ФГБОУ ВО Новосибирский ГАУ

Кафедра теоретической и прикладной механики

# **ДЕТАЛИ МАШИН И ОСНОВЫ КОНСТРУИРОВАНИЯ**

МЕТОДИЧЕСКОЕ ПОСОБИЕ ПО КУРСОВОМУ ПРОЕКТИРОВАНИЮ

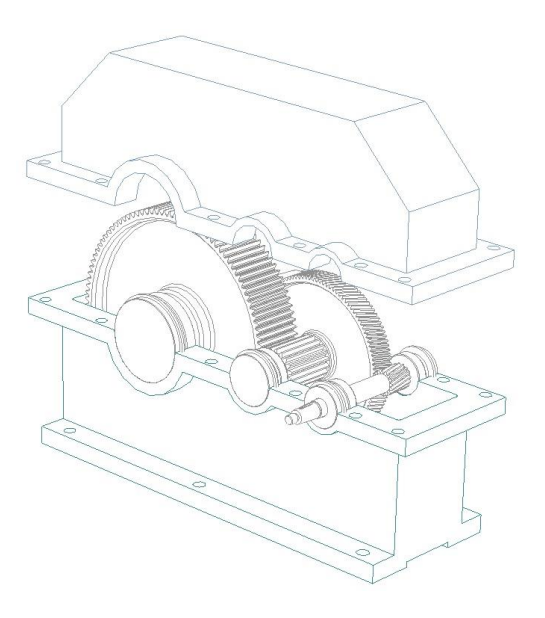

Новосибирск 2020

### Кафедра теоретической и прикладной механики

УДК 621.833.15

ББК 34.445

Составитель: канд. тех. наук, доцент *Е.А. Пшенов*

Рецензент: канд. тех. наук, проф. *М.Н. Мефодьев*

Детали машин и основы конструирования: метод. пособие по курсовому проектированию / Новосиб. гос. аграр. ун-т; Инженер. ин-т; сост. Е.А. Пшенов. – Новосибирск, 2020. – 96 с. изд. перераб. и доп.

Приведены справочные данные, методическое описание последовательности выполнения отдельных разделов и примеры расчетов, необходимые при выполнении курсового проекта по дисциплине Детали машин и основы конструирования, курсовой работы по дисциплине Прикладная механика, расчетно-графической работы по дисциплине Механика.

Методическое пособие предназначено для самостоятельной работы студентов очной и заочной форм обучения всех направлений подготовки Инженерного института [\(Агроинженерия,](http://nsau.edu.ru/speciality/bachelor/35.03.06/381/) [Технология транспортных про](http://nsau.edu.ru/speciality/bachelor/23.03.01/291/)[цессов,](http://nsau.edu.ru/speciality/bachelor/23.03.01/291/) [Эксплуатация транспортно-технологических машин и комплексов,](http://nsau.edu.ru/speciality/bachelor/23.03.03/301/) [Профессиональное обучение \(по отраслям\),](http://nsau.edu.ru/speciality/bachelor/44.03.04/611/) [Техносферная безопасность\)](http://nsau.edu.ru/speciality/bachelor/20.03.01/811/).

Методическая разработка рекомендована для самостоятельной работы студентам других факультетов ФГБОУ ВО Новосибирский ГАУ, обучающимся по инженерным направлениям подготовки [\(Природообустройство и](http://nsau.edu.ru/speciality/bachelor/20.03.02/281/)  [водопользование,](http://nsau.edu.ru/speciality/bachelor/20.03.02/281/) Продукты питания из растительного сырья, [Продукты](http://nsau.edu.ru/speciality/bachelor/19.03.03/251/)  [питания животного происхождения,](http://nsau.edu.ru/speciality/bachelor/19.03.03/251/) [Технология продукции и организация](http://nsau.edu.ru/speciality/bachelor/19.03.04/261/)  [общественного питания,](http://nsau.edu.ru/speciality/bachelor/19.03.04/261/) [Стандартизация и метрология,](http://nsau.edu.ru/speciality/bachelor/27.03.01/321/) Строительство), изучающим соответствующие разделы и темы дисциплин Механика, Прикладная механика, согласно утвержденным учебным планам и рабочим программам дисциплин.

Утверждено и рекомендовано к изданию учебно-методическим советом Инженерного института (протокол от 29 сентября 2020 г. № 2)

> © ФГБОУ ВО Новосибирский ГАУ Инженерный институт, 2020

### **Введение**

Курсовой проект представляет заключительный этап в изучении раздела «Детали машин и основы конструирования» дисциплины «Детали машин, основы конструирования и подъемно-транспортные машины». Цель выполнения проекта – углубление и закрепление теоретических знаний, полученных студентами при изучении общетехнических дисциплин.

Курсовой проект по разделу дисциплины «Детали машин и основы конструирования» является первой конструкторской работой, в результате которой студент приобретает навыки и знания правил, норм и методов конструирования. Выполнение работы базируется на знаниях физикоматематических и общетехнических дисциплин: математики, механики, сопротивления материалов, материаловедение и технология конструкционных материалов, машиностроительного черчения и др.

*Пособие имеет целью научить студента основам конструкторского дела на примере Проектирования деталей и механизмов общего назначения.*

В основу методики работы над курсовым проектом положено его деление на ряд последовательно решаемых задач. Это систематизирует работу над проектом; создается необходимая ритмичность его выполнения, которая обеспечивает своевременность, как сдачи отдельных задач, так и зашиты проекта.

В каждой задаче дана последовательность ее выполнения и приведены расчетные и графические примеры. Исходные данные к задачам приводятся для ускорения процесса их выполнения и в пояснительную записку не включаются.

В пособие нашли отражение новые тенденции в современном редукторостроении, усовершенствованные методы расчета и конструирования деталей машин, а также материалы, связанные с использованием классификатора ЕСКД.

В данной работе учтены требования новых стандартов и современных методов расчета и конструирования основных видов механических передач и их элементов.

В связи с применением в учебном процессе компьютерной техники в пособии представлены алгоритмы, которые могут служить основой для разработки вычислительных программ.

Приложения содержат необходимые справочные сведения.

В библиографическом списке приведены источники информации, используемые в данном пособии при демонстрации методики выполнения расчетов отдельных разделов курсового проекта, при этом не ограничивается использование современных учебных изданий и справочных материалов, приведенных в рабочей программе и других учебно-методических материалах, разработанных преподавательским коллективом кафедры.

### 1. Выбор электродвигателя и кинематический расчет

Кинематический анализ схемы привода

В ходе кинематического анализа схема привода разбивают на составляющие его передачи и соединения. При передаче мощности имеют место ее потери на преодоление сил вредного сопротивления. Такие сопротивления имеют место в каждом приводе: в зубчатой передаче, в опорах валов, в муфтах и в ремнях с роликами. Ввиду этого мощность на приводном валу будет меньше мошности, развиваемой двигателем, на величину потерь.

### 1.1. Коэффициент полезного действия привода

После кинематического анализа определяют общий к.п.д. привода.

Для многоступенчатой передачи, состоящей из нескольких отдельных последовательно соединенных передач, общий к.п.д.

$$
\eta_{o\delta u} = \eta_1 \cdot \eta_2 \cdot \ldots \cdot \eta_n \,,\tag{1.1}
$$

где  $\eta_1, \eta_2, \ldots \eta_n$  – к.п.д. каждой кинематической пары (зубчатой, червячной, ременной и других передач, подшипников, муфт).

Стандартные значения к.п.д. для отдельных передач принимают по табл. 1.1 [3].

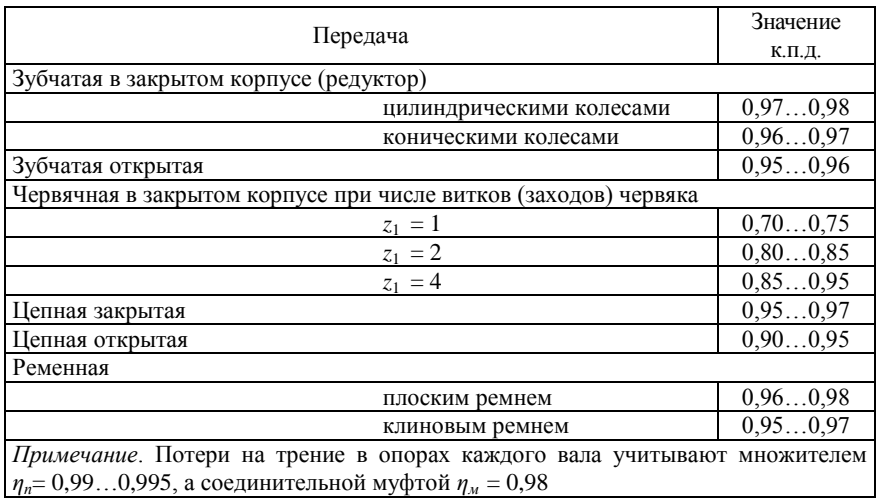

# Таблица 1.1. Значения к.п.д. механических передач

### 1.2. Выбор электродвигателя

Мощность на ведомом валу редуктора:

$$
P_2 = F \cdot v = \omega \cdot T,\tag{1.2}
$$

где  $F$  – окружная сила, H;

$$
F = \frac{2 \cdot T_2}{D},\tag{1.3}
$$

здесь  $T_2$  – момент на ведомом валу, Н $·$ м;

*D* – диаметр барабана (звездочки), м.

 *υ* – окружная скорость ведомого звена, м/с;

$$
v = \frac{\omega_2 \cdot D}{2},\tag{1.4}
$$

здесь *ω*<sup>2</sup> – угловая скорость ведомого вала, рад/с.

$$
\omega = \frac{\pi \cdot n}{30},\tag{1.5}
$$

здесь *п –* частота вращения ведомого вала, об/мин.

Требуемая мощность электродвигателя, кВт:

$$
P_{\text{mp}} = \frac{P_2}{1000 \cdot \eta_{\text{o}\text{f}\text{u}}}.\tag{1.6}
$$

По ГОСТ 19523-81 (см. табл. П1 приложения [3]) по требуемой мощности *Ртр* выбираем электродвигатель трехфазный асинхронный короткозамкнутый серии 4А закрытый, обдуваемый с синхронной частотой *nдв=*3000 об/мин с мощностью *Рдв*, кВт.

### *1.3. Определение передаточных чисел*

*Для многоступенчатой передачи* общее передаточное число:

$$
u_{o\delta u} = u_1 \cdot u_2 \dots u_n,\tag{1.7}
$$

где *u1, u2... u<sup>п</sup> –* передаточные числа каждой ступени. Общее передаточное отношение привода:

$$
i_{o6u} = n_{ex} / n_{b0x}, \qquad (1.8)
$$

где  $n_{ex}$  – частота вращения входного вала, об/мин ( $n_{ex} = n_{de}$ );

*пвых –* частота вращения выходного вала, об/мин (*пвых= n*).

Для многоступенчатой передачи передаточное число одной из ступени задается (см. табл.1.2), как правило для зубчатой *uзуб=….*

# **Таблица 1.2. Рекомендуемые значения передаточных чисел механических передач**

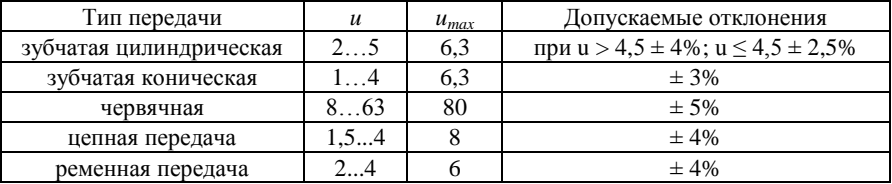

Принятое или вычисленное значение *и* следует округлить до величины по ГОСТ 2185-66:

первый ряд: 1; 1,25; 1,6; 2,0; 2,5; 3,15; 4,0; 5,0; 6,3; 8,0; 10,0;

второй ряд: 1,12; 1,4; 1,8; 2,24; 2,8; 3,55; 4,5; 5,6; 7,1; 9,0; 11,2.

Первый ряд следует предпочитать второму.

Передаточное число другой ступени (ременной) определим из формулы (1.7) с учетом равенства *iобщ = uобщ*

$$
u_{\text{peak}} = i_{o\tilde{o}u} / u_{\text{avg}} \tag{1.9}
$$

Если полученное значение передаточного числа *uрем* не входит в рекомендуемый интервал (см. табл. 1.2), то выбираем меньшее число оборотов двигателя  $n_{\alpha}$  (см. табл. П1 приложения [3])

### *1.4. Крутящие моменты*

Момент на входном валу первой ступени (ременной), Н·м:

$$
T_{1\text{pen}} = \frac{P_{\partial\epsilon}}{\omega_{\partial\epsilon}},\tag{1.10}
$$

где *Рдв* –мощность двигателя, Вт;

*ωдв* – угловая скорость вала двигателя, рад/с (по формуле 1.5).

Момент на выходном валу первой ступени Н·м:

$$
T_{2pem} = T_{1pem} \cdot u_{pem} \cdot \eta_{pem} \cdot \eta_n , \qquad (1.11)
$$

где *uрем* – передаточное отношение первой ступени (ременной);

*ηрем*– КПД первой ступени (ременной);

*ηп*– КПД пары подшипников;

Момент на входном валу второй ступени (редуктор), Н·м:

$$
T_{I3y\delta}=T_{2pem}
$$

Момент на выходном валу второй ступени Н·м:

$$
T_{23y\delta} = T_{13y\delta} \cdot u_{3y\delta} \cdot \eta_{3y\delta} \cdot \eta_n , \qquad (1.12)
$$

где *uзуб* – передаточное отношение второй ступени (зубчатой);

*ηзуб* – КПД второй ступени (зубчатой);

# *1.5.Частоты вращения и угловые скорости валов редуктора*

Частота вращения входного вала первой ступени (ременной), об/мин:

$$
n_{1pe} = n_{\partial e}
$$

Частота вращения выходного вала первой ступени (ременной), об/мин:

$$
n_{2pem} = n_{1pem} / u_{pem}
$$

Угловая скорость входного вала первой ступени (ременной), рад/с:

$$
\omega_{\rm l\, \it pen} = \omega_{\rm \it de}
$$

Угловая скорость выходного вала первой ступени (ременной), рад/с:

$$
\omega_{2pen} = \omega_{1pen} / u_{pem}
$$

Расчет второй ступени проводят аналогично. Все расчеты сводят в таблицу 1.3

### **Таблица 1.3 Результаты силового и кинематического расчета**

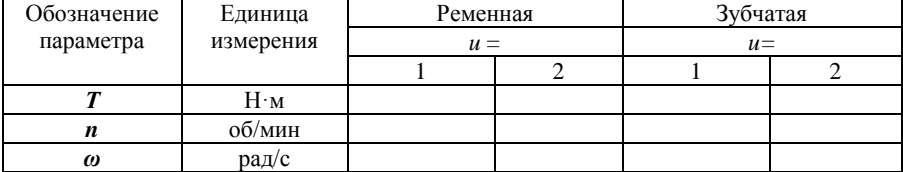

# **Пример выполнения и оформления раздела №1 ЗАДАНИЕ**

Спроектировать привод к цепному транспортеру по схеме (рис.). Диаметр звездочки *D<sup>з</sup>* =0,25 м; скорость цепи транспортера *Vц*= 0,7 м/с; окружное усилие на звездочке, *F* = 2350 Н. Срок службы 6 лет.

*Рис.1. Схема привода цепного транспортера: 1 – электродвигатель; 2 – клиноременная передача; 3 – редуктор; 4 – муфта, 5 – ведущая звездочки транспортера.* 

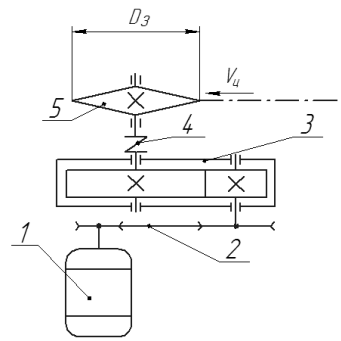

### **1. Выбор электродвигателя и кинематический расчет**

### Кинематический анализ схемы привода

Привод цепного транспортера осуществляется от электродвигателя, через клиноременную передачу, зубчатую передачу в закрытом корпусе (редуктор) цилиндрическими колесами, соединенный упругой муфтой с валом ведущей звездочки транспортера*.* 

При передаче мощности имеют место ее потери на преодоление сил вредного сопротивления в ремнях со шкивами, зубчатой передаче, в трех парах подшипников и муфте. Ввиду этого мощность на приводном валу будет меньше мощности, развиваемой двигателем, на величину потерь.

### **1.1. Определяем коэффициент полезного действия привода**

*Для многоступенчатой передачи,* состоящей из нескольких отдельных последовательно соединенных передач, общий к.п.д.

$$
\eta_{o\delta u} = \eta_{peu} \cdot \eta_{3y\delta} \cdot \eta_u \cdot \eta_u^3,\tag{1.1}
$$

где *ηрем* – к.п.д. клиноременной передачи, *ηрем* = 0,96;

*ηзуб* – к.п.д. зубчатой передачи в закрытом корпусе (редуктор) цилиндрическими колесами,  $\eta_{30} = 0.97$ ;

*ηм* – к.п.д. муфты, *ηм* =0,98;

 $\eta_n$  – к.п.д. одной пары подшипников,  $\eta_n$ =0,99.

$$
\eta_{o6u} = 0.96 \cdot 0.97 \cdot 0.97 \cdot 0.99^3 = 0.88
$$

## **1.2. Выбираем электродвигатель**

Мощность на приводном валу звездочки, *Вт*:

$$
P_2 = F \cdot V_u,\tag{1.2}
$$

где *F* – окружное усилие на звездочке, *Н*;

*V<sup>ц</sup>* – скорость цепи транспортера, *м/с*;

*Р<sup>2</sup> =*2350·0,7=1645 *Вт*

Требуемая мощность электродвигателя, кВт:

$$
P_{mp} = \frac{P_2}{1000 \cdot \eta_{o\bar{e}m}} = \frac{1645}{1000 \cdot 0.88} = 1.87 \text{ }\kappa Bm \tag{1.3}
$$

По ГОСТ 19523-81 (см. табл. П1 приложения [3]) по требуемой мощности  $P_{mp}$  выбираем электродвигатель трехфазный асинхронный короткозамкнутый серии 4А закрытый, обдуваемый с синхронной частотой  $n_{\alpha} = 1000$  об/мин с мощностью  $P_{\alpha} = 2.2$  кВт, типоразмер 80В2.

### 1.3. Определяем передаточные числа

Общее передаточное отношение привода:

$$
i_{o\delta u} = n_{ex} / n_{e b x} \tag{1.4}
$$

где  $n_{ex}$  – частота вращения входного вала, *об*/мин ( $n_{ex} = n_{de}$ );

 $n_{\text{e}b}$  – частота вращения выходного вала, об/мин ( $n_{\text{e}b}$  = n).

$$
n_{\text{max}} = \frac{60 \cdot V_u}{\pi \cdot D_s},\tag{1.5}
$$

здесь  $D_3$  - диаметр звездочки, м.

$$
n_{\text{max}} = \frac{60 \cdot 0.7}{3,14 \cdot 0.15} = 89,2 \text{ of } / \text{ with}
$$

$$
i_{o6u} = 1000 / 89{,}2 = 11{,}2
$$

Принимаем передаточное число для зубчатой передачи  $u_{\text{av}} = 4$ Передаточное число ременной передачи:

$$
u_{\text{peak}} = i_{\text{ofm}} / u_{\text{avg}} = 11,2 / 4 = 2,8 \tag{1.6}
$$

#### 1.4. Определяем крутящие моменты

Момент на входном валу ременной передачи,  $H \cdot \mathcal{M}$ :

$$
T_{1\text{,}} = \frac{P_{\partial\epsilon}}{\omega_{\partial\epsilon}},\tag{1.7}
$$

где  $P_{\alpha}$  -мощность двигателя, Bm;

 $\omega_{\partial s}$  – угловая скорость вала двигателя, рад/с (по формуле 1.5).

$$
\omega_{\phi\phi} = \frac{\pi \cdot n_{\phi\phi}}{30} = \frac{3,14 \cdot 1000}{30} = 104,7 \quad p a \partial / c
$$

$$
T_{j \rho \rho \omega} = 2200/104,7 = 21 \ H \cdot M
$$

Момент на выходном валу ременной передачи  $H \cdot \mathcal{M}$ :

$$
T_{2p\epsilon\mu} = T_{l p\epsilon\mu} u_{p\epsilon\mu} \eta_{p\epsilon\mu} \eta_n, \qquad (1.8)
$$

где и<sub>рем</sub> - передаточное число ременной передачи;

 $\eta_{\text{new}}$ — КПД ременной передачи;

 $\eta_n$ — КПД пары подшипников;

$$
T_{2\text{peak}} = 21.2,8.0,96.0,99 = 56 H \cdot M
$$

Момент на входном валу зубчатой передачи (редуктор), Н.м.

$$
T_{13\gamma\delta} = T_{2p\epsilon\mu} = 56 H \cdot \text{m}
$$

Момент на выходном валу зубчатой передачи *Н·м*:

$$
T_{23y\delta} = T_{13y\delta} \cdot u_{3y\delta} \cdot \eta_{3y\delta} \cdot \eta_n , \qquad (1.9)
$$

где *uзуб* – передаточное число зубчатой передачи;

 $\eta_{\gamma\gamma\delta}$  – КПД зубчатой передачи;

$$
T_{23\sqrt{6}} = 55,9.4.0,97.0,99 = 215 H \cdot M
$$

# **1.5. Частоты вращения и угловые скорости валов редуктора**

Частота вращения входного вала ременной передачи, *об/мин*:

$$
n_{1\text{pem}} = n_{\partial\theta} = 1000 \text{ of} / \text{min}
$$

- выходного вала ременной передачи, *об/мин*:

$$
n_{2pew} = n_{1pew} / u_{pew}
$$
  
\n
$$
n_{2pew} = 1000 / 2,8 = 357 \text{ of/}mu
$$
\n(1.10)

- входного вала зубчатой передачи, *об/мин*:

$$
n_{13y6} = n_{2pem} = 357
$$
 *o6/MuH*

- выходного вала зубчатой передачи, *об/мин*:

$$
n_{23y\delta} = n_{2p\epsilon M} / u_{3y\delta}
$$
  
\n
$$
n_{23y\delta} = 357 / 4 = 89,3 \text{ of} / \text{MeV}
$$
 (1.11)

Угловая скорость входного вала ременной передачи, *рад/с*:

$$
\omega_{1pen} = \omega_{\partial e} = 104.7 \text{ pad/c}
$$

- выходного вала ременной передачи, *рад/с*:

$$
\omega_{2pew} = \omega_{1pew} / u_{pew} \tag{1.12}
$$

$$
\omega_{2pen} = 104.7 / 2.8 = 37.4 \text{ pad/c}
$$

- входного вала зубчатой передачи, *рад/с*:

$$
\omega_{2pew} = \omega_{13y\bar{0}} = 37.4 \text{ pad/c}
$$

- выходного вала зубчатой передачи, *рад/с*:

$$
\omega_{2xy\bar{c}} = \omega_{2p\epsilon M} / u_{xy\bar{c}}
$$
\n
$$
\omega_{2xy\bar{c}} = 37,4 / 4 = 9,35 \text{ pad/c}
$$
\n(1.13)

Все расчеты сводим в таблицу 1.

### **Таблица 1. Результаты силового и кинематического расчета**

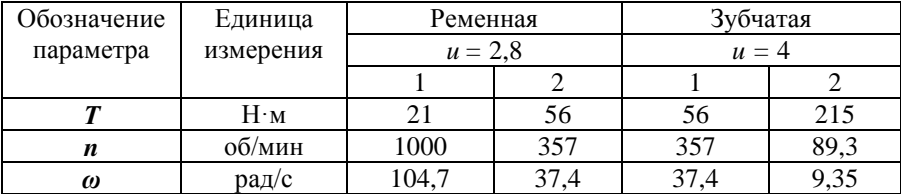

### 2. Расчет клиноременной передачи

Исходные данные: передаточное число и, угловая скорость ведущего шкива  $\omega_1$ , рад/с; частота вращения ведущего шкива  $n_1$ , об/мин; передаваемая мощность  $P_{\alpha}$  кВт.

1. По величине мощности  $P_{\alpha s}$ , кВт и частоте вращения ведущего шкива  $n_1 = n_{\alpha}$  по номограмме (рис. 2.1) выбирать тип сечения ремня.

При  $P_{\alpha} \leq 2$ кВт применяют сечение ремней  $\boldsymbol{O}$ .

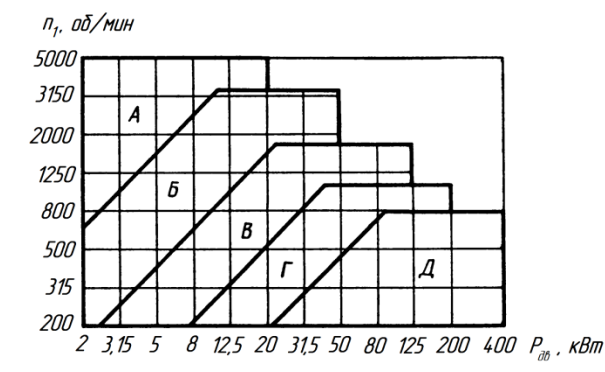

Рис. 2.1 Номограмма для выбора клиновых ремней нормального сечения:

2. По сечению ремня выбирать диаметр малого шкива  $D_1$  мм (табл. 2.1).

| Тип<br>сечения<br>ремня | Рекомендуемые<br>диаметры малого шкива<br>$D_1$ , MM | Площадь<br>сечения А,<br>$MM^2$ | Высота<br>сечения <i>h</i> ,<br>MM | Диапазон<br>ДЛИНЫ, М |
|-------------------------|------------------------------------------------------|---------------------------------|------------------------------------|----------------------|
|                         | 71, 80, 90                                           | 47                              |                                    | 0,42,5               |
| A                       | 100, 112, 125                                        | 81                              |                                    | 0,564,0              |
|                         | 140, 160, 180                                        | 138                             |                                    | 0, 86, 3             |
|                         | 224, 250, 280                                        | 230                             |                                    | 1, 8 10              |
|                         | 355, 400, 450                                        | 476                             |                                    | 3,1515               |

Таблица 2.1. Параметры ремней

3. Определить диаметр большого шкива

$$
D_2 = D_1 \cdot u \tag{2.1}
$$

Округляем  $D_2$  до ближайшего стандартного значения (стандартные диаметp<sub>bl</sub>: 63, 71, 80, 90, 100, 112, 125, 140, 160, 180, 200, 224, 250, 280, 315, 355, 400, 450, 500, 560, 630, 710, 800).

4. Определить расчетное межосевое расстояние

$$
a_p=0.55 \cdot (D_1 + D_2) + h \tag{2.2}
$$

где  $h$  – высота сечения ремня, мм (см. табл. 2.1)

5. Определить расчетную длину ремня

$$
L_p = 2a_p + \frac{\pi}{2}(D_1 + D_2) + \frac{(D_2 - D_1)^2}{4a_p}.
$$
 (2.3)

Округляем  $L_n$  до ближайшего стандартного значения  $L$  в большую сторону (стандартные длины ремней: 400, 450, 500, 600, 560, 630, 710, 800, 900,1000, 1120, 1250, 1400, 1600, 1800, 2000, 2240, 2500, 2800, 3150, 4000, 4500, 5000, 5600, 6300, 7100, 8000, 9000, 10000, 11200, 12500, 14000, 16000).

6. Уточнить межосевое расстояние

$$
a = 0.25 \left( L - \frac{\pi}{2} (D_1 + D_2) + \sqrt{L - \frac{\pi}{2} (D_1 + D_2)} \right)^2 - 2(D_2 - D_1)^2
$$
 (2.4)

7. Определить угол обхвата малого шкива

$$
\alpha = 180^{\circ} - 57^{\circ} \frac{(D_2 - D_1)}{a} . \tag{2.5}
$$

Угол  $\alpha_1$  должен быть >120°.

8. Определить номинальную мощность, которую может передать один ремень выбранного типа (табл. 2.3). Интерполируя по формуле:

$$
P_o = P_{01} + \frac{P_{02} - P_{01}}{u_{02} - u_{01}} \left( u - u_{01} \right) \tag{2.6}
$$

9. Определить допускаемую мощность, передаваемую одним ремнем.

$$
[P_0] = P_0 \ C_a \ C_p \ C_L \ C_z, \tag{2.7}
$$

где  $C_{\alpha}$  – коэффициент угла обхвата (см. табл. 2.2);

 $C_p$  – коэффициент динамичности нагрузки и длительности работы:

 $C_I$  – коэффициент влияния отношения длины ремня L к базовой  $L_0$ ;

 $C_{z}$  – коэффициент числа ремней;

Таблица 2.2. Значения поправочных коэффициентов С.

|                                                         | Коэффициент динамичности нагрузки и длительности работы $C_n$                        |              |                 |             |                  |      |               |                 |  |
|---------------------------------------------------------|--------------------------------------------------------------------------------------|--------------|-----------------|-------------|------------------|------|---------------|-----------------|--|
| Характер                                                | спокойная                                                                            | с умеренными |                 |             | со значительными |      |               | ударная и резко |  |
| нагрузки                                                |                                                                                      | колебаниями  |                 |             | колебаниями      |      | неравномерная |                 |  |
|                                                         |                                                                                      | 0.9          |                 |             | 0,8              |      | 0,7           |                 |  |
|                                                         | Примечание. При двухсменной работе С <sub>р</sub> следует понижать на 0,1; при трех- |              |                 |             |                  |      |               |                 |  |
| сменной — на 0.2.                                       |                                                                                      |              |                 |             |                  |      |               |                 |  |
| Коэффициент угла обхвата $a_1$ , на меньшем шкиве $C_a$ |                                                                                      |              |                 |             |                  |      |               |                 |  |
| $\alpha_1$ град                                         | 180                                                                                  | 170          | 160             |             | 150              | 140  | 130           | 120             |  |
| $C_{a}$                                                 |                                                                                      | 0.98         | 0,95            |             | 0.92             | 0.89 | 0.86          | 0.83            |  |
|                                                         | Коэффициент влияния отношения расчетной длины ремня L к базовой $L_0$                |              |                 |             |                  |      |               |                 |  |
| Отношение $L/L_0$                                       |                                                                                      | 0,4          | $0.6^{\circ}$   |             | 0.8              |      | 1.2           | 1,4             |  |
| Cт                                                      |                                                                                      | 0.85         | 0.91            |             | 0,96             |      | 1.03          | 1,06            |  |
|                                                         | Коэффициент числа ремней в комплекте клиноременной передачи $C_z$                    |              |                 |             |                  |      |               |                 |  |
|                                                         | Ожидаемое число ремней z                                                             |              | 2.3<br>4.5<br>h |             |                  |      |               |                 |  |
|                                                         |                                                                                      |              | 0.95            | 0.85<br>0.9 |                  |      |               |                 |  |

| Тип           |                    | $\boldsymbol{u}$ | $P_0$ , кВт при частоте вращения малого шкива $n_1$ , об/мин |       |                              |                          |  |  |
|---------------|--------------------|------------------|--------------------------------------------------------------|-------|------------------------------|--------------------------|--|--|
|               | $D_{1, \text{MM}}$ |                  | 750                                                          | 1000  | 1500                         | 3000                     |  |  |
|               |                    | 1,2              | 0,37                                                         | 0,47  | 0,65                         | 1,10                     |  |  |
|               | 71                 | 1.5              | 0,38                                                         | 0.48  | 0.68                         | 1,13                     |  |  |
|               |                    | $\geq$ 3         | 0,40                                                         | 0,50  | 0,70                         | 1,17                     |  |  |
| $\mathcal{O}$ |                    | 1,2              | 0,45                                                         | 0,57  | 0,79                         | 1,34                     |  |  |
| $L_0 = 1320$  | 80                 | 1,5              | 0,47                                                         | 0,58  | 0,82                         | 1,39                     |  |  |
|               |                    | $\geq$ 3         | 0,48                                                         | 0,61  | 0,84                         | 1,43                     |  |  |
|               |                    | 1,2              | 0,53                                                         | 0,68  | 0.95                         | 1,60                     |  |  |
|               | 90                 | 1,5              | 0,55                                                         | 0,70  | 0,98                         | 1,66                     |  |  |
|               |                    | $\geq$ 3         | 0.57                                                         | 0.72  | 1.02                         | 1.71                     |  |  |
|               |                    | 1,2              | 0,84                                                         | 1,05  | 1,45                         | 2,27                     |  |  |
|               | 100                | 1,5              | 0,87                                                         | 1,09  | 1,30                         | 2,35                     |  |  |
|               |                    | $\geq$ 3         | 0,89                                                         | 1,12  | 1,54                         | 2,42                     |  |  |
| A             |                    | 1,2              | 1,02                                                         | 1,28  | 1,77                         | 2,78                     |  |  |
| $L_0 = 1700$  | 112                | 1,5              | 1,05                                                         | 1,32  | 1,83                         | 2,87                     |  |  |
|               |                    | $\geq$ 3         | 1,08                                                         | 1,37  | 1,83                         | 2,96                     |  |  |
|               |                    | 1,2              | 1,21                                                         | 1,53  | 2,11                         | 3,29                     |  |  |
|               | 125                | 1,5              | 1,25                                                         | 1,58  | 2,18                         | 3,40                     |  |  |
|               |                    | $\geq$ 3         | 1,29                                                         | 1,63  | 2,25                         | 3,50                     |  |  |
|               | 140                | 1,2              | 1,86                                                         | 2,32  | 3,08                         | 4,11                     |  |  |
|               |                    | 1,5              | 1,91                                                         | 2,39  | 3,17                         | 4,25                     |  |  |
|               |                    | $\geq$ 3         | 1,98                                                         | 2,46  | 3,28                         | 4,38                     |  |  |
| Б             | 160                | 1,2              | 2,36                                                         | 2,96  | 3,96                         | 5,23                     |  |  |
| $L_0 = 2240$  |                    | 1,5              | 2,44                                                         | 3,05  | 4,09                         | 5,4                      |  |  |
|               |                    | $\geq$ 3         | 2,52                                                         | 3,15  | 4,22                         | 5,58                     |  |  |
|               |                    | 1,2              | 2,86                                                         | 3,59  | 4,80                         | 6,16                     |  |  |
|               | 180                | 1,5              | 2,95                                                         | 3,7   | 4,96                         | 6,36                     |  |  |
|               |                    | $\geq$ 3         | 3,05                                                         | 3.82  | 5,12                         | 6,56                     |  |  |
|               |                    | 1,2              | 5,22                                                         | 6,4   | 8,08                         | $\overline{\phantom{a}}$ |  |  |
|               | 224                | 1,5              | 5,39                                                         | 6,61  | 8,34                         | $\overline{a}$           |  |  |
|               |                    | $\geq$ 3         | 5,56                                                         | 6,82  | 8,60                         | ÷                        |  |  |
| B             |                    | 1,2              | 6,35                                                         | 7,84  | 9,79                         |                          |  |  |
| $L_0 = 3750$  | 250                | 1,5              | 6,56                                                         | 8,1   | 10,11                        | $\overline{\phantom{a}}$ |  |  |
|               |                    | $\geq$ 3         | 6,77                                                         | 8.35  | 10,43                        | $\overline{\phantom{a}}$ |  |  |
|               |                    | 1.2              | 7,64                                                         | 9.39  | 11.59                        | $\overline{a}$           |  |  |
|               | 280                | 1,5              | 7,91                                                         | 9,7   | 11,96                        | $\overline{a}$           |  |  |
|               |                    | 3                | 8,17                                                         | 10    | 12,35                        |                          |  |  |
|               |                    | 1,2              | 15,26                                                        | 17,63 | $\overline{\phantom{a}}$     | $\overline{\phantom{a}}$ |  |  |
|               | 355                | 1.5              | 15,76                                                        | 18,21 | $\qquad \qquad \blacksquare$ | $\overline{\phantom{a}}$ |  |  |
|               |                    | >3               | 16,26                                                        | 18,78 | $\overline{a}$               | $\overline{\phantom{a}}$ |  |  |
| Г             |                    | 1,2              | 19,01                                                        | 21,87 | $\frac{1}{2}$                | $\overline{\phantom{a}}$ |  |  |
| $L_0 = 6000$  | 400                | 1,5              | 19,63                                                        | 22,59 |                              |                          |  |  |
|               |                    | $\geq$ 3         | 20,25                                                        | 23,3  | $\frac{1}{2}$                | ÷,                       |  |  |
|               |                    | 1,2              | 22,94                                                        | 26,1  | $\qquad \qquad \blacksquare$ | $\overline{\phantom{a}}$ |  |  |
|               | 450                | 1,5              | 23,69                                                        | 26,95 | $\overline{a}$               | $\frac{1}{2}$            |  |  |
|               |                    | $\geq$ 3         | 24,44                                                        | 27,8  | $\overline{a}$               | ÷                        |  |  |

Таблица 2.3 Номинальная мощность передаваемая одним ремнем  $P_0$ , кВт, (интерполяционная выборка) ГОСТ 1284.3-96.

10. Определить расчетное число ремней

$$
z = P_{\partial \theta} / [P_0]
$$
 (2.8)

11. Определить окружную скорость ремня

$$
v = \omega_1 D_1/(2.10^3). \tag{2.9}
$$

 $(2.10)$ 

12. Определить частоту пробегов ремня  $U, c^{-1}$ .

$$
= \boldsymbol{\mathcal{v}}/L \leq [U],
$$

где  $[U] = 30 \text{ c}^{-1}$  - допускаемая частота пробегов.

13. Определить силу предварительного натяжения  $F_{\alpha}$ , H:

$$
F_0 = \frac{850 \cdot P_{\theta \theta} \cdot C_L}{z \cdot \upsilon \cdot C_{\alpha} \cdot C_p} \tag{2.11}
$$

14. Определить окружную силу, передаваемую комплектом клиновых ремней  $F_t$ ,  $H$ :

$$
F_t = \frac{P_{\partial s} \cdot 10^3}{\nu} \tag{2.12}
$$

15. Определить силу давления ремней на вал  $F_{on}$ , H:

$$
F_{on} = 2 \cdot F_0 \cdot \sin(\alpha_1/2) \tag{2.13}
$$

16. Проверить прочность ремня по максимальным напряжениям в сечении ведущей ветви  $\sigma_{\text{max}}$ ,  $H/\text{mm}^2$ :

$$
\sigma_{\text{max}} = \sigma_l + \sigma_{\text{u}} + \sigma_{\text{v}} < [\sigma]_p \,, \tag{2.14}
$$

где  $\sigma_l$  — напряжение растяжения,  $H/\text{mm}^2$ :

$$
\sigma_l = \frac{F_0}{A} + \frac{F_t}{2z \cdot A},
$$
\n(2.15)

здесь  $A$  – площадь сечения ремня, мм<sup>2</sup>.

 $\sigma_u$  – напряжения изгиба,  $H/MM^2$ :

$$
\sigma_u = E_u \frac{h}{D_1},\tag{2.16}
$$

здесь  $E_u = 80...100$  Н/мм<sup>2</sup> – модуль продольной упругости при изгибе для прорезиненных ремней;

 $\sigma_{\rm v}$  - напряжения от центробежных сил. Н/мм<sup>2</sup>:

$$
\sigma_{v} = \rho \cdot v^{2} \cdot 10^{-6}, \qquad (2.17)
$$

здесь  $\rho$  – плотность материала ремня, кг/м<sup>3</sup> ( $\rho$  = 1250...1400 кг/м<sup>3</sup>);

 $\sigma_{\rm b}$  – допускаемое напряжение растяжения, Н/мм<sup>2</sup> ( $\sigma_{\rm b}$  =10 Н/мм<sup>2</sup>).

При не выполнении условия  $\sigma_{\text{max}} < [\sigma]_{\text{n}}$ , следует увеличить диаметр ведущего шкива  $D_1$  или перейти на большее сечение ремня и повторить расчет.

Результаты расчета сводятся в таблицу (см. пример)

### **Пример выполнения и оформления раздела №2**

Исходные данные (*см. табл.1 стр. 9*):

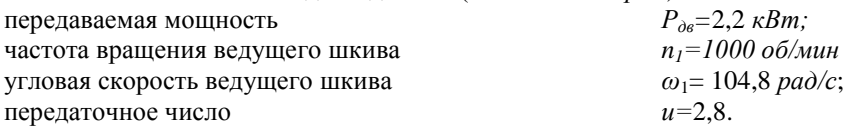

1. По величине мощности *Pдв*= 2,2 кВт и частоте вращения ведущего шкива  $n_1 = n_{\theta} = 1000$  об/мин по номограмме (рис. 2.1) выбираем тип сечения ремня А.

2. По сечению ремня выбираем диаметр малого шкива *D*<sup>1</sup> = 112 *мм* (табл. 2.1).

3. Определяем диаметр большого шкива

$$
D_2 = D_1 \cdot u.
$$
  
\n
$$
D_2 = 112 \cdot 2,8 = 314 \text{ mm}
$$
\n(2.1)

Округляем *D*<sup>2</sup> до ближайшего стандартного значения. Принимаем *D*<sup>2</sup> = 315 *мм*

4. Определяем расчетное межосевое расстояние

$$
a_p=0.55 \cdot (D_1 + D_2) + h \tag{2.2}
$$

где h=8 – высота сечения ремня, *мм*.

$$
a_p=0,55(112+315)+8=243
$$
 *mm*

5. Определяем расчетную длину ремня

$$
L_p = 2a_p + \frac{\pi}{2}(D_1 + D_2) + \frac{(D_2 - D_1)^2}{4a_p}.
$$
 (2.3)  

$$
L_p = 2 \cdot 243 + \frac{3,14}{2}(112 + 315) + \frac{(315 - 112)^2}{4 \cdot 243} = 1199 \text{mm}
$$

Округляем *L*<sup>р</sup> до ближайшего стандартного значения. Принимаем *L* = 1250 *мм*.

6. Уточняем межосевое расстояние

$$
a = 0,25\left(L - \frac{\pi}{2}(D_1 + D_2) + \sqrt{\left[L - \frac{\pi}{2}(D_1 + D_2)\right]^2 - 2(D_2 - D_1)^2}\right). (2.4)
$$

$$
a = 0,25\left(2240 - \frac{3,14}{2}(112 + 315) + \sqrt{\left[2240 - \frac{3,14}{2}(112 + 315)\right]^2 - 2\cdot(315 - 112)^2}\right) = 271
$$
 *MM*

7. Определяем угол обхвата малого шкива

$$
\alpha = 180^{\circ} - 57^{\circ} \frac{(D_2 - D_1)}{a} = 180^{\circ} - 57^{\circ} \frac{(315 - 112)}{271} = 137^{\circ} \tag{2.5}
$$

8. Определяем номинальную мощность, которую может передать один ремень выбранного типа (табл. 2.3). Интерполируя по формуле:

$$
P_o = P_{01} + \frac{P_{02} - P_{01}}{u_{02} - u_{01}} \left( u - u_{01} \right) = 1,32 + \frac{1,37 - 1,32}{3 - 1,5} \left( 2,8 - 1,5 \right) = 1,36 \tag{2.6}
$$

9. Определяем допускаемую мощность, передаваемую одним ремнем.

$$
[P_0] = P_0 \cdot C_a \cdot C_p \cdot C_L \cdot C_z = 1,36 \cdot 0,88 \cdot 0,9 \cdot 0,94 \cdot 0,95 = 0,97 \text{ }\kappa Bm \tag{2.7}
$$

где  $C_a = 0.88 -$ коэффициент угла обхвата (см. табл. 2.2);  $C_p = 0.9$  – коэффициент динамичности нагрузки и длительности работы;  $C_L = 0.94 -$ коэффициент влияния отношения длины ремня L к базовой L<sub>0</sub>;  $C_z$  =0,95 – коэффициент числа ремней;

10. Определяем расчетное число ремней

$$
z = P_{\partial s} / [P_0] = 2,2/0,97 = 2,3. \tag{2.8}
$$

Принимаем  $z = 3$  *шт*.

11. Определяем окружную скорость ремня

$$
v = \omega_1 D_1/(2.10^3) = 104,67.112/(2.10^3) = 5,86 \text{ m/c}.
$$
 (2.9)

12. Определяем частоту пробегов ремня  $U, c^{-1}$ :

$$
U = \boldsymbol{\nu} / L \leq [U], \tag{2.10}
$$

где  $[U] = 30 c^{-1} - \text{допускаемая частота пробегов.}$ 

 $L$  – ллина ремня, м.

$$
U = 5,86/1,250 = 4,69 \text{ c}^{-1} < [U]
$$

Условие выполнено.

13. Определяем силу предварительного натяжения  $F_{\alpha}$ . H:

$$
F_0 = \frac{850 \cdot P_{\theta \theta} \cdot C_L}{z \cdot \nu \cdot C_{\alpha} \cdot C_p} = \frac{850 \cdot 2,2 \cdot 0,94}{3 \cdot 5,86 \cdot 0,88 \cdot 0,9} = 126 \, H. \quad (2.11)
$$

14. Определяем окружную силу, передаваемую комплектом клиновых ремней  $F_t$ ,  $H$ :

$$
F_t = \frac{P_{\partial s} \cdot 10^3}{\nu} = \frac{2,2 \cdot 10^3}{5,86} = 375 \, H. \tag{2.12}
$$

15. Определяем силу давления ремней на вал  $F_{on}$ , H:

$$
F_{on} = 2 \cdot F_0 \cdot \sin(\alpha_1/2) = 2 \cdot 126 \cdot \sin(137/2) = 236 \text{ H.}
$$
 (2.13)

16. Проверяем прочность ремня по максимальным напряжениям в сечении ведущей ветви  $\sigma_{\text{max}}$ , H/мм<sup>2</sup>:

$$
\sigma_{\text{max}} = \sigma_l + \sigma_{\text{u}} + \sigma_{\text{v}} < [\sigma]_p \,, \tag{2.14}
$$

 $15$ 

гле  $\sigma_l$  – напряжение растяжения.  $H/Mm^2$ :

$$
\sigma_l = \frac{F_0}{A} + \frac{F_t}{2z \cdot A} = \frac{126}{81} + \frac{375}{2 \cdot 3 \cdot 81} = 2,33 \ H / \ \mu\text{m}^2,\tag{2.15}
$$

здесь  $A=81$  – площадь сечения ремня, мм<sup>2</sup>.

 $\sigma_u$  – напряжения изгиба. Н/мм<sup>2</sup>:

$$
\sigma_u = E_u \frac{h}{D_1} = 90 \cdot \frac{8}{112} = 6,43 H / \mu \frac{m^2}{2},\tag{2.16}
$$

здесь  $E_u = 80...100$  Н/мм<sup>2</sup> - модуль продольной упругости при изгибе для прорезиненных ремней;

 $\sigma_{\rm o}$  – напряжения от центробежных сил,  $H/\text{mm}^2$ :

$$
\sigma_{\nu} = \rho \cdot \nu^2 \cdot 10^{-6} = 1400 \cdot 5{,}86^2 \cdot 10^{-6} = 0{,}05 \, H/\text{mm}^2 \tag{2.17}
$$

здесь  $\rho$  – плотность материала ремня, кг/м<sup>3</sup> ( $\rho = 1250...1400$  кг/м<sup>3</sup>);

 $\sigma_{\rm b}$  – допускаемое напряжение растяжения,  $H/{\rm MM}^2$  ( $\sigma_{\rm b}$  =10  $H/{\rm MM}^2$ ).

$$
\sigma_{max} = 2.33 + 6.43 + 0.05 = 8.81 \text{ H/mm}^2 < [\sigma]_p = 10 \text{ H/mm}^2
$$

Условие выполнено.

Все расчеты сводим в таблицу 2

Таблица 2. Результаты расчета клиноременной передачи

| Тип   | Диаметры                |                   |            |                   | Межосевое                      | ∏лина          | Кол-во | Сила давления |
|-------|-------------------------|-------------------|------------|-------------------|--------------------------------|----------------|--------|---------------|
| ремня | ШКИВОВ                  |                   | расстояние | ремней<br>ремня   |                                | ремней на валы |        |               |
|       | $\boldsymbol{D}_1$ , мм | $D_{\gamma}$ . MM | $a.$ $MM$  | $\mathbf{L}$ . MM | $\mathbf{z}$ , $\mathbf{u}$ m. | $T_{on}$ , H   |        |               |
|       |                         | 315               | 771        | 1240              |                                | 236            |        |               |

### 3. Расчет зубчатой передачи

Исходными данными для расчета являются: вращающий момент на колесе  $T_2$ , Н м; частота вращения колеса  $n_2$ , мин<sup>-1</sup>; передаточное число *и*, схема передачи, требуемый ресурс (время работы)  $L<sub>h</sub>$  ч, тип редуктора.

### 3.1. Выбор материала зубчатых колес

Из технологических и экономических соображений колеса малых и средних размеров выполняют из поковок или проката. Колеса диаметром более 500 мм рекомендуется изготовлять из стального литья (35Л, 40Л, 50Л), применяя их в паре с кованой шестерней. Для шестерни необходимо назначать материал с более высокими механическими характеристиками, тверлость материала на поверхности зубьев шестерни рекоменлуется принимать на 25...30 единиц НВ выше твердости поверхности зубьев колеса.

С учетом указанных рекомендаций по табл. 3.1 (табл. 3.3 [3]) выбираем материал для изготовления зубчатых колес.

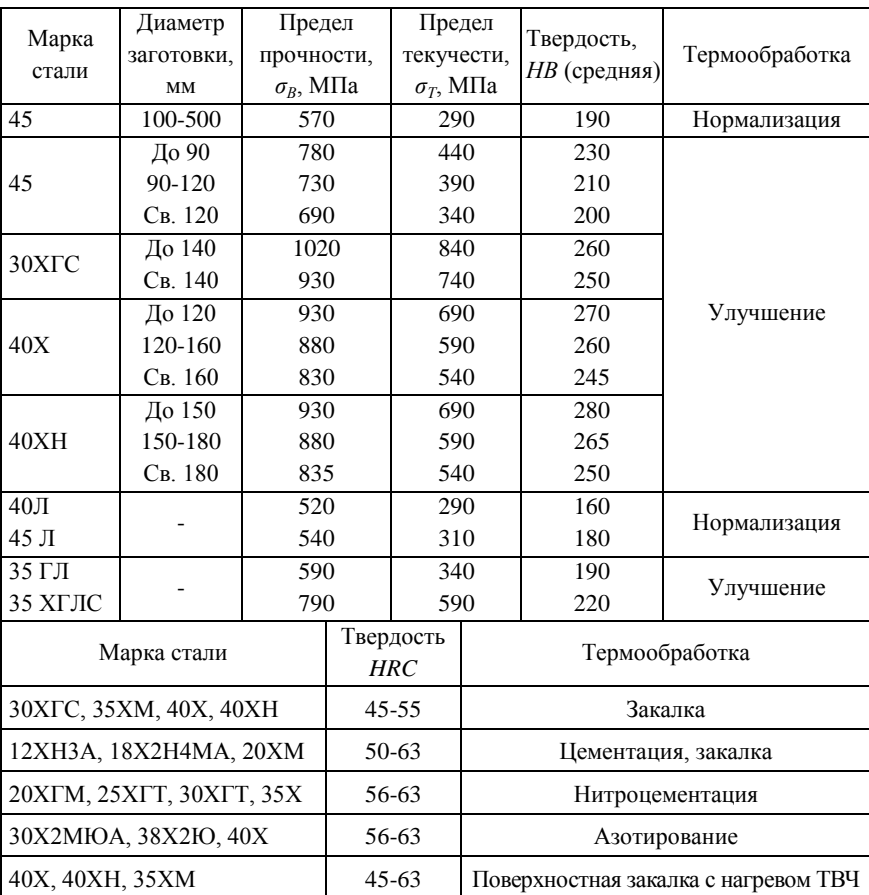

**Таблица 3.1. Механические свойства сталей, применяемых для изготовления зубчатых колес**

После выбора материала зубчатых колѐс определяют допускаемые контактные напряжения по формуле (3.9 [3]) отдельно для колеса [*ζН*2] и шестерни  $[\sigma_{H1}]$ :

$$
\left[\sigma_H\right] = \frac{\sigma_{H \lim b} K_{H L}}{\left[S_H\right]},\tag{3.1}
$$

где *ζ<sup>Н</sup>* lim *<sup>b</sup>* – предел контактной выносливости, МПа, выбирается по табл. 3.2 (табл. 3.2 [3]) для материала шестерни и колеса;

Таблица 3.2. Предел контактной выносливости при базовом числе пиклов

| Способ термохимиче-<br>ской обработки зубьев | Средняя твердость<br>поверхностей зубьев | Сталь                                 | $\sigma_{H \lim b}$ , M $\Pi$ a |  |
|----------------------------------------------|------------------------------------------|---------------------------------------|---------------------------------|--|
| Нормализация или<br>улучшение                | HB < 350                                 | Углеродистая и                        | $2$ HB + 70                     |  |
| Объемная закалка                             | HRC 38-50                                | легированная                          | $18$ HRC+150                    |  |
| Поверхностная закалка                        | HRC 40-50                                |                                       | $17$ HRC+200                    |  |
| Цементация и<br>нитроцементация              | HRC > 56                                 |                                       | 23HRC                           |  |
| Азотирование                                 | HV 550-750                               |                                       | 1050                            |  |
| $\mu$                                        |                                          | ОПВАНАННОТ В ЗАВИСИМОСТИ ОТ ТВАВЛОСТИ |                                 |  |

*Примечание*. Базовое число циклов  $N_{HO}$  определяют в зависимости от твердости стали, при твердости HB <200 принимают  $N_{HO} = 10^7$ ; при твердости HB 200-500 значение  $N_{HO}$  возрастает по линейному закону от  $10^7$  до  $6.10^7$ 

 $[S_H]$  – коэффициент безопасности, для колес нормализованной и улучшенной стали  $[S_H] = 1, 1 \div 1, 2$  и  $[S_H] = 1, 2 \div 1, 3$  при закалке.

 $K_{HL}$  - коэффициент долговечности, учитывающий влияние срока службы и режима нагружения передачи (по формуле 3.5);

Предварительно определяют среднюю твердость рабочих поверхностей зубьев;

$$
HB_{cp} = 0.5 \text{ (HB}_{min} + HB_{max}) \tag{3.2}
$$

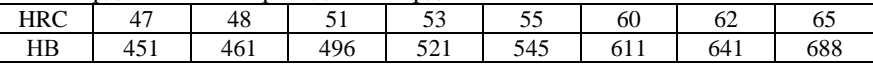

Базовые числа циклов нагружений:

- при расчете на контактную прочность

$$
N_{HG} = 30 \cdot (\text{HB}_{cp})^{2.4} \le 6 \cdot 10^{7}.
$$
 (3.3)

Действительные числа циклов перемены напряжений:

- для колеса 
$$
N_2=60 n_2 L_h,
$$
  
\n- для шестерни  $N_1=N_2 u,$  (3.4)

где  $n_2$  – частота вращения колеса, мин<sup>-1</sup>;

 $L<sub>h</sub>$  – время работы передачи ч;

 $u$  - передаточное число ступени.

Коэффициент долговечности при расчете по контактным напряжениям

$$
K_{HL} = \sqrt[6]{N_{HG} / N}
$$
, 1.07 nJYCDBHH $l \leq K_{HL} \leq K_{HL}$  max. (3.5)

Для длительно работающих быстроходных передач  $N > N_{HG}$  и, следовательно,  $K_{HI}$  =1, что и учитывает первый знак неравенства в формуле (3.5). Второй знак неравенства ограничивает допускаемые напряжения по условию предотвращения пластической деформации или хрупкого разрушения поверхностного слоя:  $K_{HI, max}$  = 2.6 для материалов с однородной структурой (улучшенных, объемно-закаленных) и  $K_{HI, max} = 1.8$  для поверхностно-упрочненных материалов (закалка ТВЧ, цементация, азотирование).

Для цилиндрических прямозубых передач за расчетное принимают меньшее из допускаемых контактных напряжений, полученных для шестерни  $[\sigma_{H1}]$  и колеса  $[\sigma_{H2}]$ , т.е.  $[\sigma_{H}] = \min ([\sigma_{H1}]$ ,  $[\sigma_{H2}]$ ).

Косозубые и шевронные передачи, если зуб шестерни закален, а зуб колеса подвергнут улучшению, рассчитывают по условному допускаемому контактному напряжению:

$$
[\sigma_{H}] = 0.45([\sigma_{H1}] + [\sigma_{H2}]), \qquad (3.6)
$$

где  $[\sigma_{H1}]$  и  $[\sigma_{H2}]$  – допускаемые контактные напряжения соответственно для шестерни и колеса; после определения этих величин следует проверить выполнение условия

$$
[\sigma_H] \leq 1.25 [\sigma_{Hmin}],
$$

здесь  $[\sigma_{Hmin}]$ , как правило, равно  $[\sigma_{H2}]$ .

Для косозубых и шевронных передач в остальных случаях за расчетное напряжение принимают допускаемое контактное напряжение для колеca  $[\sigma_H] = [\sigma_H]$ .

# 3.2. Расчёт цилиндрических зубчатых передач

Расчёт прямозубых и косозубых цилиндрических передач рекомендуется начинать с определения межосевого расстояния после выбора материала зубчатых колёс, расчёта крутящих моментов на валах и назначения передаточного числа передачи, по формуле (3.7 [3]):

$$
a_w = K_a (u+1)_3 \sqrt{\frac{T_2 \cdot K_{H\beta}}{\left[\sigma_H\right]^2 \cdot u^2 \cdot \psi_{ba}}},\tag{3.7}
$$

- где  $K_a$  для косозубых и шевронных передач  $K_a$  = 430; для прямозубых передач принимается  $K_a = 495$ ;
	- $u$  передаточное отношение ступени;
	- $T_2$  вращающий момент ведомого вала, Н $\cdot$ м;
	- $K_{HB}$  коэффициент, учитывающий неравномерность распределения нагрузки по ширине венца;
	- $[\sigma_H]$  предельно допускаемое напряжение, МПа;
	- $\psi_{ba}$  коэффициент отношения зубчатого венца к межосевому расстоянию, при проектировании для косозубой передачи  $\psi_{ba} = 0.25 \div 0.40$ , для прямозубых передач принимают  $\psi_{ba} = 0.125 \div 0.25$ ; для шевронных  $\psi_{ba} = 0.5 \div 1.0$ .

Коэффициенты ширины венца  $\psi_{ba}$  рекомендуется выбирать из рада по FOCT 2185-66: 0.10; 0.125; 0.16; 0.25; 0.315; 0.40; 0.50; 0.63; 0.80; 1.00; 1.25.

При проектировании зубчатых закрытых передач редукторного типа принимают значение  $K_{HR}$  по табл. 3.3 (табл. 3.1 [3]).

| Расположение зубчатых                                | Твердость НВ поверхностей зубьев |             |  |  |  |
|------------------------------------------------------|----------------------------------|-------------|--|--|--|
| колес относительно опор                              | > 350<br>${}<$ 350               |             |  |  |  |
| Симметричное                                         | $1,00-1,15$                      | $1,05-1,25$ |  |  |  |
| Несимметричное                                       | $1,10-1,25$                      | 1,15-1,35   |  |  |  |
| $1,25-1,45$<br>1, 20 - 1, 35<br>Консольное           |                                  |             |  |  |  |
| Меньшие значения принимаются при меньших $\psi_{ba}$ |                                  |             |  |  |  |

Таблица 3.3. Ориентировочные значения  $K_{HB}$  для зубчатых передач

После вычисления межосевое расстояние необходимо принять по стандартному значению межосевого расстояния в соответствии с ГОСТ 2185-81:

первый ряд: 40, 50, 63, 80, 100, 125, 160, 200, 250, 315, 400, 500, 630,  $800.1000...$ 

второй ряд: 71, 90, 112, 140, 180, 224, 280, 355, 450, 560, 710, 900,  $1120, 1400, \ldots$ 

Первый ряд следует предпочитать второму.

**Модуль зацепления** *m* принять в пределах  $m = (0,01...0,02)$   $a_w$  и приравнять его к стандартному значению по ГОСТ 9563-80 (мм):

первый ряд: 1; 1,25; 2; 2,5; 3; 4; 6; 8; 10; 12; 16; 20.

второй ряд: 1,375; 1,75; 2,25; 2,75; 3,5; 4,5; 7: 9: 11: 14: 18: 22.

Первый ряд следует предпочитать второму.

Лля косозубых колёс станлартным молулем считается нормальный - т.

Суммарное число зубьев  $z_{\overline{y}} = z_1 + z_2$ .

Для колёс со стандартным окружным модулем (прямозубых) (формула  $3.11$  [3]):

$$
z_{\Sigma} = \frac{2a_w}{m} \tag{3.8}
$$

Лля косозубых колёс со стандартным нормальным модулем (формула  $3.12 [3]$ :

$$
z_{\Sigma} = \frac{2a_w \cdot \cos \beta}{m_n},\tag{3.9}
$$

где  $\beta$  – угол наклона линии зубьев.

Угол наклона линии зуба  $\beta$  принимают для косозубых колёс в интервале  $\beta = 8 \div 15^{\circ}$ , для шевронных  $\beta = 25 \div 40^{\circ}$ .

Число зубьев шестерни и колеса (формула 3.13 [3]):

$$
z_1 = z_{\Sigma} / (u + 1) \mathbf{u} \ \ z_2 = z_{\Sigma} - z_1 \tag{3.10}
$$

Число зубьев округляют в большую сторону до целого и по округлённым значениям уточняют передаточное число:  $u = z_2/z_1$ ; и окончательно принимают его по ближайшему стандартному передаточному числу в соответствии с ГОСТ2185-81:

первый ряд: 1; 1,25; 1,6; 2,0; 2,5; 3,15; 4,0; 5,0; 6,3; 8,0; 10,0; второй ряд: 1,12: 1,4; 1,8; 2,24; 2,8; 3,55; 4,5; 5,6; 7,1; 9,0; 11,2. Первый ряд следует предпочитать второму.

Расхождение с принятым ранее передаточным числом не должно превышать 5%.

После всех указанных округлений необходимо проверить межосевое расстояние:

для прямозубых колѐс (формула 3.14 [3]):

$$
a_w = 0.5 (z_1 + z_2) m_n \tag{3.11}
$$

для косозубых колёс (формула 3.15 [3]):

$$
a_w = 0.5 (z_1 + z_2) m_n / \cos \beta \tag{3.12}
$$

При проверке может обнаружиться несоответствие полученного результата с ранее принятым значением *aw* по стандарту. В этом случае необходимо устранить расхождение изменением угла *β* (формула 3.16 [3]):

$$
\cos \beta = \frac{(z_1 + z_2)m_n}{2a_w} \tag{3.13}
$$

Вычисление необходимо выполнять с точностью до пяти значащих цифр. Затем рекомендуется проверить расчёты с точностью до сотых долей миллиметра делительных окружностей шестерни и колеса (формула 3.17 [3]):

$$
d_1 = \frac{m_n}{\cos \beta} z_1 \text{ u } d_2 = \frac{m_n}{\cos \beta} z_2 \tag{3.14}
$$

и убедиться, что принятое ранее межосевое расстояние  $a_w = 0.5(d_1 + d_2)$ .

*Геометрические параметры передачи:*

- диаметры вершин зубьев 
$$
d_{a1} = d_1 + 2 m_n
$$
 и  $d_{a2} = d_2 + 2 m_n$ , (3.15)

- диаметр впадин зубьев 
$$
d_{f1} = d_1 - 2.5 m_n
$$
 и  $d_{f2} = d_2 - 2.5 m_n$  (3.16)

– ширина зубчатого колеса *b*<sub>2</sub> =  $\psi_{ba} \cdot a_w$ , (3.17)<br>– ширина шестерни *b*<sub>1</sub> = *b*<sub>2</sub> + (2) 8) мм (3.18)

- **ширина шестерни** 
$$
b_1 = b_2 + (2...8)
$$
 **м**, 
$$
(3.18)
$$

– коэффициент ширины зуба по диаметру  $\psi_{bd} = b_2 / d_1$ , (3.19)

где *b*<sup>2</sup> – ширина зуба для зубчатого колеса, мм;

 $d_1$  – делительный диаметр шестерни, мм.

Степень точности передачи и коэффициент динамичности *КНv* назначают в зависимости от окружной скорости зубчатых колѐс *υ* = 0,5*ω*1*d*1 по табл. 3.4 (табл. 3.6 [3]).

Проверка зубчатой передачи на выносливость по контактным напряжениям для прямозубых передач выполняется по формулам (формулы 3.5 и 3.6[3]):

$$
\sigma_H = \frac{310}{a_w} \sqrt{\frac{T_2 \cdot K_H (u+1)^3}{b_2 \cdot u^2}} \,,\tag{3.20}
$$

косозубых передач

$$
\sigma_H = \frac{270}{a_w} \sqrt{\frac{T_2 \cdot K_H (u+1)^3}{b_2 \cdot u^2}}\,,\tag{3.21}
$$

 $\Gamma$ де  $K_H = K_{HB} \cdot K_{H0} \cdot K_{H\alpha} - \kappa$ оэффициент нагрузки.

Значения *КНυ* даны в табл. 3.4 (табл. 3.6 [3]), значения *КНβ* **–** в табл. 3.5 (табл. 3.5 [3]),

|             |                       |      | Окружная скорость v, м/с |      |      |  |  |
|-------------|-----------------------|------|--------------------------|------|------|--|--|
| Передача    | Твёрдость НВ          | До 5 |                          |      |      |  |  |
|             | поверхности<br>зубьев |      | Степень точности         |      |      |  |  |
|             |                       |      |                          |      |      |  |  |
|             | $\leq$ 350            | 1,05 |                          |      |      |  |  |
| Прямозубая  | > 350                 | 1,10 |                          |      |      |  |  |
| Косозубая и | $\leq$ 350            | 1,0  | 1,01                     | 1,02 | 1,05 |  |  |
| шевронная   | > 350                 | 1,0  | 1,05                     | 1,07 | 1,10 |  |  |

**Таблица 3.4. Значения коэффициента** *КНυ*

# **Таблица 3.5. Значения коэффициента** *КНβ*

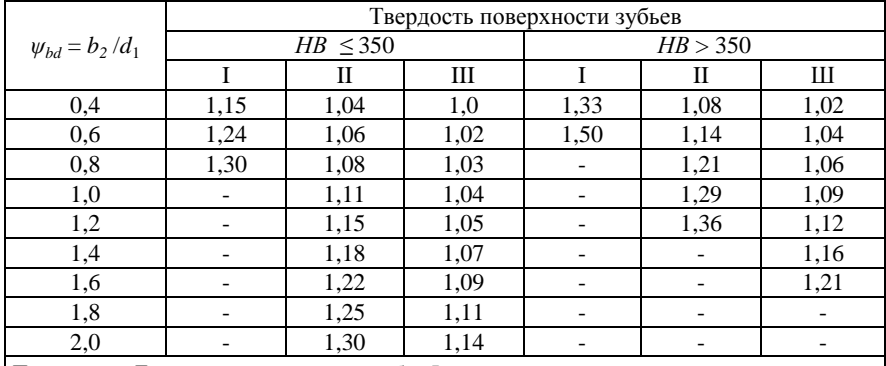

*Примечание.* Данные приведенные в столбце I, относятся к передачам с консольным расположением зубчатого колеса; II — к передачам с несимметричным расположением колес по отношении к опорам; III — к передачам с симметричным расположением.

Коэффициент  $K_{H\alpha}$  учитывает условия монтажа косозубой передачи и в зависимости от окружной скорости зубчатых колёс и степени точности изготовления назначается по табл. 3.6 (табл.3.4 [3]).

**Таблица 3.6. Значение коэффициента** *КН* **для косозубых передач**

| Степень                                                   | Окружная скорость v, м/с |      |              |      |      |  |  |  |  |
|-----------------------------------------------------------|--------------------------|------|--------------|------|------|--|--|--|--|
| точности                                                  | до I                     |      | ιv           |      |      |  |  |  |  |
|                                                           |                          | 1,02 | 1.03         | 1,04 | 1.05 |  |  |  |  |
|                                                           | .02                      | 1.05 | $.0^{\circ}$ | I.IU |      |  |  |  |  |
|                                                           | 1.06                     | 1,09 |              |      |      |  |  |  |  |
|                                                           |                          | .16  |              |      |      |  |  |  |  |
| <i>Примечание</i> . Для прямозубых колес $K_{H\alpha}$ =1 |                          |      |              |      |      |  |  |  |  |

*3.3 Силы, действующие в зацеплении*

1. Окружная:

$$
F_t = 2T_2/d_2, \text{ kH}
$$
\n
$$
(3.22)
$$

где *Т*<sup>2</sup> – крутящий момент ведомого вала, Н·м;

*d*<sup>2</sup> –делительный диаметр колеса, мм.

2. Ралиальная:

$$
F_r = F_t \frac{\text{tg}\alpha}{\cos\beta}, \text{ kH}
$$
 (3.23)

где  $\alpha$  – угол зацепления ( $\alpha$  = 20°):

 $\beta$  – угол наклона зуба, град.

 $3$  Ocerag

$$
F_a = F_t \cdot \text{tg } \beta, \text{ kH} \tag{3.24}
$$

### 3.4 Проверка зубчатой передачи на выносливость по напряжениям изгиба

Допускаемое напряжение  $[\sigma_F]$  при расчёте на изгибную прочность разрешается вычислять по упрощенной формуле 3.24 [3] отдельно для колеса  $\lceil \sigma_F \rceil$  и шестерни  $\lceil \sigma_F \rceil$ :

$$
\left[\sigma_F\right] = \frac{\sigma_F^0}{\left[S_F\right]},\tag{3.25}
$$

где  $[S_F] = [S_F]' + [S_F]' -$ коэффициент безопасности.

Первый коэффициент  $[S_F]$  учитывает нестабильность свойств материала зубчатых колёс (его значения приведены в табл. 3.7). Второй коэффициент  $[S_F]$ " учитывает способ получения заготовки зубчатого колеса: для поковок и штамповок  $[S_F] = 1$ ; для проката  $[S_F] = 1, 15$ ; для литых заготовок  $[S_F]$ "=1,3.

Значения предела выносливости при расчёте на изгибную прочность  $\sigma_{\text{F limh}}^{0}$  приведены в табл. 3.7 (табл. 3.9 [3]).

Таблица 3.7. Значения предела выносливости при расчёте на изгибную прочность  $\sigma_{F \, \text{lim } b}^{0}$  и коэффициента  $[S_F]$ '

|                  | Термическая или  | Твердость зубьев |           |                        |         |
|------------------|------------------|------------------|-----------|------------------------|---------|
| Марка стали      | термохимическая  | на поверхно-     | в серд-   | σ<br>$F$ lim b,<br>МПа | $[S_F]$ |
|                  | обработка        | сти              | цевине    |                        |         |
| 40, 45, 50, 40X, | Нормализация,    | HB 180-350       |           | $1.8$ HB               | 1,75    |
| 40ХН, 40ХФА      | улучшение        |                  |           |                        |         |
| 40X, 40XH,       | Объемная закалка | HRC 45-55        |           | 500-550                | 1,8     |
| $40X\Phi A$      |                  |                  |           |                        |         |
| 40XH.            | Закалка при      | HRC 48-58        | HRC 25-35 | 700                    | 1,75    |
| 40XH2MA          | нагреве ТВЧ      |                  |           |                        |         |
| 20XH, 20XH2M,    | Цементация       | HRC 57-63        |           | 950                    | 1,55    |
| 12XH2, 12XH3A    |                  |                  |           |                        |         |
| Стали, содер-    | Азотирование     | HV 700-950       | HRC 24-40 | $300+1,2$              | 1,75    |
| жащие алюмин.    |                  |                  |           | <b>HRC</b>             |         |

 $K_{FI}$  – коэффициент долговечности при расчете на изгиб:

$$
K_{FL} = \sqrt[q]{N_{FG}} / N
$$
, 178. (3.26)

где  $K_{FL \text{ max}} = 4$  и  $q = 6$  - для улучшенных зубчатых колес;

 $K_{FL, max}$ =2,5 и  $q$ =9 - для закаленных и поверхностно-упрочненных зубьe<sub>B</sub>

При расчете на изгиб *N FG* = 4·10<sup>6</sup> , *N* (см.формулу 3.4)

Для длительно работающих быстроходных передач *N >NFG* и, следовательно, *КFL* = 1, что и учитывает первый знак неравенства в (3.26). Второй знак неравенства ограничивает допускаемые напряжения по условию предотвращения пластической деформации или хрупкого разрушения зуба.

*Проверка зубчатой передачи на выносливость по напряжениям изгиба* (излом зуба) выполняется по формуле (формула 3.25 [3]):

$$
\sigma_F = \frac{F_t \cdot K_F \cdot Y_F \cdot Y_\beta \cdot K_{F\alpha}}{b \cdot m_n},
$$
\n(3.27)

где  $F_t = 2T_1/d_1 = 2T_2/d_2 - \alpha$ кружная сила на колесе, Н;

 $K_F = K_{FB} \cdot K_{Fv}$  – коэффициент нагрузки;

- *KFβ* коэффициент, учитывающий неравномерность распределения нагрузки по длине зуба, который выбирается по табл. 3.8 (табл. 3.7[3]);
- *KFv* коэффициент динамичности, который в зависимости от окружной скорости и термообработки выбирается по табл. 3.9 (табл. 3.8[3]);
- *Υ<sup>F</sup>* коэффициент, учитывающий форму зуба (отдельно для шестерни и колеса), который в зависимости от числа зубьев имеет следующие значения (ГОСТ 21354-75).

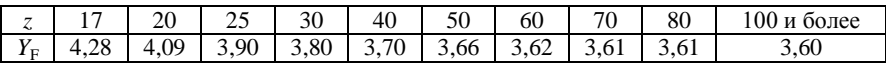

Проверку на изгиб следует проводить для того зубчатого колеса, для которого отношение  $[\sigma_F] / Y_F$  меньше.

|                       |      |               |      |      |      | Твердость рабочих поверхностей зубьев |          |      |
|-----------------------|------|---------------|------|------|------|---------------------------------------|----------|------|
| $\psi_{bd} = b_2/d_1$ |      | $HB \leq 350$ |      |      |      |                                       | HB > 350 |      |
|                       |      | Н             | Ш    | IV   |      | П                                     | Ш        | IV   |
| 0,2                   | 1,00 | 1,04          | 1,18 | 1,10 | 1,03 | 1,05                                  | 1,35     | 1,20 |
| 0,4                   | 1,03 | 1,07          | 1,37 | 1,21 | 1,07 | 1,10                                  | 1,70     | 1,45 |
| 0,6                   | 1,05 | 1,12          | 1,62 | 1,40 | 1,09 | 1,18                                  |          | 1,72 |
| 0,8                   | 1,08 | 1,17          |      | 1,59 | 1,13 | 1,28                                  |          |      |
| 1,0                   | 1,10 | 1,23          |      |      | 1,20 | 1,40                                  |          |      |
| 1,2                   | 1,13 | 1,30          |      |      | 1,30 | 1,53                                  |          |      |
| 1,4                   | 1,19 | 1,38          | -    | -    | 1,40 | -                                     | -        |      |
| 1,6                   | 1,25 | 1,45          | -    | -    |      | $\overline{\phantom{a}}$              | -        |      |
| 1,8                   | 1,32 | 1,53          |      |      |      |                                       |          |      |

**Таблица 3.8. Значение коэффициента** *KFβ*

*Примечание. Данные в столбце I относятся к симметричному расположению зубчатых колес относительно опор; II – к несимметричному; III – к консольному при установке валов на шариковых подшипниках; IV – то же, но при установке валов на роликовых подшипниках.*

| Степень  | Твёрдость НВ       | Передача   |      | Окружная скорость v, м/с |       |
|----------|--------------------|------------|------|--------------------------|-------|
| точности | поверхности зубьев |            | 3    | 38                       | 812,5 |
|          | $\leq$ 350         | прямозубая |      | 1,2                      | 1,3   |
| 6        |                    | косозубая  |      |                          | 1,1   |
|          |                    | прямозубая |      | 1,15                     | 1,25  |
|          | >350               | косозубая  |      |                          |       |
|          | $\leq$ 350         | прямозубая | 1,15 | 1,35                     | 1,45  |
| 7        |                    | косозубая  |      |                          | 1,2   |
|          | >350               | прямозубая | 1,15 | 1,25                     | 1,35  |
|          |                    | косозубая  |      |                          | 1,1   |
|          | $<$ 350            | прямозубая | 1,25 | 1,45                     |       |
| 8        |                    | косозубая  | 1,1  | 1,3                      | 1,4   |
|          | >350               | прямозубая | 1,2  | 1,35                     |       |
|          |                    | косозубая  | 1,1  | 1,2                      | 1,3   |

Таблица 3.9. Ориентировочные значения коэффициента  $K_{F_v}$ 

Для косозубых передач коэффициент формы зуба  $Y_F$  следует принимать не по фактическому числу зубьев z, а по эквивалентному z<sub>v</sub>, которое учитывает повышение несущей способности косозубых передач.

$$
Z_V = Z / \cos^3 \beta \tag{3.28}
$$

Коэффициент  $Y_\beta$  компенсирует погрешности принятой расчётной схемы и при расчёте прямозубых колёс не учитывается.

$$
Y_{\beta} = 1 - \frac{\beta^0}{140} \ge 0.7
$$
 (3.29)

где  $\beta$ ° – угол наклона линии зуба в градусах.

Коэффициент  $K_{Fa}$  учитывает неравномерность распределения нагрузки между зубьями и определяется по формуле

$$
K_{F\alpha} = \frac{4 + (\dot{\varepsilon}_{\alpha} - 1)(n - 5)}{4\varepsilon_{\alpha}},
$$
\n(3.30)

где  $\varepsilon_a$  – коэффициент торцового перекрытия;

$$
\varepsilon_a \approx [1,88 - 3,2(1/\mathbf{z}_1 + 1/\mathbf{z}_2)] \cos \beta. \tag{3.31}
$$

 $n -$  степень точности.

Результаты расчета сводятся в таблицу (см. пример)

## Пример выполнения и оформления раздела №3

Исходные данные (см. табл.1 стр.9)

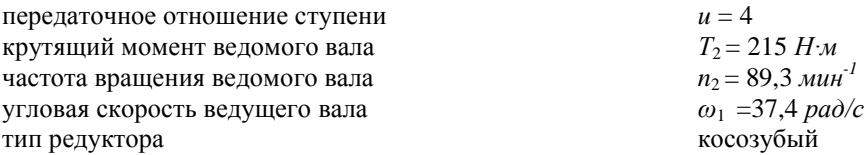

требуемый ресурс определить по формуле

$$
L_{\rm h} = 365 \cdot \text{ner} \cdot 24 \cdot K_{\text{ro},x} \cdot K_{\text{cyr}} = 365 \cdot 6 \cdot 24 \cdot 0.5 \cdot 0.4 = 10512 \text{ u}
$$

где  $K_{\text{rot}}$  – коэффициент годового использования  $(K_{\text{rot}} = 0, 2...0, 8)$ ;

 $K_{\text{cvr}}$  – коэффициент суточного использования  $(K_{\text{ron}} = 0, 2...0, 5)$ .

*3.1 Выбор материала*

Выбираем материал по табл. 3.1 со средними механическими характеристиками: для шестерни сталь 45, термическая обработка – улучшение, твердость НВ 230; для колеса – сталь 45, термическая обработка – улучшение, но на 30 единиц ниже НВ 200

Допускаемые контактные напряжения по формуле (3.1):

$$
\left[\sigma_{H}\right] = \frac{\sigma_{H\lim b} K_{H\lim}}{\left[S_{H}\right]}, M\Pi a \tag{3.1}
$$

где  $\sigma_{\text{H}}$ <sub>lim b</sub> – предел контактной выносливости, МПа;

*КНL* – коэффициент долговечности, учитывающий влияние срока службы и режима нагружения передачи;

[*SH*] – коэффициент безопасности, для колес нормализованной и улучшенной стали [*SH*] = 1,1.

Определяем среднюю твердость рабочих поверхностей зубьев по формуле 3.2):

$$
HB_{cp} = 0.5 \text{ (HB}_{min} + HB_{max}) = 0.5 \cdot (200 + 230) = 215 \tag{3.2}
$$

Определяем базовые числа циклов нагружений (по формуле 3.3): - при расчете на контактную прочность

$$
N_{HG} = 30 \left( \text{HB}_{cp} \right)^{2,4} = 30 \cdot \left( 215 \right)^{2,4} \approx 11,9 \cdot 10^6 \le 6 \cdot 10^7. \tag{3.3}
$$

Определяем действительные числа циклов перемены напряжений (по формуле 3.4):

 $N_2$ =60·*n*<sub>2</sub> ·*L*<sub>h</sub>=60·89,3· 10512 ≈ 56,1·10<sup>6</sup> (3.4) - для шестерни  $N_1 = N_2 \cdot u = 56, 1 \cdot 10^6 \cdot 4 \approx 224, 4 \cdot 10^6$ 

где  $n_2 = 89,3 -$ частота вращения колеса, мин<sup>-1</sup>;

*L*<sup>h</sup> =10512 – время работы передачи *ч*;

 $u = 4 -$  передаточное число ступени.

Определяем коэффициент долговечности при расчете *по контактным напряжениям* (по формуле 3.5):

- для колеса 
$$
K_{HL2} = \sqrt[6]{N_{HG} / N_2} = \sqrt[6]{11,9 \cdot 10^6 / 56,1 \cdot 10^6} = 0,77
$$
 (3.5)  
- для шестерни  $K_{HL1} = \sqrt[6]{N_{HG} / N_1} = \sqrt[6]{11,9 \cdot 10^6 / 224,4 \cdot 10^6} = 0,61$ 

Для длительно работающих быстроходных передач *N* > *NHG* и, следо-

вательно, принимаем для шестерни и колеса *КНL =*1

по табл. 3.2 для материала шестерни и колеса: *ζ<sup>H</sup>* lim *<sup>b</sup>*=2HB + 70, *МПа* для колеса:  $\sigma_{H \lim h} = 2HB + 70 = 2 \cdot 200 + 70 = 470 M \Gamma a$ для шестерни:  $\sigma_{H \lim k} = 2HB + 70 = 2 \cdot 230 + 70 = 530$  *МПа* 

Тогда допускаемые контактные напряжения:

Для шестерни:  $\left[\sigma_{H1}\right] = \frac{530 \cdot 1}{1,1} = 482 M T a$  $\sigma_{H1}$ ]= $\frac{530 \cdot 1}{11}$ = Для колеса:  $\left[\sigma_{H2}\right] = \frac{470 \cdot 1}{1,1} = 427 \text{ M}$ Па  $[\sigma_{H2}] = \frac{470 \cdot 1}{11} =$ 

Принимаем расчетное контактное напряжение для косозубой передачи  $[\sigma_H] = [\sigma_H] = 427$  *MIIa* 

*3.2 Межосевое расстояние* определяем по формуле (3.6)

$$
a_w = K_a(u+1)_3 \sqrt{\frac{T_2 \cdot K_{H\beta}}{\left[\sigma_H\right]^2 \cdot u^2 \cdot \psi_{ba}}}, \quad \text{and} \quad (3.6)
$$

где  $K_a$  – для косозубых и шевронных передач  $K_a = 430$ ;

 $u = 4$  –передаточное отношение ступени;

 $T_2 = 215$  – крутящий момент ведомого вала, Н∙м;

 $K_{\text{HB}} = 1,15 - \text{коз}$ ффициент, учитывающий не равномерность распределения нагрузки по ширине венца при симметричном расположение зубчатых колес относительно опор по таблице 3.3.

 $[\sigma_H] = 427 - \text{предельно допускаемое напряжение МПа; }$ 

ψba – коэффициент отношения зубчатого венца к межосевому расстоянию, при проектировании для косозубой передачи *ψba* = 0,25

$$
a_w = 430 \cdot (4+1) \sqrt[3]{\frac{215 \cdot 1,15}{427^2 \cdot 4^2 \cdot 0,25}} = 150 \text{ mm}
$$

Ближайшее значение межосевого расстояния по ГОСТ 2185-66 *а<sup>w</sup>* =160 *мм*.

*3.3 Нормальный модуль:*

$$
m_n = (0.01...0.02) a_w, \quad \text{and} \quad (3.7)
$$

где *а*<sup>w</sup> – межосевое расстояние, мм;

$$
m_n = (0.01...0.02) \cdot 160 = 1.6...3.2 \text{ nm}
$$

Принимаем по ГОСТ 9563-60 *m<sup>n</sup> =*3 *мм*

*3.4 Суммарное число зубьев шестерни колеса*:

Для косозубых колѐс со стандартным нормальным модулем (формула 3.8):

$$
z_{\Sigma} = \frac{2a_w \cdot \cos \beta}{m_n},\tag{3.8}
$$

где *β* – угол наклона линии зубьев.

Принимаем для косозубых колѐс *β* = 12° тогда

$$
z_{\Sigma} = \frac{2.160 \cdot \cos 12^{\circ}}{3} \approx 104
$$

*3.5 Число зубьев шестерни по формуле 3.9:* 

$$
z_1 = z_{\Sigma}/(u+1)
$$
  
\n
$$
z_1 = 104/(4+1) = 21
$$
\n(3.9)

*Число зубьев колеса*

$$
z_2 = z_{\Sigma} - z_1
$$
  
\n
$$
z_2 = 104 - 21 = 83
$$
\n(3.10)

*Уточняем передаточное число*:  $u = z_2/z_1 = 83/21 = 3.95$ 

Orклонение 
$$
\Delta = \frac{4 - 3.95}{3.95} \cdot 100\% \approx 1.3\%
$$

*Уточняем значение межосевого расстояния* (формула 3.11):

$$
a_w = 0.5(z_1 + z_2) m_n / \cos \beta
$$
 (3.11)  

$$
a_w = 0.5 (21 + 83) 3 / \cos 12^\circ = 159.48 \text{ nm}
$$

При проверке обнаружилось несоответствие полученного результата с ранее принятым значением  $a_w = 160$  мм по стандарту. В этом случае устраняем расхождение изменением угла *β* (формула 3.12):

$$
\cos \beta = \frac{(z_1 + z_2) \cdot m_n}{2a_w} = \frac{(21 + 83) \cdot 3}{2 \cdot 160} = 0.97500 \tag{3.12}
$$

Что соответствует углу *β* = arcos (0,97500) ≈ 12,85°

3.6 *Диаметры делительные* (формула 3.13):  
Для шестерни: 
$$
d_1 = \frac{m_n}{\cos \beta} z_1 = \frac{3}{0,975} \cdot 21 = 64,62
$$
 *AM* (3.13)

Для колеса: 
$$
d_2 = \frac{m_n}{\cos \beta} z_2 = \frac{3}{0.975} \cdot 83 = 255,38 \text{ nm}
$$
  
Проверка: 
$$
a_w = \frac{d_1 + d_2}{2} = \frac{64,62 + 255,38}{2} = 160,00 \text{ nm}
$$
  
3.7 Диаметры вершин зубьев (формула 3.14):

Для шестерни: 
$$
d_{a1} = d_1 + 2m_n = 64,62 + 2 \cdot 3 \approx 70 \text{ }\n M
$$
\n
$$
\text{Для колеса:} \qquad d_{a2} = d_2 + 2m_n = 255,38 + 2 \cdot 3 \approx 261 \text{ }\n M
$$
\n
$$
(3.14)
$$

*3.8 Диаметр впадин зубьев* (формула 3.15):

Для шестерни: 
$$
d_{f1} = d_1 - 2, 5m_n = 64, 62 - 2, 5 \cdot 3 = 57 \text{ MM}
$$
 (3.15)  
Для колеса:  $d_{f2} = d_2 - 2, 5m_n = 255, 38 - 2, 5 \cdot 3 = 248 \text{ MM}$ 

*3.9 Ширина зуба* (формула 3.16 и 3.17):

Для колеса: *b*<sub>2</sub> =  $\psi_{ba} \cdot a_w = 0.25 \cdot 160 = 40$  *мм* (3.16)

$$
\text{Для шестерни: } b_1 = b_2 + 6 = 40 + 6 = 46 \text{ } \text{ } M \text{ } \text{ } (3.17)
$$

*3.10 Определяем коэффициент ширины зуба по диаметру* (формула 3.18):

$$
\psi_{bd} = \frac{b_2}{d_1},\tag{3.18}
$$

где *b2*– ширина зуба для зубчатого колеса, мм;

 $d_1$  – делительный диаметр шестерни, мм;

$$
\psi_{bd}=\frac{40}{64,62}=0,7
$$

*3.11 Определяем окружную скорость колес.*

$$
\upsilon = \frac{\omega_1 \cdot d_1}{2} = \frac{37,4 \cdot 64,62}{2} = 1208 \mu \upsilon / c = 1,2 \mu / c \tag{3.19}
$$

Степень точности передачи (по табл. 3.4): для косозубых колес при скорости до 5 м/с следует принять 8-ю степень точности.

*3.12 Определяем коэффициент нагрузки.*

$$
K_H = K_{H\beta} \cdot K_{H\alpha} \cdot K_{H\nu} \tag{3.20}
$$

По таблице 3.5 при *ψbd =*0,7*,* твердости НВ< 350 и симметричном расположении колес коэффициент *КНβ =* 1,03

По таблице 3.6 при υ =1,2 м/с и 8 -й степени точности коэффициент  $K_{\text{Hg}} = 1,09$ 

По таблице 3.4 для косозубых колес  $K_{\text{Hv}} = 1$  $K_H$ =1,03·1,09·1=1,12

*3.13 Проверяем контактные напряжения* по формуле 3.21:

$$
\sigma_{H} = \frac{270}{a_{w}} \sqrt{\frac{T_{2} \cdot K_{H} (u+1)^{3}}{b_{2} \cdot u^{2}}}, M\Pi a
$$
\n(3.21)

где *а<sup>w</sup>* – межосевое расстояние, мм;

*Т<sup>2</sup>* – крутящий момент ведомого вала, Н·мм;

*К<sup>Н</sup>* – коэффициент нагрузки;

*u* – передаточное отношение ступени;

 $b<sub>2</sub>$  – ширина колеса, мм;

$$
\sigma_{H} = \frac{270}{160} \sqrt{\frac{215 \cdot 10^{3} \cdot 1,12 \cdot (4+1)^{3}}{40 \cdot 4^{2}}} = 366 M I I a \leq [\sigma_{H}] = 427 M I I a
$$

Условие прочности выполнено.

*3.14 Силы, действующие в зацеплении.*

- Окружная (формула 3.22):

$$
F_t = \frac{2T_2}{d_2}, \, \kappa H \tag{3.22}
$$

где *Т<sup>2</sup>* – крутящий момент ведомого вала, *Н·м*;

*d<sup>2</sup>* –делительный диаметр колеса, *мм*;

$$
F_t = \frac{2 \cdot 215}{255,38} = 1,684 \kappa H
$$

- Радиальная (формула 3.23):

$$
F_r = F_t \frac{tg \alpha}{\cos \beta}, \text{ kH}
$$
 (3.23)

где  $\alpha$  – угол зацепления ( $\alpha$  =20°);

*β* – угол наклона зуба, 10°;

$$
F_r = 1,684 \frac{tg \, 20^{\circ}}{0,975} = 0,628 \kappa H
$$

- Осевая (формула 3.24):

$$
F_a = F_t \cdot \text{tg } \beta = 1,984 \cdot \text{tg } 12,85^\circ = 0,384 \, \kappa H \tag{3.24}
$$

3.15 Проверка зубчатой передачи на выносливость по напряжениям изгиба

Допускаемое напряжение  $[\sigma_F]$  при расчёте на изгибную прочность по формуле 3.25 отдельно для колеса  $\lceil \sigma_{F2} \rceil$  и шестерни  $\lceil \sigma_{F1} \rceil$ :

$$
\left[\sigma_F\right] = \frac{\sigma_F^0}{\left[S_F\right]} \cdot M\Pi a,\tag{3.25}
$$

где по таблице 3.7 для стали 45 улучшенной предел выносливости при нулевом цикле изгиба  $\sigma_{\text{Elimb}}^0 = 1.8 \text{ HB}$ .

Для шестерни  $\sigma_{\text{Elimb}}^0 = 1,8$ НВ=1,8·230=414 МПа Для колеса  $\sigma_{\text{F lim b}}^0$  = 1,8HB=1,8·200=360 МПа

 $[S_F] = [S_F]' + [S_F]' - \kappa$ оэффициент безопасности.

По таблице 3.7  $[S_F]' = 1.75$  для стали 45 улучшенной;  $[S_F]' = 1$ лля ПОКОВОК И ШТАМПОВОК

$$
\left[S_F\right] = \left[S_F\right] + \left[S_F\right] = 1,75 + 1 = 2,75
$$

 $K_{FL}$  - коэффициент долговечности при расчете на изгиб (по формуле  $3.26$ :

$$
K_{FL2} = \sqrt[q]{N_{FG} / N}, \ 1 \le K_{FL} \le K_{FL \text{ max.}} \tag{3.26}
$$

где  $K_{FL \text{ max}} = 4$  и  $q = 6 - \text{для улучшенных зубчатых колес;$ <br>
При расчете на изгиб  $N_{FG} = 4.10^6$ ,  $N$  (см.формулу 3.4)

Для колеса: 
$$
K_{FL2} = \sqrt[6]{4 \cdot 10^6 / 56, 1 \cdot 10^6} = 0.64
$$

Для шестерни:  $K_{F1} = \sqrt[6]{4 \cdot 10^6 / 224.4 \cdot 10^6} = 0.51$ 

Для длительно работающих быстроходных передач  $N > N_{rc}$  и, следовательно, принимаем  $K_{FL} = 1$  для шестерни и колеса.

Тогда допускаемые напряжения:

Для шестерни 
$$
\begin{bmatrix} \sigma_{F1} \end{bmatrix} = \frac{\sigma_{F\ \text{lim}b}^{0} \cdot K_{FL1}}{\begin{bmatrix} S_{F} \end{bmatrix}} = \frac{414 \cdot 1}{2,75} = 151 M H a
$$

Для колеса

Проверку на изгиб следует проводить для того зубчатого колеса, для которого отношение  $\lceil \sigma_F \rceil / Y_F$  меньше. Найдем отношения:

 $[\sigma_{F2}] = \frac{\sigma_{F\ \text{lim}b}^0 \cdot K_{FL2}}{S_{F1}} = \frac{360 \cdot 1}{2.75} = 131 M T a$ 

Для шестерни  $\lceil \sigma_{FI} \rceil / Y_{FI} = 151/4,09 = 36,92$ Для колеса  $[\sigma_{F2}] / Y_{F2} = 131/3.61 = 36.29$ 

Проверку на изгиб проводим для колеса.

Проверяем зубья на выносливость по напряжениям изгиба (по формуде 3.27).

$$
\sigma_F = \frac{F_i \cdot K_F \cdot Y_F \cdot Y_\beta \cdot K_{F\alpha}}{b \cdot m_n} , M\Pi a, \qquad (3.27)
$$

где  $F_t$  – окружная сила на колесе,  $H$ ;

 $K_F = K_{FB} K_{Fv}$  - коэффициент нагрузки,

 $K_{FB}$  – по табл. 3.8 при  $\psi_{bd} = 0.7$ , твердости HB < 350 и симметричном расположении зубчатых колес относительно опор коэффициент  $K_{FB} = 1,08$ 

По табл. 3.9 для косозубых колес 8-й степени точности и скорости 1,2 м/с коэффициент  $K_{Fn} = 1$ 

Таким образом,  $K_F = K_{FB} \cdot K_{Fv} = 1,08 \cdot 1,1=1,19$ 

Для косозубых передач коэффициент формы зуба  $Y_F$  по эквивалентному z<sub>v</sub>, которое учитывает повышение несущей способности косозубых передач.

$$
Z_V = Z / \cos^3 \beta
$$
 (3.28)  
Z<sub>V</sub> = 83/cos<sup>3</sup>12,95° ≈ 90

Тогда  $Y_{F2}$ =3,60 для колеса (см. стр. 21).

Определяем коэффициент  $Y_\beta$  по формуле 3.29 для косозубых колес:

$$
Y_{\beta} = 1 - \frac{\beta^0}{140} = 1 - \frac{12,85}{140} = 0,91
$$
 (3.29)

где  $\beta = 12.85$ ° – угол наклона линии зуба в градусах.

Определяем коэффициент  $K_{Fa}$  (по формуле 3.30):

$$
K_{F\alpha} = \frac{4 + (\varepsilon_{\alpha} - 1)(n - 5)}{4\varepsilon_{\alpha}}
$$
 (3.30)

где  $\varepsilon_a$  – коэффициент торцового перекрытия:

$$
\varepsilon_a \approx [1,88 - 3,2(1/z_1 + 1/z_2)] \cos \beta \tag{3.31}
$$
  
\n
$$
\varepsilon_a = [1,88 - 3,2(1/21 + 1/83)] \cos 12,85^\circ = 1,65
$$

 $n = 8 -$  степень точности

$$
K_{F\alpha} = \frac{4 + (1,65 - 1)(8 - 5)}{4 \cdot 1,65} = 0.9
$$

Проверку на изгиб проводим для колеса

$$
\sigma_{F2} = \frac{1684 \cdot 1,19 \cdot 3,6 \cdot 0,91 \cdot 0,9}{40 \cdot 3} = 49 \text{MT}a \leq [\sigma_{F2}] = 131 \text{MT}a
$$

Условие прочности выполнено.

Все расчеты сводим в таблицу 3.

|                                 |                   | Проектный расчет   |                               |                                       |  |            |
|---------------------------------|-------------------|--------------------|-------------------------------|---------------------------------------|--|------------|
| Параметр                        |                   | Значение           |                               | Параметр                              |  | Значе-     |
|                                 |                   |                    |                               |                                       |  | ние        |
| Межосевое расстояние $a_w$ , мм |                   | 160                |                               | Модуль зацепления <i>т</i> , мм       |  | 3          |
| Ширина зубчатого венца, мм      |                   |                    |                               | Угол наклона зубьев $\beta$ , $\circ$ |  | 12,85      |
| шестерни $b_1$                  |                   | 46                 |                               | Диаметр делительной окружности, мм    |  |            |
| колеса $b_2$                    |                   | 40                 | шестерни $d_1$                |                                       |  | 64,62      |
| Число зубьев, шт                |                   |                    | колеса $d_2$                  |                                       |  | 255,38     |
| шестерни z <sub>1</sub>         |                   | 21                 | Диаметр окружности вершин, мм |                                       |  |            |
| колеса z <sub>2</sub>           |                   | 83                 | шестерни $d_{a1}$             |                                       |  | 70         |
| Силы в зацеплении, Н            |                   |                    | колеса $d_{a2}$               |                                       |  | 261        |
| окружная $F_t$                  |                   | 1684               | Диаметр окружности впадин, мм |                                       |  |            |
| радиальная $F_r$                |                   | 628                | шестерни $d_{f1}$             |                                       |  | 57         |
| осевая $F_a$                    |                   | 384                | колеса $d_{\mathcal{D}}$      |                                       |  | 247        |
|                                 |                   | Проверочный расчет |                               |                                       |  |            |
| Параметр                        |                   |                    | Допускаемые                   | Расчетные                             |  | Примечания |
|                                 |                   |                    | значение                      | значения                              |  |            |
| Контактные напряжения о, МПа    |                   |                    | 427                           | 366                                   |  |            |
|                                 | $\sigma_{\rm F1}$ |                    | 151                           |                                       |  |            |
| Напряжения изгиба, МПа          | $\sigma_{F2}$     |                    | 131                           | 49                                    |  |            |

**Таблица 3. Результаты расчета зубчатой передачи**

По полученным данным табл. 3 вычерчиваем эскиз зубчатой пары (см. рис. 3.1) на формате А1 в КОМПАС-3D, масштаб 1:1.

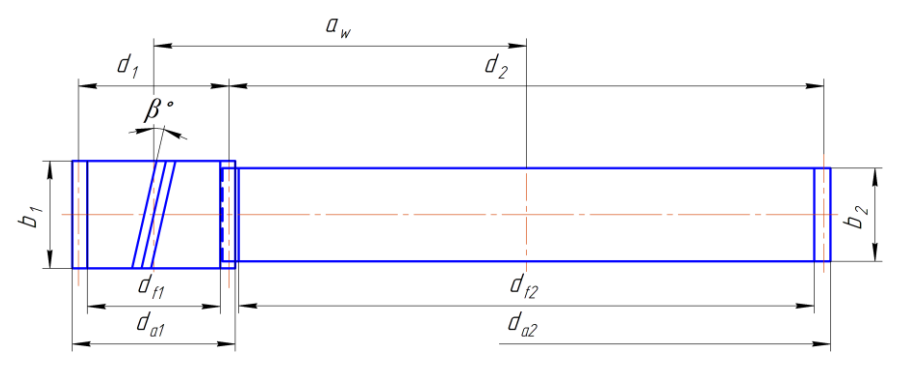

*Рис. 3.1. Геометрические параметры цилиндрической зубчатой передачи*

# **4. Нагрузки валов редуктора**

# *4.1. Определение сил в зацеплении зубчатой передачи*

В проектируемых приводах конструируются цилиндрические прямозубые и косозубые редукторы с углом наклона зуба *β* = 8...16°

На рис. 4.1 даны схемы сил в зацеплении цилиндрической передачи при различных направлениях наклона зубьев и вращения двигателя. За точку приложения сил принимают полюс зацепления в средней плоскости колеса.

Значения сил определены в пункте 3.14 «Расчет зубчатой передачи».

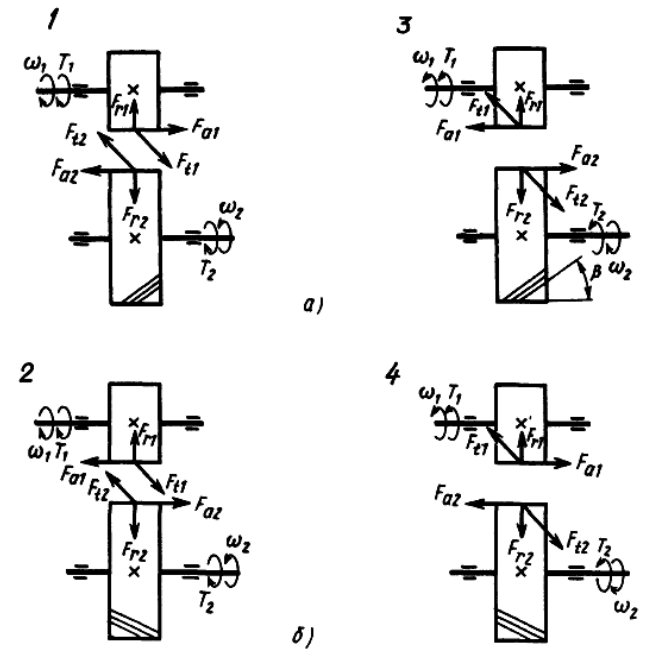

*Рис. 4.1. Схема сил в зацеплении косозубой цилиндрической передачи: а – направление линии зуба колеса – левое, шестерни – правое, б – колеса – правое, шестерни – левое. Схемы 1, 2 – вращение быстроходною вала по часовой стрелке, схемы 3, 4 – против часовой стрелки (смотреть слева).*

### *4.2. Определение консольных сил*

В проектируемых приводах конструируются открытые зубчатые цилиндрические и конические передачи с прямыми зубьями, а также ременные и цепные передачи, определяющие консольную нагрузку на выходные концы валов. Кроме того, консольная нагрузка вызывается муфтами, соединяющими двигатель с редуктором или редуктор с рабочей машиной.

Схема сил в зацеплении открытых зубчатых прямозубых передач такая же, как и для закрытых (исключая силу *F<sup>а</sup>* в цилиндрическом прямозубом зацеплении); угол зацепления  $\alpha$ =20° (см. рис. 4.1)

Определение направления консольных сил со стороны передач гибкой связью и муфт *Fоп, Fм* см, 4.3, п. 7.

Значения консольных сил определить по табл. 4.1.

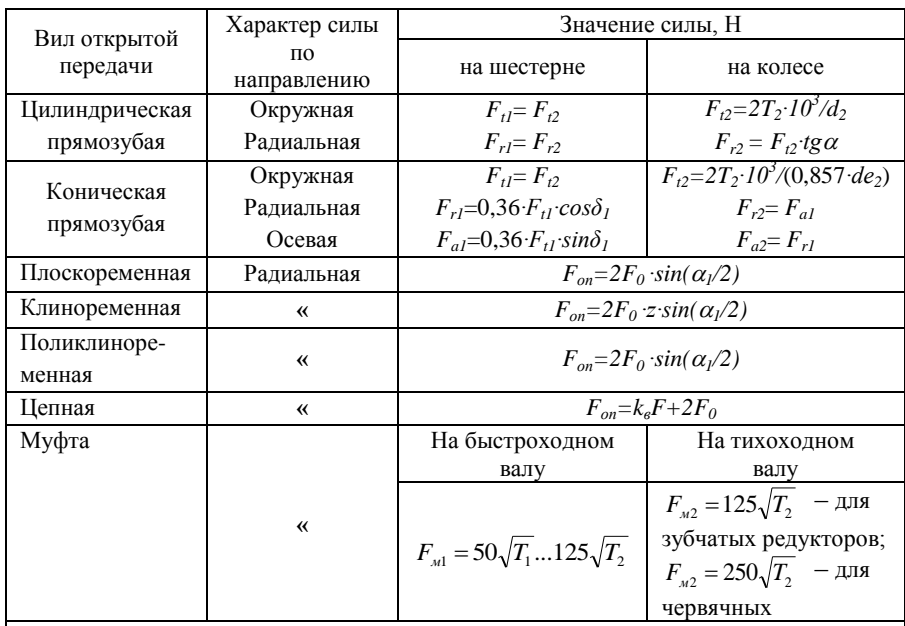

## Таблина 4.1. Консольные силы

### Примечание:

Величины, входящие в формулы для определения консольных сил: Т<sub>2</sub> для открытых зубчатых передач - вращающий момент на приводном валу рабочей машины, на котором установлено колесо, Н;  $T_i$  и  $T_2$  для муфт – вращающий момент на быстроходном и тихоходном валах редуктора, Н;  $d_2$  – делительный диаметр цилиндрического колеса, мм;  $d_{e2}$  – внешний делительный диаметр конического колеса;  $\delta_l$  – угол делительного конуса шестерни, град.

## 4.3. Силовая схема нагружения валов редуктора

Силовая схема нагружения валов имеет целью определить направление сил в зацеплении редукторной пары, консольных сил со стороны открытых передач и муфты, реакций в подшипниках, а также направление вращающих моментов и угловых скоростей валов.

Схема выполняется формате А4 и должна содержать: название схемы; силовую схему нагружения валов в изометрии; координатную систему осей Х, Ү, Z для ориентации схемы; основную надпись - форма 2 а; таблицу силовых и кинематических параметров передачи (см. рис. 4.2).

Рекомендуется следующий порядок выполнения силовой схемы:

1. Наметить расположение элементов силовой схемы в соответствии с кинематической схемой привода

2. Произвольно расположить и разноцветно вычертить аксонометрические оси Х, У, Z (под углом 120°): векторы сил в зацеплении, консольных сил и реакций в подшипниках изобразить цветом соответствующей оси (см. пп. 6, 7, 8).

3. Вычертить в произвольных размерах (соблюдая пропорции) валы и, установленные на них подшипники, редукторную пару, элемент открытой передачи и муфту в соответствии с условными обозначениями по ГОСТ 2.770–68 (табл. 4.2). Обозначить подшипники: *А* и *В* – на быстроходном валу, *С* и *D*) – на тихоходном.

4. Выбрать направление винтовой линии колес. В цилиндрических косозубых передачах принять шестерню с левым зубом, колесо — с правым; (см. рис. 4.1).

5. Определить направление вращения быстроходного и тихоходного валов редуктора  $(\omega_1 \times \omega_2)$  по направлению вращения двигателя.

Направление вращения двигателя выбрать в соответствии с направлением вращения приводного вала рабочей машины.

Если привод реверсивный, то направление вращения двигателя можно выбрать произвольно.

6. Определить направление сил в зацеплении редукторной пары в соответствии с выбранным направлением винтовой линии и вращения валов: на шестерне –  $F_{tb}$ ,  $F_{r1}$ ,  $F_{a1}$  и на колесе  $F_{t2}$ ,  $F_{r2}$ ,  $F_{a2}$  – 4.1. Силы  $F_{t1}$  и  $F_{t2}$ направлены так, чтобы моменты этих сил уравновешивали вращающие моменты *T*<sup>1</sup> и *T*<sup>2</sup> приложенные к валам редуктора со стороны двигателя и рабочей машины: *Ft1* – направлена противоположно вращению шестерни, *Ft2* – по направлению вращения колеса.

7. Определить направление консольных сил на выходных концах валов (см. рис. 4.2)

а) Направление сил в открытых зубчатых передачах определить так же, как в редукторных парах (см. п. 6).

б) Консольная сила от ременной (цепной) передачи *Fоп* перпендикулярна оси вала и в соответствии с положением передачи в кинематической схеме привода может быть направлена вертикально, горизонтально или под углом к горизонту. Если проектным заданием предусмотрено наклонное положение передачи под углом *θ°* то силу *Fоп* нужно разложить на вертикальную *F*<sup>y</sup> и горизонтальную *F<sup>x</sup>* составляющие (см. рис 4.2) и определить их значение.

в) Консольная сила от муфты *F<sup>м</sup>* перпендикулярна оси вала, но ее направление в отношении окружной силы *F<sup>t</sup>* может быть любым (зависит от случайных неточностей монтажа муфты). Поэтому рекомендуется принять худший случай нагружения — направить силу *F<sup>м</sup>* противоположно силе *F<sup>t</sup>* , что увеличит напряжения и деформацию вала.

**Таблица 4.2. Условные обозначения некоторых элементов машин и механизмов в схемах, вычерчиваемых в аксонометрических проекциях (ГОСТ 2.770-68)**

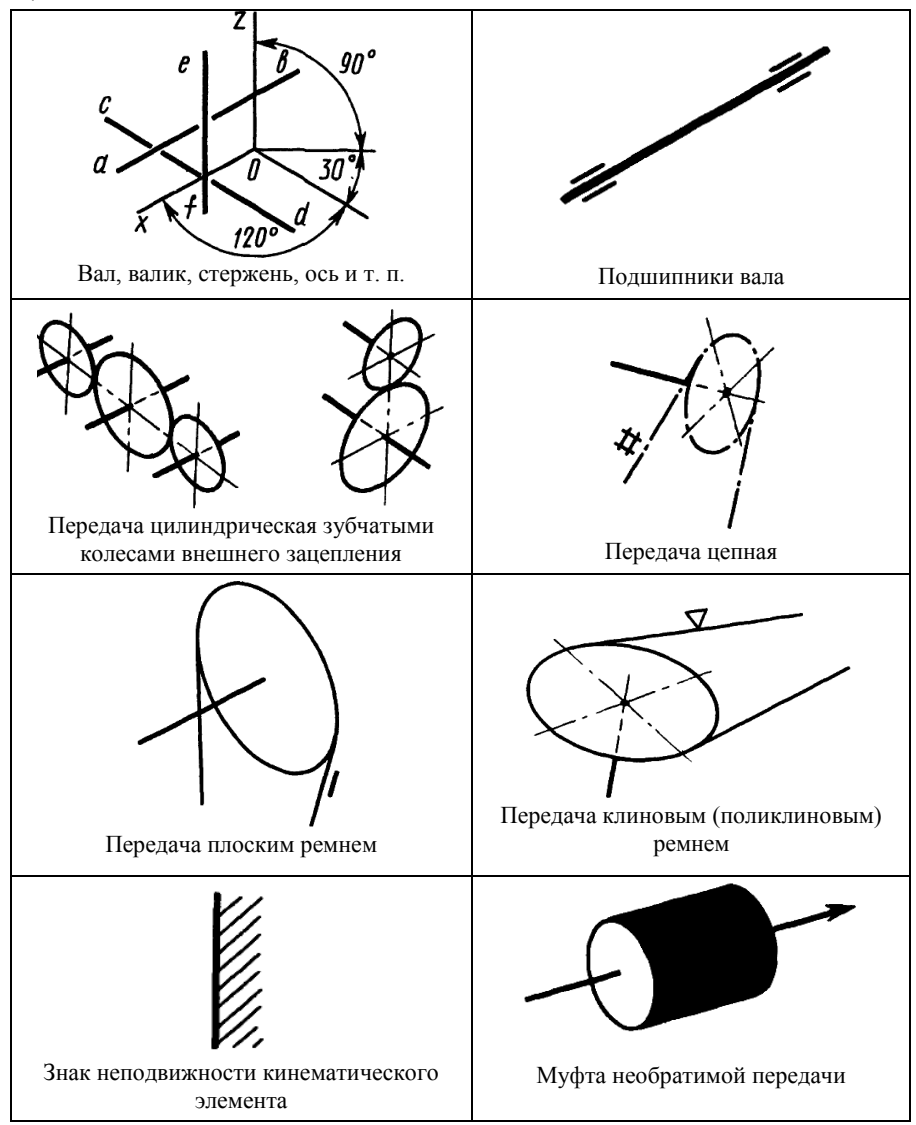

8. Определить направление радиальных реакций в подшипниках. Радиальные реакции в подшипниках быстроходного и тихоходного валов
направить противоположно направлению окружных  $F_{t}$  и  $F_{t}$  и радиальных  $(F_{r}$ и  $F_{r}$ ) зацеплении редукторной передачи.

Точка приложения реакции — середина подшипника. При этом считать, что реакции от действия консольных нагрузок геометрически сложены с реакциями от сил зацепления. Реакции обозначить буквой R с индексом, указывающим данный подшипник и соответствующее направление координатной оси  $(R_{ax}, R_{cy}$  и т. п.).

9. Определить направление суммарных реакций в подшипниках геометрическим сложением радикальных реакций в вертикальной и горизонтальной плоскостях методом параллелограмма. Индекс обозначения суммарной реакции указывает данный подшипник  $(R_a, R_b$  и т. п.).

10. Составить табличный ответ к задаче 4. Конструкция таблицы зависит от сочетания вида редуктора и открытой передачи, входящих в проектируемый привод, и ее следует выполнить аналогично примеру на рис. 4.2.

# Пример выполнения и оформления раздела №4.

Исходные данные (см. табл. 1,2,3)

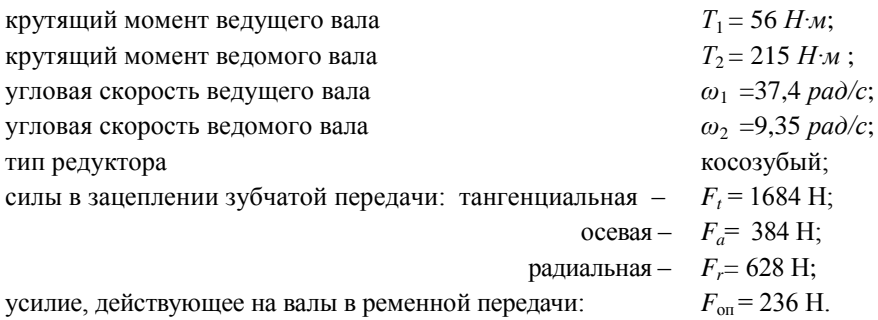

4.1 Определение консольных сил

Определяем усилие от муфты, действующее на ведомый вал по табл.  $4.1.$ 

$$
F_{\rm M} = 125\sqrt{T_2} = 125\sqrt{215} = 1833 \ H \ . \tag{4.1}
$$

## 4.2. Силовая схема нагружения валов редуктора

Согласно рекоменлациям [шейн] вычерчиваем в КОМПАС-3D на формате А4 форма 2а силовую схему нагружения валов (см. рис. 4.2) и заполняем таблицу.

В цилиндрических косозубых передачах принимаем шестерню с левым зубом, колесо - с правым.

Угол  $\theta$ ° принимаем 90°.

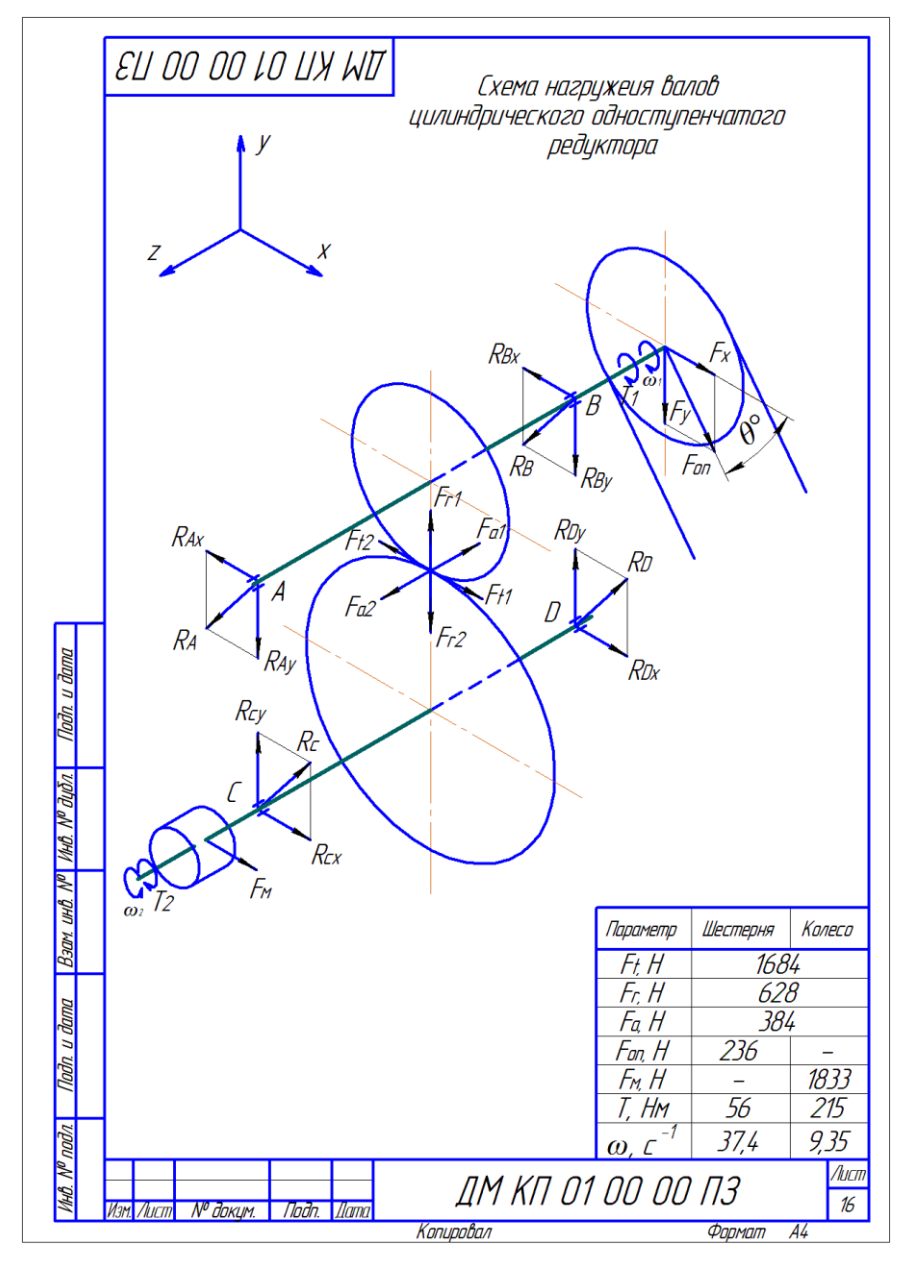

*Рис. 4.2. Пример схемы нагружения валов цилиндрического одноступенчатого редуктора с муфтой и ременной передачей*

## **5. Разработка чертежа общего вида**

## *5.1 Предварительный расчет валов редуктора*

В проектируемых редукторах рекомендуется применять термически обработанные среднеуглеродистые и легированные стали 45, 40Х, одинаковые для быстроходного и тихоходного вала.

Предварительный расчет проводят на кручение по пониженным допускаемым напряжениям [ $\tau$ ]<sub>к</sub> = 10...20 Н/мм<sup>2</sup>. При этом меньшие значения  $[\tau]_{k}$  – для быстроходных валов, большие  $[\tau]_{k}$  – для тихоходных.

Проектный расчет ставит целью определить ориентировочно геометрические размеры каждой ступени вала: ее диаметр *d* и длину *l* в мм (см. рис. 5.1) по табл. 5.2. Диаметры и длины ступеней валов *d* и *l* округлить до ближайших стандартных чисел (*см. П4*), определяя диаметр каждой последующей ступени по стандартному значению диаметра предыдущей.

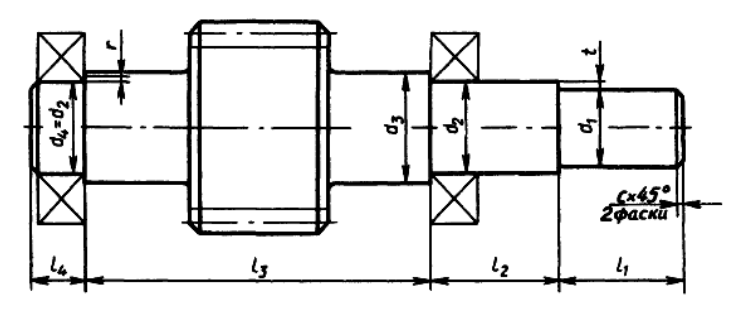

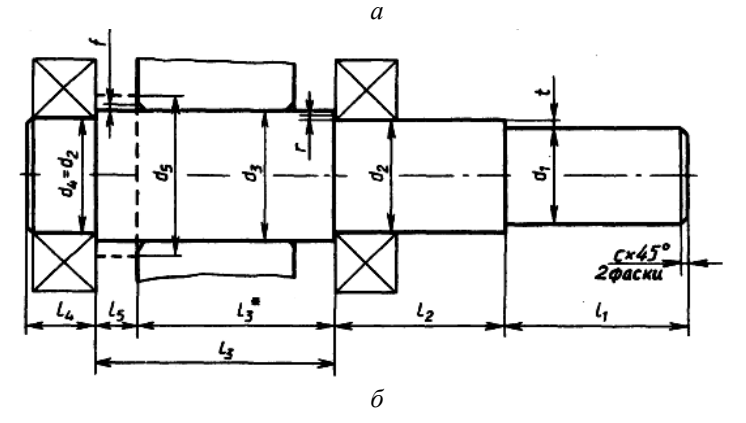

*Рис. 5.1 – Типовые конструкции валов одноступенчатых цилиндрических редукторов: а – вал шестерня; б – вал колеса.*

## *5.2 Предварительный выбор подшипников качения*

Выбор наиболее рационального типа подшипника для данных условий работы редуктора весьма сложен и зависит от целого ряда факторов: передаваемой мощности редуктора, типа передачи, соотношения сил в зацеплении, частоты вращения внутреннего кольца подшипника, требуемого срока службы, приемлемой стоимости, схемы установки.

Предварительный выбор подшипников для каждого из валов редуктора проводится в следующем порядке:

1. В соответствии с табл. 5.1 определить тип, серию и схему установки подшипников [ш].

2. Выбрать из табл. П2...П3 типоразмер подшипников по величине диаметра *d* внутреннего кольца, равного диаметру второй *d<sup>2</sup>* и четвертой *d<sup>4</sup>* ступеней вала под подшипники.

3. Выписать основные параметры подшипников: геометрические размеры – *d, D, В* (*Т, с*); динамическую *С* и статическую *С<sup>0</sup>* грузоподъемности. Здесь *D* – диаметр наружного кольца подшипника; *В* – ширина шарикоподшипников; *Т* и *с* – осевые размеры роликоподшипников.

| Передача                     | Вал | Тип подшипника                                                                                                    | Серия             | Схема      |  |
|------------------------------|-----|----------------------------------------------------------------------------------------------------|-------------------|------------|--|
|                              |     |                                                                                                    |                   | установки  |  |
| Цилиндрическая<br>косозубая  |     | Радиальные шариковые одно-<br>рядные при $a_w \ge 200$ мм                                                                                | Средняя           |            |  |
| Б<br>T                       |     | При $a_w$ < 200 мм — радиальные<br>шариковые однорядные, а при<br>их больших размерах $(d, D, B)$<br>- роликовые конические типа<br>7000 | Легкая            | (Bpacetop) |  |
|                              |     | Роликовые конические типа<br>7000                                                                                                    | Легкая            | (враспор)  |  |
| Цилиндрическая<br>прямозубая | Б   | Радиальные шариковые<br>ОДНО-<br>рядные при $a_w \ge 200$ мм;<br>при $a_w$ < 200 мм                                                      | Средняя<br>Легкая | (Bpace)    |  |
|                              | T   | Радиальные шариковые одно-<br>рядные.                                                                                                    | Легкая            | (Bpace,0)  |  |

**Таблица 5.1. Предварительный выбор подшипников**

## *Примечание*

для шариковых подшипников (ГОСТ 8338–75) см. П.2

для роликовых конических подшипников (ГОСТ 27365–87 тип 7000А) см. П.3

*Именно эти ГОСТы ищем в библиотеках КОМПАС-3D и выбираем подшипники по своим размерам d, D и B в последующем.*

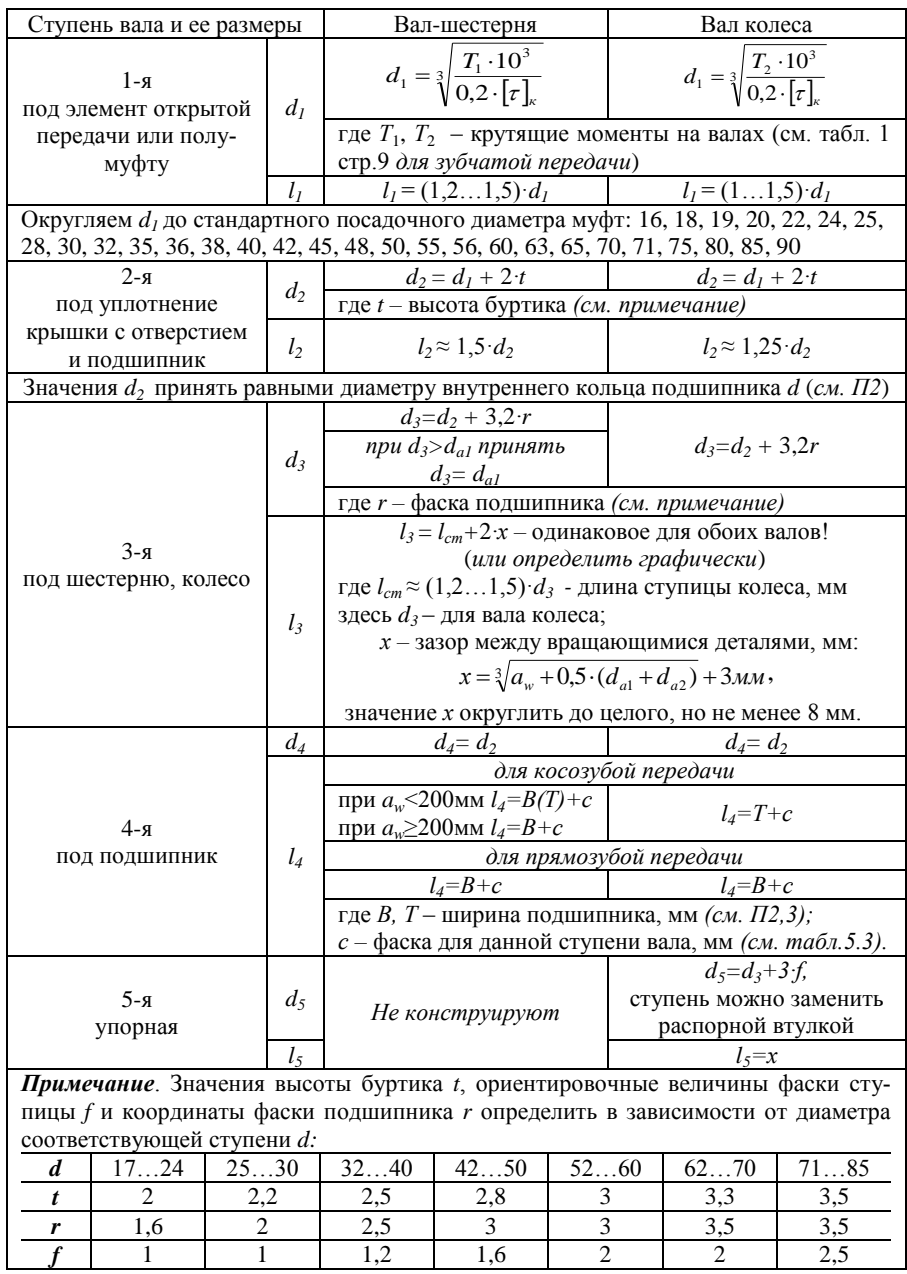

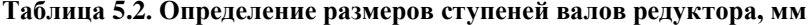

Размер фаски *с*45° для каждой ступени определить по табл. 5.3 по значению диаметра *d* соответствующей ступени.

**Таблица 5.3. Размеры фасок и галтелей концов валов по ГОСТ12080-66.**

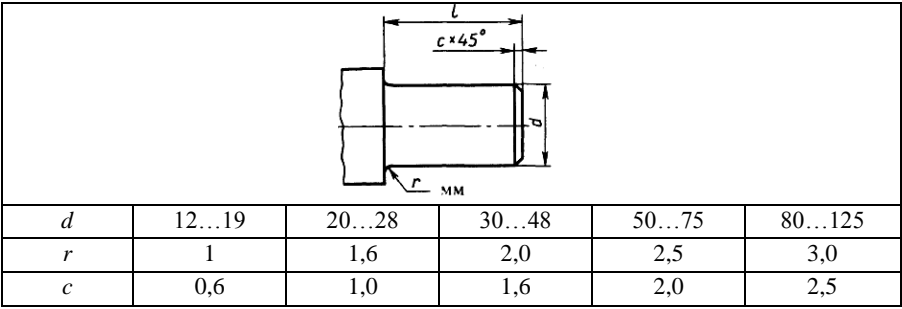

Все расчеты сводим в таблицу 5.4.

# **Таблица 5.4. Размеры ступеней валов. Подшипники.**

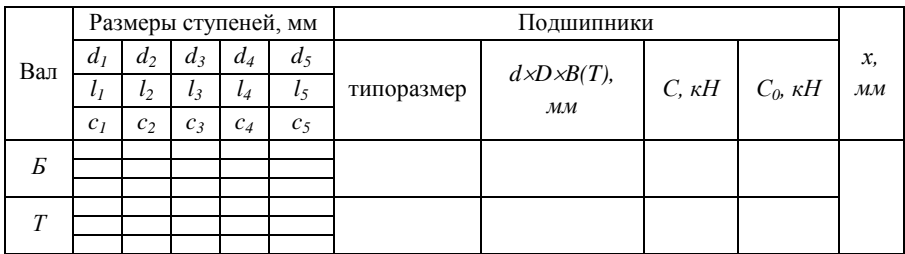

Примечание. Графа *d5/l5/c5* вводится при наличии данной ступени.

*5.3. Конструктивные размеры шестерни и колеса*

Размеры зубчатых колес (см. рис. 5.2) определяют из следующих формул (табл. 10.1 [3]).

**Таблица 5.5. Определение размеров зубчатых металлических колес.**

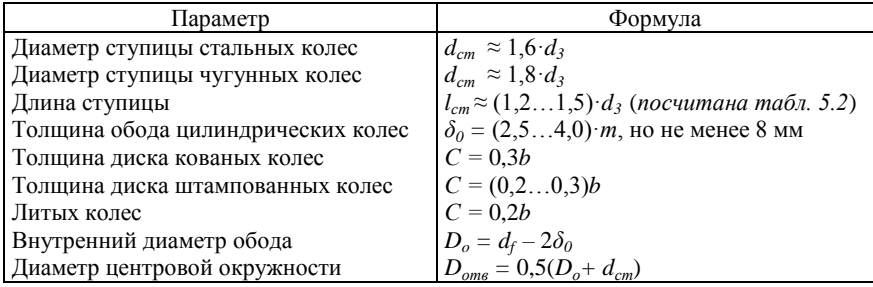

Продолжение табл. 5.5

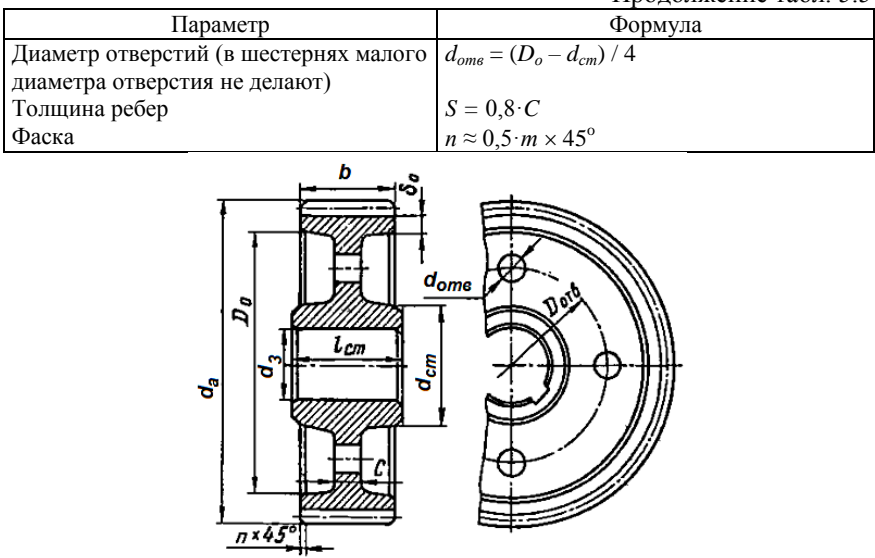

*Рис. 5.2. Цилиндрические зубчатые колеса при dа≤ 500мм:* Все расчеты сводим в таблицу 5.6. Первую часть данных см. результаты расчета зубчатой передачи табл. 3.

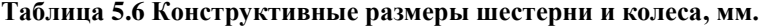

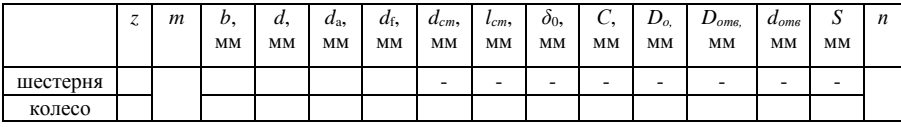

*5.4 Разработка чертежа общего вида редуктора*

Чертеж общего вида редуктора устанавливает положение колес редукторной пары, элемента открытой передачи и муфты относительно опор (подшипников); определяет расстояние *l<sup>Б</sup>* и *l<sup>Т</sup>* между точками приложения реакций подшипников быстроходного и тихоходного валов, а также точки приложения силы давления элемента открытой передачи и муфты на расстоянии *lоп* и *l<sup>м</sup>* от реакции смежного подшипника.

Последовательность разработки чертежа общего вида редуктора:

1. Наметить расположение проекций чертежа в соответствии с кинематической схемой привода (см. задание) и наибольшими размерами колес (см. рис. 5.2).

2. Провести оси проекций и осевые линии валов. В цилиндрическом редукторе оси валов провести параллельно на межосевом расстоянии *аw*, друг от друга.

3. Вычертить редукторную пару в соответствии с геометрическими параметрами, полученными в результате проектного расчета (см. задачу 3): для цилиндрического колеса и шестерни –  $d_1$ ,  $d_2$ ,  $d_{a1}$ ,  $d_{a2}$ ,  $d_{f1}$ ,  $d_{f1}$ ,  $b_1$ ,  $b_2$  (см. табл. 3 или табл. 5.6; рис. 3.1; 5.3). Различные конструкции вала-шестерни цилиндрической (см. рис. 10.10 стр. 183 [шейн]).

В конструкции цилиндрического колеса предусмотреть ступицу (см. рис. 5.3), наружный диаметр и длина которой:  $d_{cm}$  и  $l_{cm}$  см. табл. 5.6.

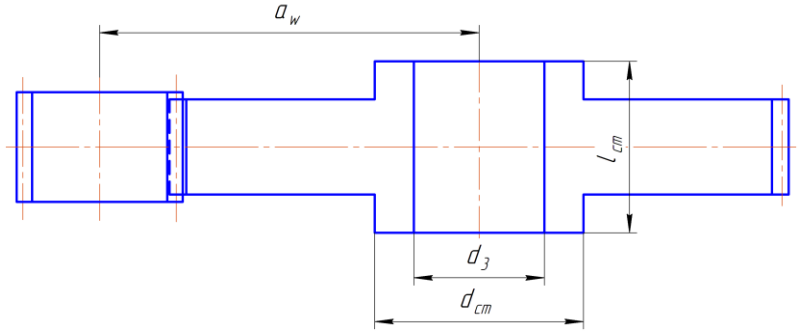

*Рис. 5.3 Редукторная пара со ступицей*

4. Прочертить контур внутренней поверхности стенок корпуса редуктора с зазором *х* от вращающихся поверхностей колеса для предотвращения задевания: значение *х* см. табл. 5.4. Такой же зазор предусмотреть от вращающихся поверхностей шестерни при ее верхнем или боковом расположении в цилиндрических редукторах (см. рис. 5.4). При этом расстояние от оси шестерни до внутренней поверхности корпуса *f* = *D/2* + *х*, где *D* – диаметр наружного кольца подшипника быстроходного вала (см. табл. 5.4 и рис. 5.4).

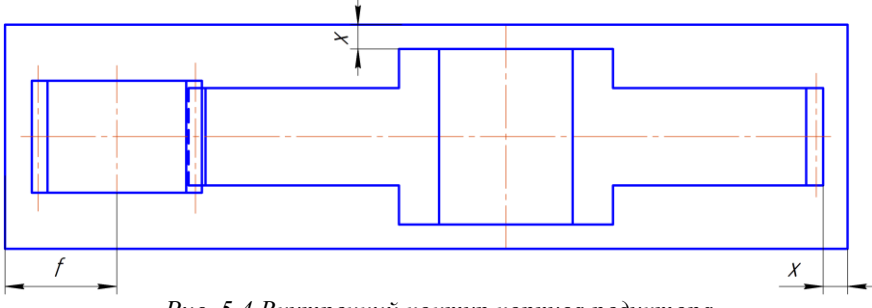

*Рис. 5.4 Внутренний контур корпуса редуктора*

Расстояние *у* между дном корпуса и поверхностью колеса, или шестерни, для всех типов редукторов принять *у ≥* 4*х* (см. рис. 5.7). Действительный контур и размер корпуса разрабатывается на чертеже общего вида привода.

5. Вычертить ступени вала на соответствующих осях по размерам *d и l,*  полученным в проектном расчете валов (см. табл. 5.4; см. рис. 5.1,a,б; рис. 5.5). Ступени обоих валов вычертить в последовательности от 3-й к 1-й. При этом длина 3-й ступени *l<sup>3</sup>* получается конструктивно, как расстояние между противоположными стенками редуктора.

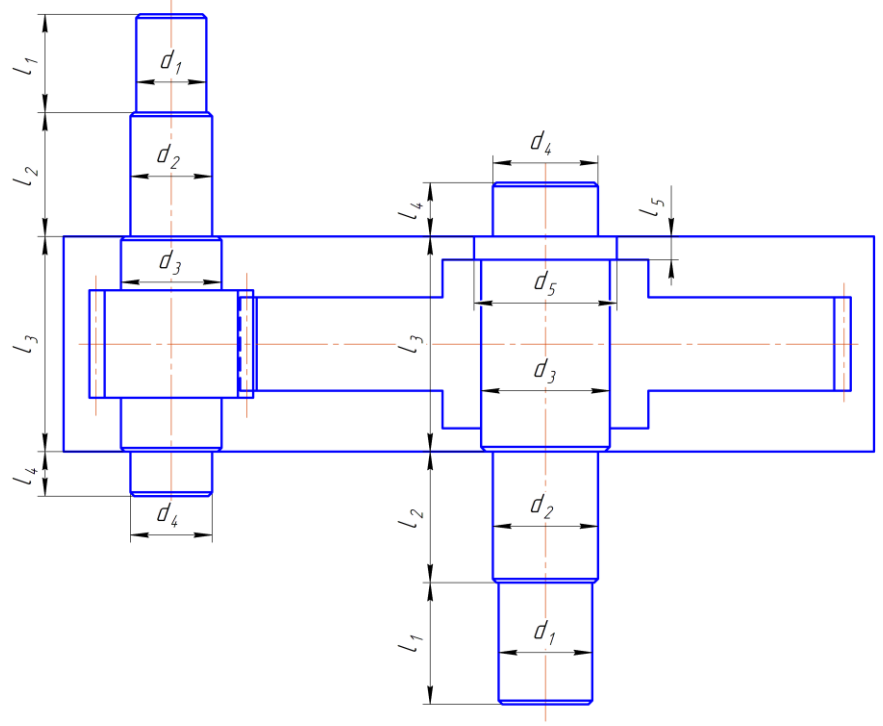

*Рис. 5.5 Ступени валов*

6. На 2-й и 4-й ступенях валов (см. рис. 5.6) вставить подшипники из библиотеки *КОМПАС-3D* в соответствии со схемой их установки (см. табл. 5.1) по размерам *d, D, В –* для шариковых; *d, D, Т, с –* для роликовых конических (см. примечание к табл. 5.1).

7. Определить расстояние  $l_f$  и  $l_f$  между точками приложения реакций подшипников быстроходного и тихоходного валов.

Радиальную реакцию подшипника *R* считать приложенной в точке пересечения нормали к середине поверхности контакта наружного кольца и тела качения подшипника с осью вала:

а) для радиальных подшипников точка приложения реакции лежит в средней плоскости подшипника, а расстояние между реакциями опор вала (рис. 5.7):  $l = L - B$ ;

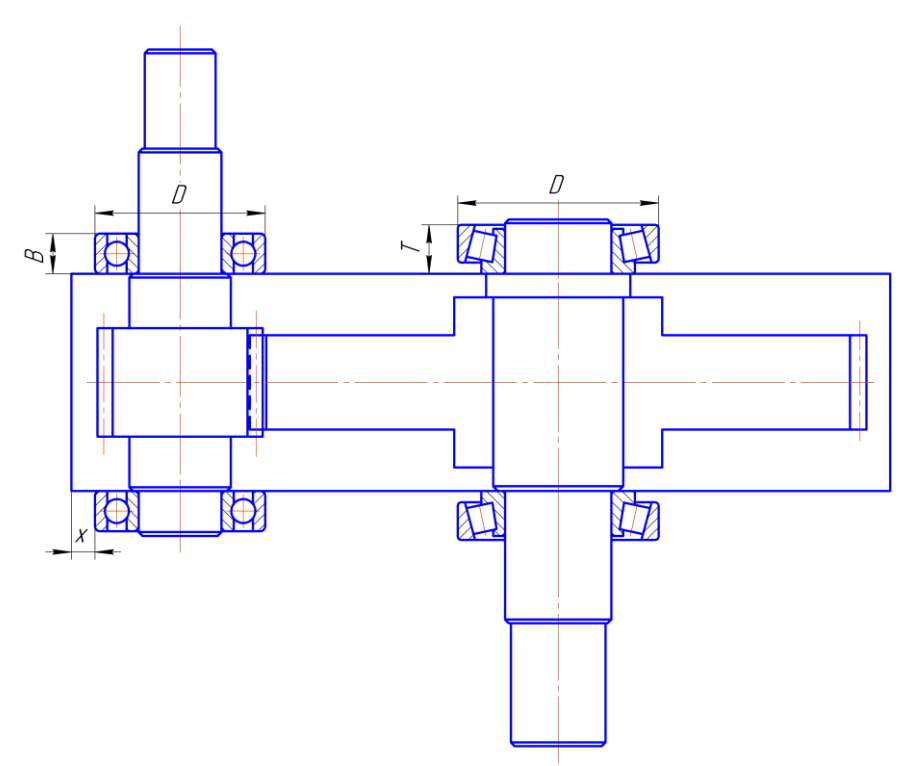

*Рис. 5.6 Подшипники на валах*

б) для радиально-упорных подшипников точка приложения реакции смещается от средней плоскости, и ее положение определяется расстоянием *а,* измеренным от широкого торца наружного кольца :

 $\int$  $\left(T+\frac{D+d}{3}\cdot e\right)$  $a = 0,5 \cdot \left( T + \frac{D+d}{3} \cdot e \right)$  – для конических однорядных роликоподшипников.

Здесь *d, D, Т* – геометрические размеры подшипников; *е* – коэффициент влияния осевого нагружения (см. табл. П3).

Тогда при установке подшипников по схеме 3 (враспор) *l* = *L* – *2a* (рис. 5.7*);*

8. Определить точку приложения консольных сил (см. рис. 5.7):

а) для открытых передач. Силу давления ременной, цепной передачи *Fоп*, силы в зацеплении зубчатых передач *F<sup>t</sup> оп, F<sup>a</sup> оп, F<sup>r</sup> оп*, принять приложенными к середине выходного конца вала на расстоянии *lоп* от точки приложения реакции смежного подшипника;

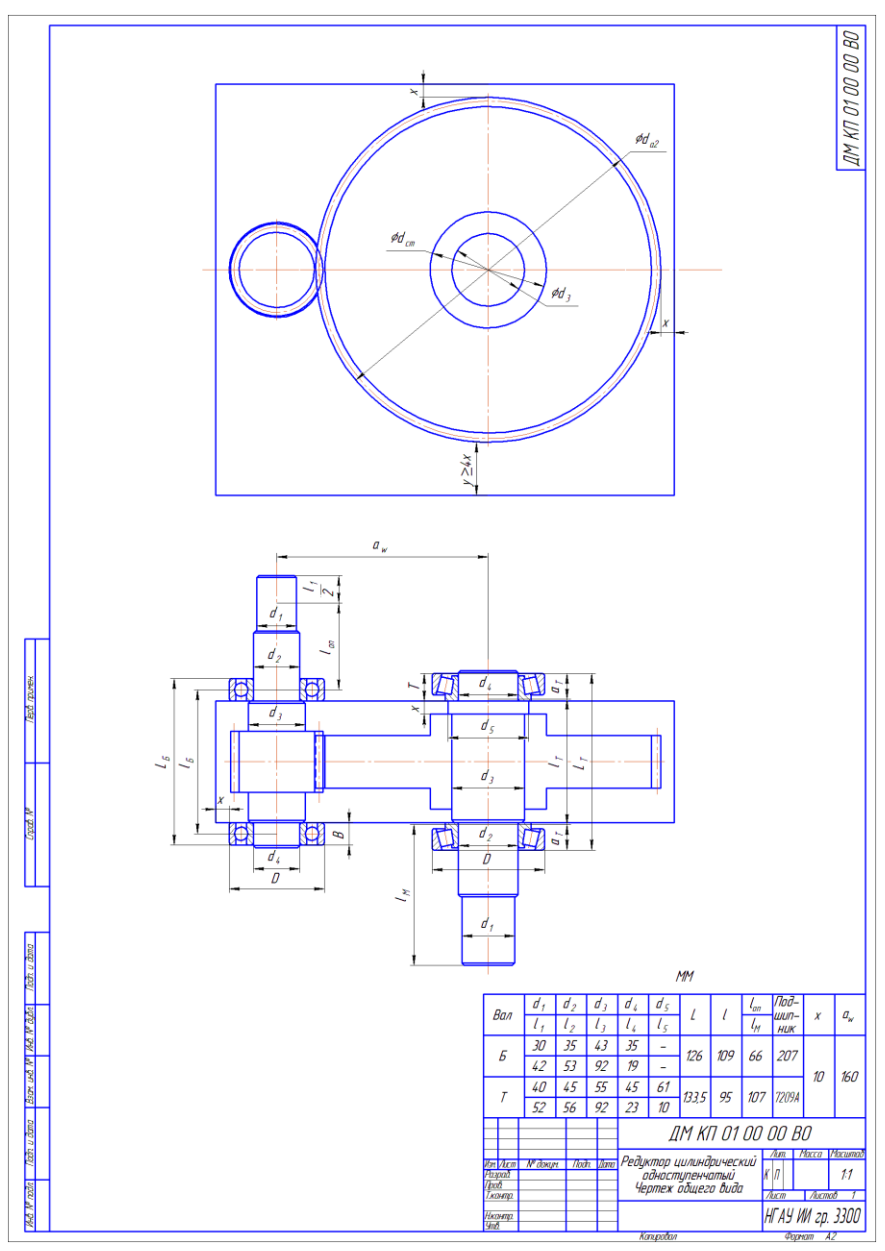

*Рис. 5.7. Пример чертежа общего вида цилиндрического одноступенчатого редуктора*

б) сила давления муфты *F<sup>м</sup>* приложена между полумуфтами, поэтому можно принять, что в полумуфте точка приложения силы *F<sup>м</sup>* находится в торцевой плоскости выходного конца соответствующего вала на расстоянии *l<sup>м</sup>* от точки приложения реакций смежного подшипника.

9. Проставить на проекциях эскизной компоновки необходимые размеры, выполнить таблицу и основную надпись.

# **Пример выполнения и оформления раздела №5**

Исходные данные (*см. табл. 1,2,3*)

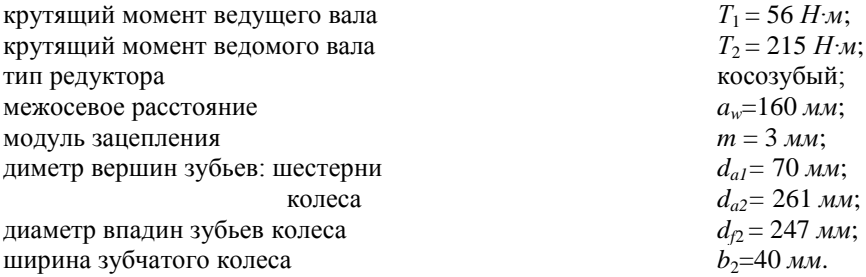

*5.1 Предварительный расчет валов редуктора*

Принимаем материал валов сталь 45. Допускаемые напряжения для вала-шестерни [ $\tau]_{\text{\tiny{K}}}$ = 12 Н/мм<sup>2</sup>, для вала колеса [ $\tau]_{\text{\tiny{K}}}$ = 18 Н/мм<sup>2</sup>.

# *5.2 Предварительный выбор подшипников качения*

Для цилиндрической косозубой передачи при *aw*=160 *мм <* 200 *мм*  намечаем для вала-шестерни – шариковые однорядные подшипники средней серии установка в распор, для вала колеса роликовые конические легкой серии установка в распор (табл. 5.1).

По таблице 5.2 определяем размеры ступеней валов.

*Вал-шестерня*

1-я под элемент открытой передачи:

$$
d_1 = \sqrt[3]{\frac{T_1 \cdot 10^3}{0.2 \cdot [\tau]_k}} = \sqrt[3]{\frac{56 \cdot 10^3}{0.2 \cdot 12}} = 28,6 \text{ mm}
$$
 (5.1)

Округляем до ближайшего стандартного *d*1 = 30 *мм*.

$$
l_1 = (1, 2, \dots 1, 5) \cdot d_1 = 1, 4 \cdot 30 = 42 \text{ mm}
$$
 (5.2)

Округляем до ближайшего стандартного *l<sup>1</sup>* = 42 *мм*. 2-я под уплотнение крышки с отверстием и подшипник

$$
d_2 = d_1 + 2 \cdot t = 30 + 2 \cdot 2, \quad 2 = 34, 4 \text{ and } \quad (5.3)
$$

где *t =* 2,2 *–* высота буртика для данного диаметра ступени вала, мм.

Округляем *d2* до ближайшего стандартного диаметра внутреннего кольца подшипника *d* = 35 *мм*.

По диаметру  $d_2 = 35$  мм выбираем шариковый подшипник легкой серии №207.

$$
l_2 \approx 1, 5 \cdot d_2 = 1, 5 \cdot 35 = 52, 5 \text{ mm.}
$$
 (5.4)

Округляем до ближайшего стандартного *l<sup>2</sup>* = 53 *мм*. 3-я под шестерню

$$
d_3 = d_2 + 3, 2 \cdot r = 35 + 3, 2 \cdot 2, 5 = 43 \text{ } M, \tag{5.5}
$$

где *r=*2,5 *–* фаска подшипника, мм.

Округляем до ближайшего стандартного  $d_3 = 45$  мм. 4-я под подшипник

$$
d_4 = d_2 = 35 \text{ nm.}
$$
  
\n
$$
l_4 = B + c = 17 + 1, 6 = 18, 6 \text{ nm.}
$$
\n(5.6)

где *В* =17 – ширина подшипника №207, мм;

*с* = 1,6 – фаска для данного диаметра ступени вала, мм.

Округляем до ближайшего целого *l<sup>4</sup>* = 19 *мм*.

*Вал колеса*

1-я под муфту:

$$
d_1 = \sqrt[3]{\frac{T_2 \cdot 10^3}{0.2 \cdot [\tau]_k}} = \sqrt[3]{\frac{215 \cdot 10^3}{0.2 \cdot 18}} = 39,08
$$
MM

Округляем до ближайшего стандартного  $d_1 = 40$  мм.

$$
l_1 = (1...1,5) \cdot d_1 = 1,3 \cdot d_1 = 52 \text{ mm}
$$
 (5.7)

Округляем до ближайшего стандартного *l<sup>1</sup>* = 53 *мм*. 2-я под уплотнение крышки с отверстием и подшипник

$$
d_2 = d_1 + 2 \cdot t = 40 + 2 \cdot 2, 5 = 45 \text{ mm},
$$

где *t =* 2,5 *–* высота буртика для данного диаметра ступени вала, мм.

Округляем *d2* до ближайшего стандартного диаметра внутреннего кольца подшипника *d* = 45 *мм*.

По диаметру  $d_2 = 45$  мм выбираем роликовый подшипник легкой серии №7209А.

$$
l_2 \approx 1,25 \cdot d_2 = 1,5 \cdot 45 = 56,25 \text{ mm.}
$$
 (5.8)

Округляем до ближайшего стандартного *l<sup>2</sup>* = 56 *мм*. 3-я под колесо

$$
d_3 = d_2 + 3, 2 \cdot r = 45 + 3, 2 \cdot 3 = 54, 6 \text{ } m, n
$$

где *r=*3 *–* фаска подшипника, мм.

Округляем до ближайшего стандартного 
$$
d_3 = 55 \, \text{mm}
$$
.

\n\n $l_3 = l_{cm} + 2 \cdot x = 72 + 2 \cdot 10 = 92 \, \text{mm}$ \n

\n\n (5.9)\n

где 
$$
l_{cm}
$$
 — длина ступицы колеса, мм.

$$
l_{cm} \approx (1, 2...1, 5) \cdot d_3 = 1,3 \cdot 55 \approx 72 \text{ mm}
$$
 (5.10)

здесь *d3* = 55 – диаметр третьей ступени для вала колеса, мм;

 *х –* зазор между вращающимися деталями, мм:

$$
x = \sqrt[3]{a_w + 0.5 \cdot (d_{a1} + d_{a2})} + 3\mu w = \sqrt[3]{160 + 0.5 \cdot (70 + 261)} + 3 = 9.9 \mu w,
$$
 (5.11)

Значение *х* округляем до целого *х =* 10 мм.

4-я под подшипник

$$
d_4 = d_2 = 45 \text{ mm}.
$$
  
\n
$$
l_4 = T + c = 20,75 + 1,6 = 22,35 \text{ mm}.
$$
\n(5.12)

где *Т* =20,75 – ширина подшипника №7209А, мм;

*с* = 1,6 – фаска для данного диаметра ступени вала, мм.

Округляем до ближайшего целого *l<sup>4</sup>* = 23 *мм*.

5-я упорная

$$
d_5 = d_3 + 3f = 55 + 3 \cdot 2 = 61 \text{ nm},\tag{5.13}
$$

где *f* =2 – величины фаски ступицы для данного диаметра ступени вала, мм. *l5=х=*10 *мм*

Размер фаски *с*45° для каждой ступени определяем по табл. 5.3 по значению диаметра *d* соответствующей ступени.

Все расчеты сводим в таблицу 5.

## **Таблица 5. Размеры ступеней валов. Подшипники.**

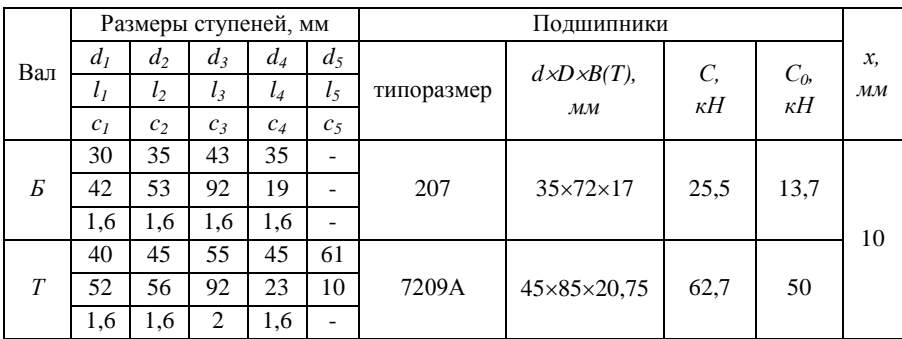

*5.3. Конструктивные размеры шестерни и колеса*

Размеры зубчатых колес определяем из следующих формул (табл. 10.1 [3]).

Определяем диаметр ступицы стальных колес

$$
d_{cm} \approx 1, 6 \cdot d_3 = 1, 6 \cdot 55 = 88 \text{ mm.}
$$
 (5.14)

Определяем толщину обода цилиндрических колес

$$
\delta_0 = (2, 5...4, 0) \cdot m = 3 \cdot 3 = 9 \text{ mm.}
$$
 (5.15)

Определяем толщина диска штампованных колес

$$
C = (0, 2...0, 3) \cdot b = 0,25 \cdot 40 = 10 \text{ mm}.
$$
 (5.16)

Определяем внутренний диаметр обода

$$
D_o = d_f - 2 \cdot \delta_0 = 247 - 2 \cdot 9 = 229 \text{ mm.}
$$
 (5.17)

Определяем диаметр центровой окружности

$$
D_{\text{omg}} = 0.5(D_{\text{o}} + d_{\text{cm}}) = 0.5(229 + 88) = 159 \text{ mm}.
$$
 (5.18)

Определяем диаметр отверстий

$$
d_{\text{omg}} = (D_o - d_{\text{cm}}) / 4 = (229 - 88) / 4 = 35 \text{ } M. \quad (5.19)
$$

Определяем толщину ребер

$$
S = 0,8 \cdot C = 0,8 \cdot 10 = 8 \text{ mm}.
$$
 (5.20)

Определяем размер фаски

$$
n \approx 0.5 \cdot m \times 45^{\circ} = 0.5 \cdot 3 \times 45^{\circ} = 1.6 \times 45^{\circ} \tag{5.21}
$$

Все расчеты сводим в таблицу 6.

Таблица 6. Конструктивные размеры шестерни и колеса, мм.

|          |                       | m          | р.<br>MМ | а.<br>MМ     | $a_{\rm a}$<br>MМ | $a_{\rm f}$<br>MM | $\mu_{cm}$<br>MM | $\iota_{cm}$<br>MM            | O <sub>0</sub><br>MM | ⌒<br>U,<br>MM | $D_{o.}$<br>MM | ome.<br>MM | $a_{\text{omg}}$<br>MM | o<br>د،<br>MM | n   |
|----------|-----------------------|------------|----------|--------------|-------------------|-------------------|------------------|-------------------------------|----------------------|---------------|----------------|------------|------------------------|---------------|-----|
| шестерня | $\mathcal{L}$ 1<br>∠⊥ | $\sqrt{2}$ | 46       | 64,62        | 70                | 57<br>، ب         | -                | -                             | -                    | -             | -              | -          | -                      | -             | 1,6 |
| колесо   | 83                    | ◡          | 40       | 20<br>299.JO | 261               | 247               | 88               | $\overline{\phantom{a}}$<br>∼ |                      | 10            | າາດ<br>ر بے بے | 159        | $\sim$ $\sim$<br>ں ر   |               |     |

Определяем расстояние от оси шестерни до внутренней поверхности корпуса:

$$
f = D/2 + x = 72/2 + 10 = 46 \text{ } M\text{m}, \tag{5.22}
$$

где  $D$  – диаметр наружного кольца подшипника быстроходного вала

Для вала шестерни определяем расстояние  $l<sub>E</sub>$  между точками приложения реакций подшипников (см. п. 7 а).

$$
lB = LB - B = (l3+2B) - B = l3+B = 92 + 17 = 109 \text{ nm.}
$$
 (5.23)

Определяем расстоянии  $l_{on}$  от реакции смежного подшипника до точки приложения силы давления элемента открытой передачи (см. п. 8).

$$
l_{on} = l_2 + l_1/2 - B/2 = 53 + 42/2 - 17/2 = 66 \text{ mm}.
$$
 (5.24)

Определяем смещение точки приложения реакции конических однорядных роликоподшипников от средней плоскости, ее положение определяется расстоянием а, измеренным от широкого торца наружного кольца:

$$
a = 0.5 \cdot \left( T + \frac{D + d}{3} \cdot e \right) \,,\tag{5.25}
$$

Здесь *d, D, T* – геометрические размеры подшипников;  $e$  – коэффициент влияния осевого нагружения (см. табл. П3).

$$
a = 0.5 \cdot \left(20.75 + \frac{85 + 45}{3} \cdot 0.41\right) = 19.26 \text{ mm}
$$

Тогла лля вала колеса определяем расстояние  $l_r$  между точками приложения реакций подшипников (см. п. 7 б).

$$
l_T = L_T - 2a = (l_3 + 2T) - 2a = 92 + 2 \cdot 20,75 - 2 \cdot 19,26 = 95 \text{ mm}.
$$
 (5.26)

Определяем расстоянии  $l_{\nu}$  от реакции смежного подшипника до точки приложения силы давления муфты (см. п. 8).

$$
l_{\mu} = l_1 + l_2 - (T - a) = 52 + 56 - (20,75 - 19,26) = 107 \text{ mm.}
$$
 (5.27)

Рисунки 3.1, 5.3-5.7 выполнены по размерам для данного примера.

## **6. Расчетная схема валов редуктора**

## *6.1 Определение реакций опор*

Методику определения реакций опор см. курс «Теоретической механики» *–* «Расчет двух опорных балок».

## *6.2 Построение эпюр изгибающих и крутящих моментов*

Методику построение эпюр изгибающих и крутящих моментов см. курс «Сопротивления материалов» *–* «Расчет валов на изгиб с кручением».

Рассмотрим определение реакций опор и построение эпюр изгибающих и крутящих моментов на конкретном примере для вала шестерни и вала колеса соответственно.

## **Пример выполнения и оформления раздела №6**

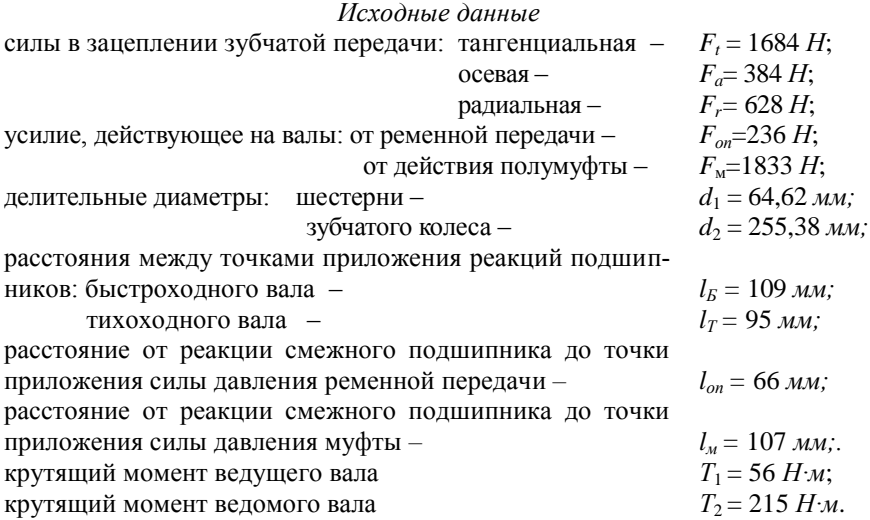

#### *Расчет вала шестерни*

Используя схему нагружения валов цилиндрического одноступенчатого редуктора с муфтой и ременной передачей (рис 4.2), вычерчиваем расчетную схему вала шестерни и расставляем действующие нагрузки см. рис. 6.1.

#### **Горизонтальная плоскость**

Определяем опорные реакций в подшипниках.

$$
\sum M_1 = 0; \qquad \sum M_1 = -F_t \cdot l_B / 2 + R_{Bx} \cdot l_B = 0; \n\text{orco,} \n\sum M_1 = -F_t \cdot l_B / 2 + R_{Bx} \cdot l_B = 0; \n\sum I_s = \frac{1684}{2 \cdot l_B} = 842 H.
$$
\n(6.1)

$$
\sum M_3 = 0; \qquad \sum M_3 = F_t \cdot l_B / 2 - R_{Ax} \cdot l_B = 0; \tag{6.2}
$$

отсюда

$$
R_{Ax} = \frac{F_t \cdot l_E}{2 \cdot l_E} = \frac{1684}{2} = 842 \ H.
$$

Проверка:  $-R_{Ax}+F_t-R_{Bx} = -842 + 1684 - 842 = 0.$  $(6.3)$ 

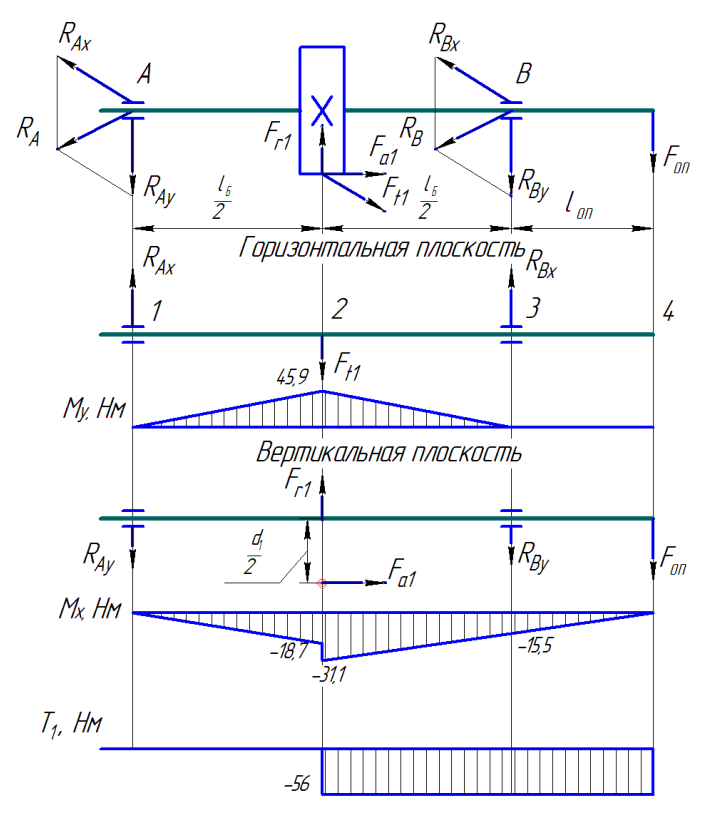

 $Puc. 6.1 - K$  расчету вала шестерни.

Строим эпюры изгибающих моментов для характерных сечений (1...4), плечи перевести в метры.

слева:  $\sum M_{1y}=0$ ;  $\sum M_{2y}= R_{Ax}$ :  $l_B/2 = 842 \cdot 0,109/2 = 45,9$  Н·м; справа:  $\sum M_{4v} = 0$ ;  $\sum M_{3v} = 0$ .

## Вертикальная плоскость

Определяем опорные реакций в подшипниках.

$$
\sum M_1 = 0; \qquad \sum M_1 = F_a \cdot d_1 / 2 - R_{By} \cdot l_B + F_r \cdot l_B / 2 - F_{on} \cdot (l_B + l_{on}) = 0; \tag{6.4}
$$

53

отсюда

$$
l_{\rm B}
$$
  
= 
$$
\frac{628.109/2 + 384.64,62/2 - 236.(109 + 66)}{109} = 49,6 \text{ H}.
$$

 $R = \frac{F_r \cdot l_B / 2 + F_a \cdot d_1 / 2 - F_{on} \cdot (l_B + l_{on})}{2}$ 

$$
\sum M_3 = 0; \qquad \sum M_3 = F_a \cdot d_1/2 + R_{Ay} \cdot l_B - F_r \cdot l_B/2 - F_{on} \cdot l_{on} = 0; \qquad (6.5)
$$
\n
$$
R_{Ay} = \frac{-F_a \cdot d_1/2 + F_r \cdot l_B/2 + F_{on} \cdot l_{on}}{I} =
$$

 $l_{\kappa}$ 

отсюда

$$
=\frac{-384 \cdot 64,62/2 + 628 \cdot 109/2 + 236 \cdot 66}{109} = 342,8 H.
$$
  

$$
F_r - R_{Av} - R_{Bv} - F_{on} = 628 - 342,8 - 49,6 - 236 = 0.
$$
 (6.6)

Проверка:

Строим эпюры изгибающих моментов для характерных сечений (1...4), плечи перевести в метры.

$$
\text{cnева: } \sum M_{1x} = 0; \quad \sum M_{2x} = -R_{Ay} \cdot l_B / 2 = -342,8 \cdot 0,109/2 = -18,7 H⋅M;
$$
\n
$$
\text{cnpaba: } \sum M_{4x} = 0; \quad \sum M_{3x} = -F_{on} \cdot l_{on} = -236 \cdot 0,066 = -15,5 H⋅M; \quad \sum M_{2x} = -F_{on} \cdot (l_{on} + +l_B/2) - R_{By} \cdot l_B / 2 = -236 \cdot (0,066 + 0,109/2) + 49,6 \cdot 0,109/2 = -31,1 H⋅M.
$$

Суммарные реакции:

$$
R_A = \sqrt{R_{Ax}^2 + R_{Ay}^2} = \sqrt{842^2 + 342.8^2} = 909H; \tag{6.7}
$$

$$
R_B = \sqrt{R_{Bx}^2 + R_{By}^2} = \sqrt{842^2 + 49.6^2} = 843H.
$$
 (6.8)

Проверяем подшипник по более нагруженной опоре  $R_B$ .

#### Расчет вала ведомого

## Горизонтальная плоскость

Определяем опорные реакций в подшипниках.

$$
\sum M_2 = 0; \qquad \sum M_2 = F_t \cdot l_T/2 - R_{Dx} \cdot l_T + F_{M} \cdot l_M = 0; \tag{6.9}
$$
  
orcoqaa 
$$
R_{Dx} = \frac{F_t \cdot l_T/2 + F_{M} \cdot l_M}{l_x} = \frac{1684 \cdot 95/2 + 1833 \cdot 107}{95} = 2906,5H.
$$

$$
\sum M_4 = 0; \qquad \sum M_4 = -F_t \cdot l_T/2 + R_{Cx} \cdot l_T + F_M \cdot (l_M + l_T) = 0; \tag{6.10}
$$

\n
$$
R_{Cx} = \frac{F_t \cdot l_T / 2 - F_M \cdot (l_M + l_T)}{l_T} = \frac{1684 \cdot 95 / 2 - 1833 \cdot (107 + 95)}{95} = -305555 H.
$$
\n

Проверка:  $-R_{Cx}+F_t-R_{Dx}-F_u = 3055,5 + 1684 - 2906,5 - 1833 = 0$  $(6.11)$ 

Строим эпюры изгибающих моментов для характерных сечений (1.4), плечи перевести в метры.

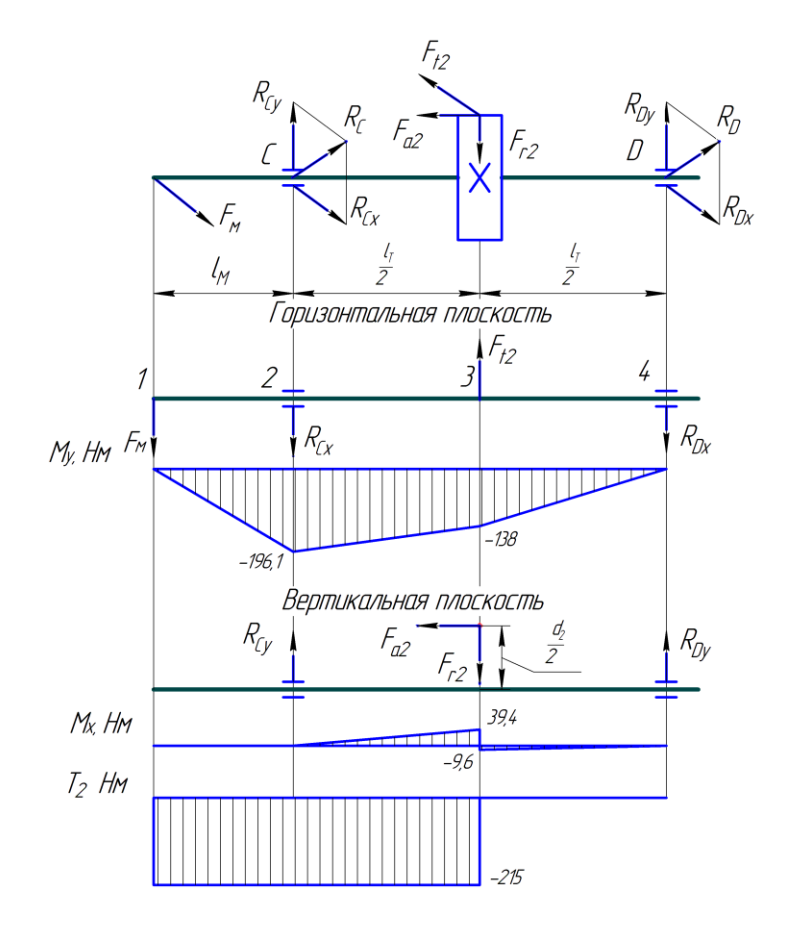

Рис.  $6.2 - K$  расчету вала ведомого.

слева:  $\sum M_{1y} = 0$ ;  $\sum M_{2y} = -F_M$ :  $l_M = -1833 \cdot 0,107 = -196,1$  Н·м; справа:  $\sum M_{4y} = 0$ ;  $\sum M_{3y} = -R_{Dx} \cdot l_T/2 = -2906,5 \cdot 0,095/2 = -138,1$  Н·м.

# Вертикальная плоскость

Unpegensem orophile peaku in a годunininkax.

\n
$$
\sum M_{2}=0; \qquad \sum M_{2} = F_{a} \cdot d_{2}/2 - F_{r} \cdot l_{T}/2 + R_{Dy} \cdot l_{T} = 0; \tag{6.12}
$$
\norteona

\n
$$
R_{Dy} = \frac{-F_{a} \cdot d_{2}/2 + F_{r} \cdot l_{T}/2}{l_{T}} = \frac{-384 \cdot 255,38/2 + 628 \cdot 95/2}{95} = -202,1 H.
$$
\n
$$
\sum M_{4} = 0; \qquad \sum M_{4} = F_{a} \cdot d_{2}/2 - R_{Cy} \cdot l_{T} + F_{r} \cdot l_{T}/2 = 0; \tag{6.13}
$$

 $R_{Cy} = \frac{F_a \cdot d_2/2 + F_r \cdot l_T/2}{l_T} = \frac{384 \cdot 25538/2 + 628 \cdot 95/2}{95} = 830,1H.$ отсюда

 $-F_r + R_{Cv} + R_{Dv} = -628 + 830,1 - 202,1 = 0.$ Проверка:  $(6.14)$ 

Строим эпюру изгибающих моментов для характерных сечений (1...4), плечи перевести в метры.

слева:  $\sum M_{1x} = 0$ ;  $\sum M_{2x} = 0$ ;  $\sum M_{3x} = R_{Cy} \cdot l_{T}/2 = 830,1 \cdot 0,095/2 = 39,4$  Н·м; справа:  $\sum M_{4x} = 0$ ;  $\sum M_{3x} = R_{Dx}$ ;  $l_{T}/2 = -202.1$ ;  $0.095/2 = -9.6$  Н; и. Суммарные реакции:

$$
R_C = \sqrt{R_{Cx}^2 + R_{Cy}^2} = \sqrt{(-3055.5)^2 + 830.1^2} = 3166.3H;
$$
 (6.15)

$$
R_D = \sqrt{R_{Dx}^2 + R_{Dy}^2} = \sqrt{2906.5^2 + (-202.1)^2} = 2913.5H.
$$
 (6.16)

Проверяем подшипник по более нагруженной опоре  $R_c$ .

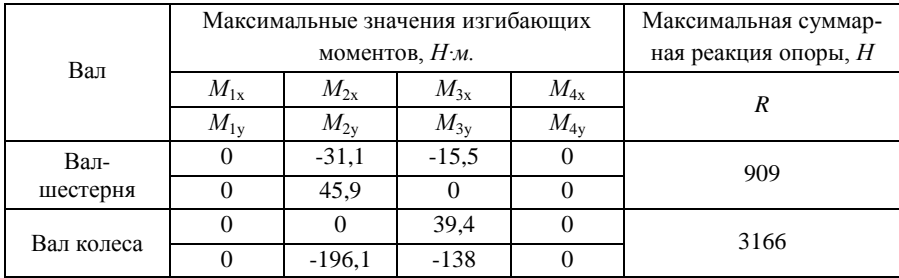

## Таблица 7. Результаты расчетной схемы валов

#### 7. Уточненный расчет валов

#### 7.1 Намечаем опасные сечения валов

Опасное сечение вала определяется наличием источника концентрации напряжений при суммарном изгибающем моменте  $M$ ,

В проектируемых валах одноступенчатых редукторов как правило намечаются два опасных сечения на каждом валу: одно - на 3-й ступени под колесом (шестерней); второе - на 2-ой ступени под подшипником опоры, смежной с консольной нагрузкой. (см. рис. 7.1 и 7.2)

# 7.2 Определяем источники концентрации напряжений в опасных сечениях

а) Опасное сечение 2-й ступени быстроходных и тихоходных валов определяют два концентратора напряжений - посадка подшипника с натягом и ступенчатый переход галтелью г между 2-й и 3-й ступенью с бурти- $KOMt$ .

б) Концентрацию напряжений на 3-й ступени определяют:

для тихоходных валов *–* посадка колеса с натягом и шпоночный паз.

для быстроходных валов *–* соотношение диаметра впадин шестерни *df1* и диаметра 3-й ступени вала *d<sup>3</sup>*

При *df1<d3* – концентратор напряжений – шлицы

При *df1 >d3* – ступенчатый переход галтелью *r* между диаметром впадин шестерни *df1*, и диаметром ступени *d<sup>3</sup>*

Уточненный расчет состоит в определении коэффициентов запаса прочности *s* для опасных сечений и сравнении их с допускаемыми значениями [*s*] = 2,5. Прочность соблюдена при *s* ≥ [s]

В зависимости от выбранного материала вала из таблицы 7.1 выписать предел прочности, *ζВ*, МПа

| Марка<br>стали    | Диаметр<br>заготовки,<br>MM | Предел<br>прочности,<br>$\sigma_R$ , M $\Pi$ a | Предел<br>текучести,<br>$\sigma$ <sub>T</sub> , M $\Pi$ a | Твердость,<br>HВ<br>(средняя) | Термообработка |
|-------------------|-----------------------------|------------------------------------------------|-----------------------------------------------------------|-------------------------------|----------------|
| 45                | 100-500                     | 570                                            | 290                                                       | 190                           | Нормализация   |
| 45                | До 90                       | 780                                            | 440                                                       | 230                           |                |
|                   | 90-120                      | 730                                            | 390                                                       | 210                           |                |
| 30X <sub>TC</sub> | До 140                      | 1020                                           | 840                                                       | 260                           | Улучшение      |
| 40X               | До 120                      | 930                                            | 690                                                       | 270                           |                |
| 40XH              | До 150                      | 930                                            | 690                                                       | 280                           |                |

**Таблица 7.1. Механические свойства сталей**

Коэффициент запаса прочности *s* в опасных сечениях:

$$
s = \frac{s_{\sigma} \cdot s_{\tau}}{\sqrt{s_{\sigma}^2 + s_{\tau}^2}}\tag{7.1}
$$

где *s<sup>ζ</sup>* – коэффициент запаса прочности по нормальным напряжениям:

$$
s_{\sigma} = \frac{\sigma_{-1}}{\frac{k_{\sigma}}{\varepsilon_{\sigma} \cdot \beta} \sigma_{a} + \psi_{\sigma} \cdot \sigma_{m}}
$$
(7.2)

здесь *ζ-1* – предел выносливости стали при симметричном цикле изгиба: для углеродистых конструкционных сталей  $\sigma_{1} = 0.43 \cdot \sigma_{B}$ ; для легированных  $\sigma_{.1} = 0.35 \cdot \sigma_B + (70...120) \text{ M} \Pi \text{a};$ 

*k<sup>ζ</sup>* – эффективный коэффициент концентрации нормальных напряжений (табл. 7.2…7.4);

 $\varepsilon_{\sigma}$  – масштабный фактор для нормальных напряжений (табл. 7.6);

*β* – коэффициент, учитывающий влияние шероховатости поверхности: при *Rа* = 0,32…2,5 мкм принимают *β* = 0,97…0,90;

*ζ<sup>а</sup>* – амплитуда цикла нормальных напряжений, равная наибольшему напряжению изгиба *ζ*<sup>и</sup> в рассматриваемом сечении;

 $\sigma_m$  – среднее напряжение цикла нормальных напряжений; если осевая нагрузка  $F_a$  на вал отсутствует или пренебрежимо мала, то принимают  $\sigma_m$  = 0; в противном случае

$$
\sigma_m = \frac{4 \cdot F_a}{\pi \cdot d^2} \tag{7.3}
$$

 $\psi_{\sigma}$  – коэффициент, корректирующий влияние постоянной составляюшей цикла напряжений на сопротивление усталости:

для углеродистых сталей  $\psi_{\sigma} = 0.2$ ;

для легированных сталей  $\psi_{\sigma} = 0.25...0.30$ ;

 $s_{\tau}$  – коэффициент запаса прочности по касательным напряжениям:

$$
s_{\tau} = \frac{\tau_{-1}}{\frac{k_{\tau}}{\varepsilon_{\tau} \cdot \beta} \cdot \tau_{a} + \psi_{\tau} \cdot \tau_{m}}
$$
(7.4)

Здесь  $\tau_{-1}$  – предел выносливости стали при симметричном цикле кручения: для конструкционных сталей принимают  $\tau_{-1} = 0.58 \cdot \sigma_{-1}$ 

Остальные обозначения в формуле (7.4) имеют тот же смысл, что и в формуле (7.2), с той разницей, что они относятся к напряжениям кручения.

Значения  $\varepsilon$ <sub>т</sub> даны в табл. 7.6;  $k_{\tau}$  – в табл. (7.2...7.4);

 $\psi_{\tau}$  – коэффициент: принимают  $\psi_{\tau} = 0.1$ ;

значения  $\tau_a$  и  $\tau_m$  определяют в предположении, что вследствие колебания крутящего момента  $T$  напряжения кручения изменяются по отнулевому циклу, т. е.

$$
\tau_a = \tau_m = \mathbf{0.5} \cdot \tau_{\text{max}} = \frac{T}{2 \cdot W_o} \tag{7.5}
$$

где W<sub>o</sub> - полярный момент сопротивления кручению.

При частом реверсе: 
$$
\tau_a = \frac{T}{W_\rho}
$$
;  $\tau_m = 0$ 

Если в рассматриваемом сечении имеется несколько концентраторов напряжений, то учитывают один из них - тот для которого  $k_a/\varepsilon_a$  больше.

Таблица 7.2 Значения  $k_{\sigma}/\varepsilon_{\sigma}$  для участков валов под посадку с натягом

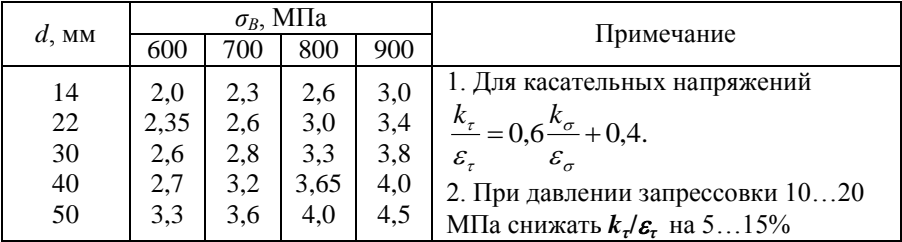

| Шлицы        |              | $\sigma_B$ , M $\Pi$ a |      |      |      |  |  |  |
|--------------|--------------|------------------------|------|------|------|--|--|--|
|              |              | 600                    | 700  | 800  | 900  |  |  |  |
| Прямобочные  | $n_{\sigma}$ | .,55                   | 1,60 | 1,65 |      |  |  |  |
|              | $n_{\tau}$   | 2.35                   | 2,45 | 2,55 | 2.65 |  |  |  |
| Эвольвентные | $n_{\sigma}$ | 1.55                   | 1.60 | 1.65 |      |  |  |  |
|              | $n_{\tau}$   | .46                    |      |      |      |  |  |  |

Таблица 7.3 Значения коэффициентов  $k_{\sigma}$  и  $k_{\tau}$  для шлицевых участков вала.

Таблица 7.4 Значения коэффициентов  $k_{\sigma}$  и  $k_{\tau}$  для валов с одной шпоночной канавкой

|              | $\sigma_B$ , МПа |            |      |          |  |  |  |
|--------------|------------------|------------|------|----------|--|--|--|
| Коэффициенты | 600              | 700        | 800  | 900      |  |  |  |
| $n_{\sigma}$ | 1,0              | 75<br>1.1J | 1,80 | -C<br>1. |  |  |  |
| $\mathbf{r}$ | ن د              | l.b        | . .  | C        |  |  |  |

# Таблица 7.5 Значения коэффициентов  $k_{\sigma}$ и  $k_{\tau}$ для валов с галтелями

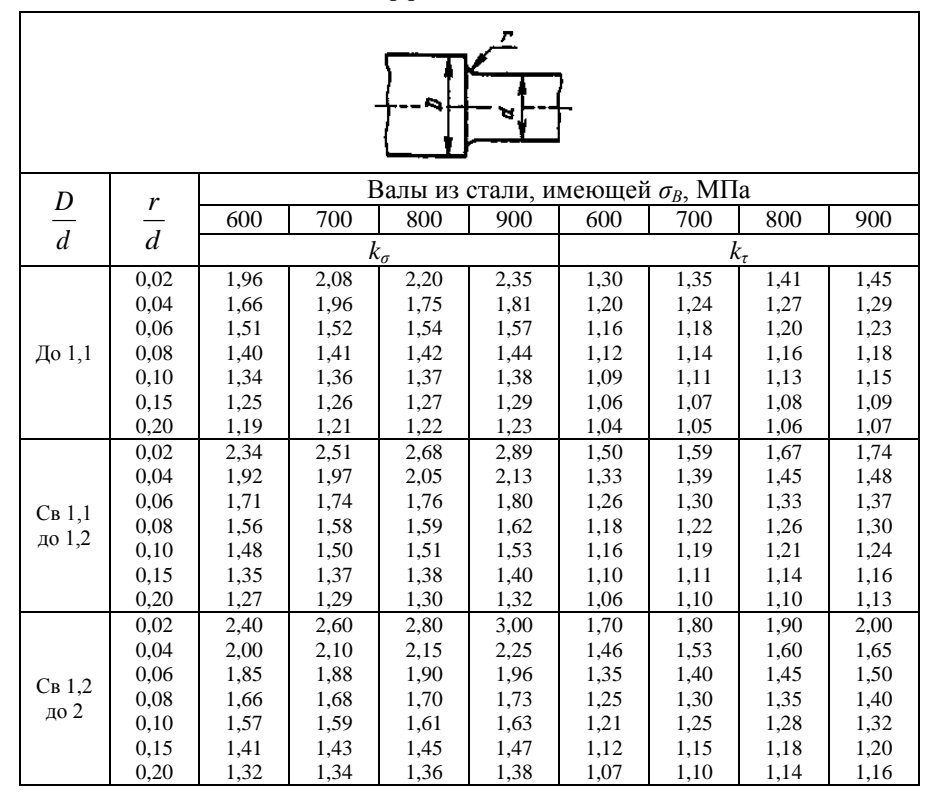

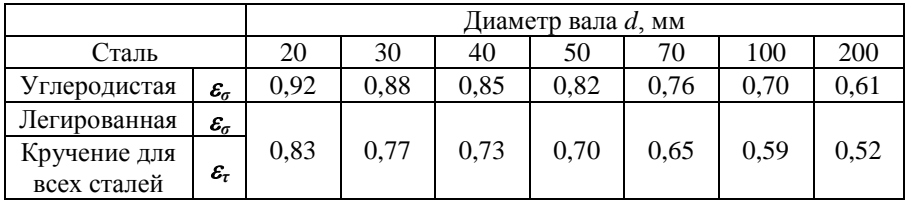

# Таблица 7.6 Значения  $\varepsilon_{\sigma}$  и  $\varepsilon_{\tau}$

Таблица 7.7 Осевые и полярные моменты сопротивления сечения вала, мм

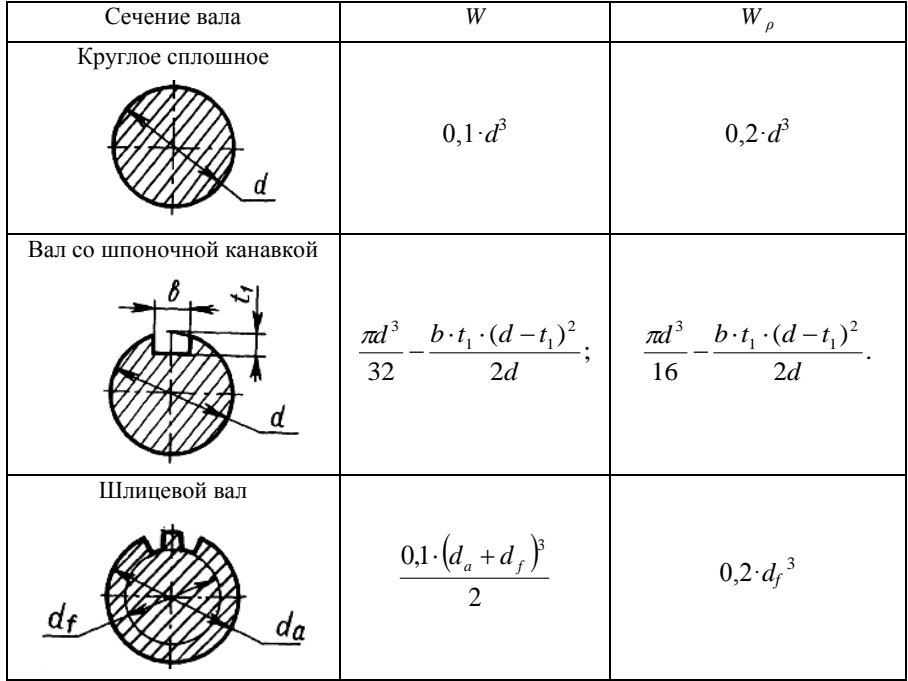

#### **Пример выполнения и оформления раздела №7**

*Исходные данные (см. табл. 1,3,6,7)*

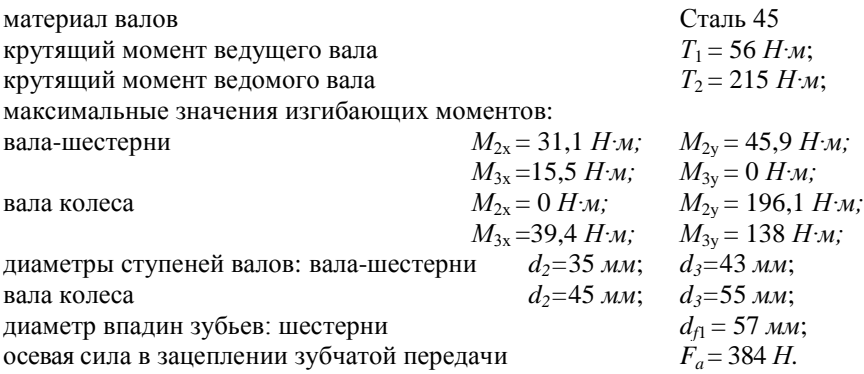

#### *Вал-шестерня*

Материал вала - сталь 45. По табл. 7.1 предел прочности  $\sigma_B = 780$  *МПа* Пределы выносливости:

$$
\sigma_{-1} \approx 0.43 \cdot \sigma_B = 0.43 \cdot 780 = 335 \text{ M} \Pi a
$$
  

$$
\tau_{-1} \approx 0.58 \cdot \sigma_{-1} = 0.58 \cdot 335 = 194 \text{ M} \Pi a
$$

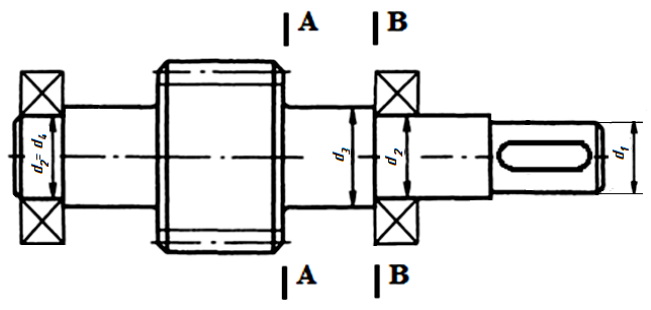

*Рис. 7.1 – Опасные сечения вала-шестерни*

### **Сечение А-А** (*т. 2 см. рис 6.1*)

Концентрация напряжений обусловлена при *df1 >d3* – ступенчатым переходом галтелью *r* между диаметром впадин шестерни *df1*, и диаметром ступени *d<sup>3</sup>*

*Определяем отношения df1 /d3= D/d=*57/43*=*1,33  $r/d_3 = r/d = 2/43 = 0.047$ 

где *r=*2 *–* галтель по диаметру *d3 =* 43 мм (*см. табл. 5.3*), мм.

По таблице 7.5 интерполируя находим  $k_q = 2.03$ ;  $k_r = 1.53$ .

По таблице 7.6 интерполируя находим  $\varepsilon_{\sigma} = 0.84$ ;  $\varepsilon_{\tau} = 0.72$ .

Коэффициенты  $\psi_{\tau} = 0.1$ ;  $\psi_{\sigma} = 0.2$ . Момент сопротивления кручению по таблице 7.7:

$$
W_{\rho} = 0.2 \cdot d^3. \tag{7.1}
$$

При  $d_3 = 43$  мм

$$
W_{\rho} = 0.2 \cdot 43^3 = 15901 \text{ nm}^3.
$$

Момент сопротивления изгибу:

$$
W = 0, 1 \cdot d^3 = 0, 1 \cdot 43^3 = 7951 \text{ nm}^3. \tag{7.2}
$$

Изгибающий момент в сечении А-А

$$
M_{A-A} = \sqrt{M_{2x}^2 + M_{2y}^2} = \sqrt{31.1^2 + 45.9^2} = 55 H \cdot M. \quad (7.3)
$$

Амплитуда и среднее значение отнулевого цикла:

$$
\tau_a = \tau_m = \frac{T_1}{2W_\rho} = \frac{56 \cdot 10^3}{2 \cdot 15.9 \cdot 10^3} = 1,76 \text{ M} \text{T} \text{I} \text{a.}
$$
 (7.4)

Амплитуда нормальных напряжений:

$$
\sigma_a = \frac{M_{A-A}}{W} = \frac{55 \cdot 10^3}{7,9 \cdot 10^3} = 6,97 \text{ M} \text{T} a. \tag{7.5}
$$

Составляющая постоянных напряжений:

$$
\sigma_m = \frac{4F_a}{\pi d^2} = \frac{4 \cdot 384}{3,14 \cdot 43^2} = 0,26 \text{ M} \text{T} a. \tag{7.6}
$$

Тогла

$$
s_{\sigma} = \frac{\sigma_{-1}}{\frac{k_{\sigma}}{\varepsilon_{\sigma} \cdot \beta} \sigma_{a} + \psi_{\sigma} \cdot \sigma_{m}} = \frac{335}{\frac{2,03}{0,84 \cdot 0,95} \cdot 6,97 + 0,2 \cdot 0,26} = 18,92. \tag{7.7}
$$
\n
$$
s_{\tau} = \frac{\tau_{-1}}{\frac{k_{\tau}}{\varepsilon_{\tau} \cdot \beta} \cdot \tau_{a} + \psi_{\tau} \cdot \tau_{m}} = \frac{194}{\frac{1,53}{0,72 \cdot 0,95} \cdot 1,76 + 0,1 \cdot 1,76} = 47,49. \tag{7.8}
$$

Результирующий коэффициент запаса прочности по формуле (7.1)

$$
s = \frac{s_{\sigma} \cdot s_{\tau}}{\sqrt{s_{\sigma}^2 + s_{\tau}^2}} = \frac{18,92 \cdot 47,49}{\sqrt{18,92^2 + 47,49^2}} = 17,58 > [s] = 2,5 \tag{7.9}
$$

Условие прочности выполнено.

## <u>Сечение В-В</u> (т. 3 см. рис 6.1)

Концентрация напряжений обусловлена посадка подшипника с натягом и ступенчатый переход галтелью г между 2-й и 3-й ступенью с бурти- $KOMt$ .

Если в рассматриваемом сечении имеется несколько концентраторов напряжений, то учитывают один из них - тот для которого  $k_{\sigma}/\varepsilon_{\sigma}$  больше.

*Определяем отношения d<sup>3</sup> /d2= D/d=*43/35*=*1,23  $r/d_2 = r/d = 2/35 = 0.06$ 

где *r=*2 *–* галтель по диаметру *d2=* 35 мм (*см. табл. 5.3*), мм.

По таблице 7.5 интерполируя находим  $k_a = 1.9$ ;  $k_r = 1.45$ ; По таблице 7.6 интерполируя находим  $\varepsilon_{q}$  =0,87;  $\varepsilon_{r}$  = 0,75; *Определяем отношение для перехода галтелью*  $k_a/\varepsilon_a = 1.9/0.87 = 2.2$ При *d*2 =35 мм, по таблице 7.2 *для посадки с натягом* принимаем

$$
k_{\sigma}/\varepsilon_{\sigma}{=}3{,}48
$$

Поскольку 2,2 < 3,48 проверку ведем для посадки с натягом. Тогда

$$
\frac{k_{\tau}}{\varepsilon_{\tau}} = 0.6 \frac{k_{\sigma}}{\varepsilon_{\sigma}} + 0.4 = 0.6 \cdot 3.48 + 0.4 = 2.49 \quad (7.10)
$$

Коэффициенты  $\psi_{\tau} = 0.1$ ;  $\psi_{\sigma} = 0.2$ .

Момент сопротивления кручению по таблице 7.7:

$$
W_{\rho} = 0, 2 \cdot d^3 = 0, 2 \cdot 35^3 = 8575 \text{ nm}^3. \tag{7.11}
$$

Момент сопротивления изгибу:

$$
W=0, 1 \cdot d^3 = 0, 1 \cdot 35^3 = 4288 \text{ nm}^3. \tag{7.12}
$$

Изгибающий момент в сечении **B-B**

$$
M_{B-B} = \sqrt{M_{3x}^2 + M_{3y}^2} = \sqrt{15.5^2 + 0^2} = 15.5 H \cdot M. (7.13)
$$

Амплитуда и среднее значение отнулевого цикла:

$$
\tau_a = \tau_m = \frac{T_1}{2W_\rho} = \frac{56 \cdot 10^3}{2 \cdot 8,58 \cdot 10^3} = 3,27 \text{ M} \text{T} \text{a.}
$$
 (7.14)

Амплитуда нормальных напряжений:

$$
\sigma_a = \frac{M_{B-B}}{W} = \frac{15,5 \cdot 10^3}{4,3 \cdot 10^3} = 3,62 \text{ M} \text{T} a. \tag{7.15}
$$

Составляющая постоянных напряжений:

$$
\sigma_m = \frac{4F_a}{\pi d^2} = \frac{4 \cdot 384}{3,14 \cdot 35^2} = 0,4M\Pi a. \tag{7.16}
$$

Тогда

$$
s_{\sigma} = \frac{\sigma_{-1}}{\frac{k_{\sigma}}{\varepsilon_{\sigma} \cdot \beta} \sigma_{a} + \psi_{\sigma} \cdot \sigma_{m}} = \frac{335}{\frac{3,48}{0,95} \cdot 3,62 + 0,2 \cdot 0,4} = 25,21. \quad (7.17)
$$

$$
s_{\tau} = \frac{\tau_{-1}}{\frac{k_{\tau}}{\varepsilon_{\tau} \cdot \beta} \cdot \tau_{a} + \psi_{\tau} \cdot \tau_{m}} = \frac{194}{\frac{2,49}{0,95} \cdot 3,27 + 0,1 \cdot 3,27} = 23,1. \quad (7.18)
$$

Результирующий коэффициент запаса прочности по формуле (7.1)

$$
s = \frac{s_{\sigma} \cdot s_{\tau}}{\sqrt{s_{\sigma}^2 + s_{\tau}^2}} = \frac{25,21 \cdot 23,1}{\sqrt{25,21^2 + 23,1^2}} = 17,03 > [s] = 2,5 \quad (7.19)
$$

Условие прочности выполнено.

#### Вал ведомый

Материал вала - сталь 45. По табл. 7.1 предел прочности  $\sigma_B = 780$  МПа Пределы выносливости:

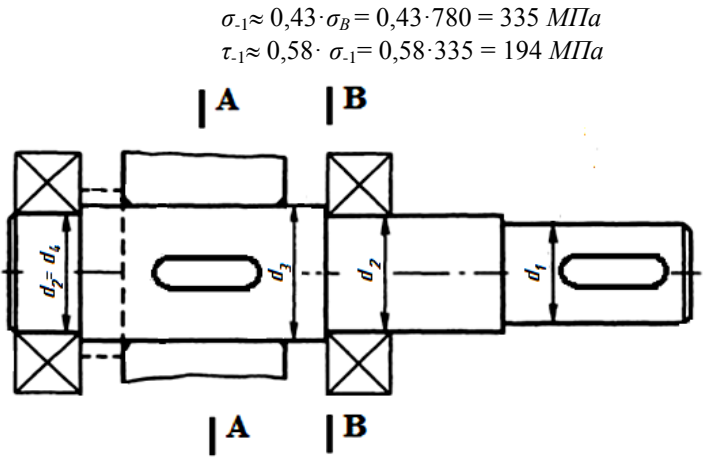

Рис. 7.2 – Опасные сечения вала ведомого

Сечение А-А (т. 3 см. рис 6.2)

Концентрация напряжений обусловлена посадкой колеса с натягом и шпоночным пазом

При  $d_3$ =55 мм, по таблице 7.2 для посадки с натягом принимаем

$$
k_{\sigma}/\varepsilon_{\sigma}{=}4
$$

По таблице 7.4 находим  $k_{\sigma} = 1.8$ ;  $k_{\tau} = 1.7$ ;

По таблице 7.6 интерполируя находим  $\varepsilon_a = 0.81$ ;  $\varepsilon_r = 0.69$ ;

Определяем отношение для шпоночного паза  $k_{\sigma}/\varepsilon_{\sigma} = 1.8/0.8 = 2.24$ 

Поскольку 2,24 < 4 проверку ведем для посадки с натягом.

Тогла

$$
\frac{k_{\tau}}{\varepsilon_{\tau}} = 0.6 \frac{k_{\sigma}}{\varepsilon_{\sigma}} + 0.4 = 0.6 \cdot 4 + 0.4 = 2.8
$$
\n(7.20)

Коэффициенты  $\psi_{\tau} = 0.1$ ;  $\psi_{\sigma} = 0.2$ .

Момент сопротивления кручению по таблице 7.7:

$$
W_{\rho} = 0, 2 \cdot d^3 = 0, 2 \cdot 55^3 = 33275 \text{ nm}^3 \tag{7.21}
$$

Момент сопротивления изгибу:

$$
W=0,1 \cdot d^3=0,1 \cdot 55^3=16638 \text{ nm}^3. \tag{7.22}
$$

Изгибающий момент в сечении А-А

$$
M_{A-A} = \sqrt{M_{3x}^2 + M_{3y}^2} = \sqrt{39,4^2 + 138^2} = 144 H \cdot M. \quad (7.23)
$$

Амплитуда и среднее значение отнулевого цикла:

$$
\tau_a = \tau_m = \frac{T_2}{2W_\rho} = \frac{215 \cdot 10^3}{2 \cdot 333 \cdot 10^3} = 3,23 \text{ M} \text{T} a. \tag{7.24}
$$

Амплитуда нормальных напряжений:

$$
\sigma_a = \frac{M_{A-A}}{W} = \frac{144 \cdot 10^3}{16,6 \cdot 10^3} = 8,63 \text{ M} \text{Ra}.
$$
 (7.25)

Составляющая постоянных напряжений:

$$
\sigma_m = \frac{4F_a}{\pi d^2} = \frac{4.384}{3,14.55^2} = 0,16 \text{ M} \text{T} a. \tag{7.26}
$$

Тогла

$$
s_{\sigma} = \frac{\sigma_{-1}}{\frac{k_{\sigma}}{\varepsilon_{\sigma} \cdot \beta} \sigma_{a} + \psi_{\sigma} \cdot \sigma_{m}} = \frac{335}{\frac{4}{0.95} \cdot 8.63 + 0.2 \cdot 0.16} = 9.23. \tag{7.27}
$$

$$
s_{\tau} = \frac{\tau_{-1}}{\frac{k_{\tau}}{\varepsilon_{\tau} \cdot \beta} \cdot \tau_{a} + \psi_{\tau} \cdot \tau_{m}} = \frac{194}{\frac{2.8}{0.95} \cdot 3.23 + 0.1 \cdot 3.23} = 19.76. \tag{7.28}
$$

Результирующий коэффициент запаса прочности по формуле (7.1)

$$
s = \frac{s_{\sigma} \cdot s_{\tau}}{\sqrt{s_{\sigma}^2 + s_{\tau}^2}} = \frac{9,23 \cdot 19,76}{\sqrt{9,23^2 + 19,76^2}} = 8,36 > [s] = 2,5 \tag{7.29}
$$

Условие прочности выполнено.

## Сечение В-В (т. 2 см. рис 6.2)

Концентрация напряжений обусловлена посалка полшипника с натягом и ступенчатый переход галтелью г между 2-й и 3-й ступенью с бурти-KOM t.

Определяем отношения  $d_3/d_2 = D/d = 55/45 = 1,22$  $r/d_2 = r/d = 2/45 = 0.04$ 

где  $r=2$  – галтель по диаметру  $d_2 = 55$  мм (*см. табл.* 5.3), мм.

По таблице 7.5 интерполируя находим  $k_a = 2.15$ ;  $k_r = 1.6$ ; По таблице 7.6 интерполируя находим  $\varepsilon_{\sigma} = 0.84$ ;  $\varepsilon_{\tau} = 0.72$ ; Определяем отношение для перехода галтелью  $k_a/\varepsilon_a = 2.15/0.84 = 2.57$ При  $d_2$ =55 мм, по таблице 7.2 для посадки с натягом принимаем  $k_{\sigma}/\varepsilon_{\sigma} = 3.83$ 

Поскольку 2,57 < 3,83 проверку ведем для посадки с натягом. Тогда

$$
\frac{k_{\tau}}{\varepsilon_{\tau}} = 0,6 \frac{k_{\sigma}}{\varepsilon_{\sigma}} + 0,4 = 0,6 \cdot 3,83 + 0,4 = 2,7. \tag{7.30}
$$

Коэффициенты  $\psi_{\tau} = 0.1$ ;  $\psi_{\sigma} = 0.2$ .

Момент сопротивления кручению по таблице 7.7:

$$
W_p = 0, 2 \cdot d^3 = 0, 2 \cdot 45^3 = 18225 \text{ nm}^3 \tag{7.31}
$$

Момент сопротивления изгибу:

$$
W=0,1 \cdot d^3=0,1 \cdot 45^3=9113 \text{ nm}^3. \tag{7.32}
$$

Изгибающий момент в сечении **B-B**

$$
M_{B-B} = \sqrt{M_{3x}^2 + M_{3y}^2} = \sqrt{196,1^2 + 0^2} = 196,1 H \cdot M (7.33)
$$

Амплитуда и среднее значение отнулевого цикла:

$$
\tau_a = \tau_m = \frac{T_2}{2W_\rho} = \frac{215 \cdot 10^3}{2 \cdot 18,2 \cdot 10^3} = 5,9 \text{ M} \text{II} a. \tag{7.34}
$$

Амплитуда нормальных напряжений:

$$
\sigma_a = \frac{M_{B-B}}{W} = \frac{196,1 \cdot 10^3}{9,1 \cdot 10^3} = 21,52 \text{ M} \text{T} a. \tag{7.35}
$$

Составляющая постоянных напряжений:

$$
\sigma_m = \frac{4F_a}{\pi d^2} = \frac{4.384}{3,14.45^2} = 0,24 \text{ M} \text{T} a. \tag{7.36}
$$

Тогда

$$
s_{\sigma} = \frac{\sigma_{-1}}{\frac{k_{\sigma}}{\varepsilon_{\sigma} \cdot \beta} \sigma_{a} + \psi_{\sigma} \cdot \sigma_{m}} = \frac{335}{3,83} \cdot 21,52 + 0,2 \cdot 0,24} = 3,87. \quad (7.37)
$$

$$
s_{\tau} = \frac{\tau_{-1}}{\frac{k_{\tau}}{\varepsilon_{\tau} \cdot \beta} \cdot \tau_{a} + \psi_{\tau} \cdot \tau_{m}} = \frac{194}{\frac{2,7}{0,95} \cdot 5,9 + 0,1 \cdot 5,9} = 12,22. \quad (7.38)
$$

Результирующий коэффициент запаса прочности по формуле (7.1)

$$
s = \frac{s_{\sigma} \cdot s_{\tau}}{\sqrt{s_{\sigma}^2 + s_{\tau}^2}} = \frac{3,87 \cdot 12,22}{\sqrt{3,87^2 + 12,22^2}} = 3,69 > [s] = 2,5 \quad (7.39)
$$

Условие прочности выполнено.

## 8. Проверка долговечности подшипников

Проверяют подшипник по более нагруженной опоре для каждого вала.

Выписывают характеристики подшипника по справочникам (см. припожение П2 и П3):

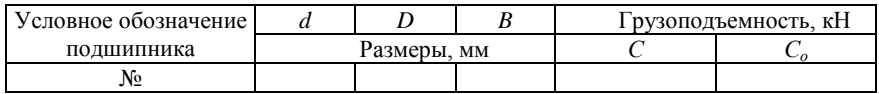

Далее определяют расчетные коэффициенты. В соответствии с условиями работы полшипника:

V - коэффициент, зависящий от того, какое кольцо вращается: если внутреннее –  $V = 1$ ; если наружное  $V = 1,2$ .

 $K_6$  – коэффициент безопасности, зависящий от характера воспринимаемой нагрузки и степени ответственности механизма в машине (выбирается по справочникам табл. 8.1 (табл. 9.19 [3]) в пределах 1,0...3).

## Таблица 8.1 Значение коэффициента  $K_6$

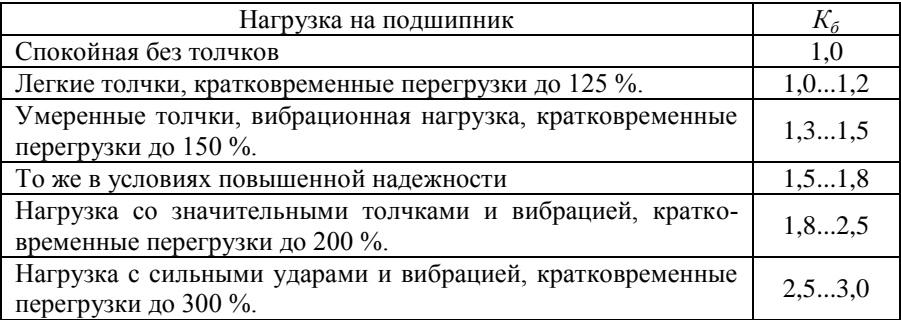

 $K_T$  – табличный температурный коэффициент (табл. 9.20 [3]), при t <  $100^0C - K_r = 1.$ 

 $X$  и  $Y$  – табличные коэффициенты, характеризующие способность данного типа подшипника воспринимать радиальную и осевую нагрузку (выбирают по каталогам подшипников).

Определяют коэффициент осевого нагружения е. При известной  $F_a$ вычисляют отношение -  $F_{\alpha}/C_{\alpha}$ .

По табл. 8.2 (табл. 9.18 [3]) определяют е.

Затем вычисляют отношение  $F_a/V \cdot R$  и сравнивают его с коэффициен-TOM e.

По табл. 8.2 (табл. 9.18 [3]) определяют  $X: Y$ .

Рассчитывают эквивалентную динамическую нагрузку на подшипник по формуле (9.3) [3]:

$$
P_{\mathcal{I}} = (X \cdot V \cdot R + Y \cdot F_a) \cdot K_{\delta} \cdot K_T \tag{8.1}
$$

| Тип подшипника       | $F_a/C_0$ | $F_{\alpha}/(V \cdot R) \leq e$ |          | $F_{\alpha}(V \cdot R) > e$ |                                             | $\boldsymbol{\rho}$                         |
|----------------------|-----------|---------------------------------|----------|-----------------------------|---------------------------------------------|---------------------------------------------|
|                      |           | X                               |          | X                           |                                             |                                             |
|                      | 0,014     |                                 |          | 0.56                        | 2,30                                        | 0,19                                        |
|                      | 0,028     |                                 |          |                             | 1,99                                        | 0,22                                        |
|                      | 0,056     |                                 | $\Omega$ |                             | 1,71                                        | 0.26                                        |
|                      | 0,084     |                                 |          |                             | 1,55                                        | 0,28                                        |
| Радиальные шариковые | 0,11      |                                 |          |                             | 1,45                                        | 0,30                                        |
| однорядные           | 0,17      |                                 |          |                             | 1,31                                        | 0.34                                        |
|                      | 0.28      |                                 |          |                             | 1,15                                        | 0,38                                        |
|                      | 0,42      |                                 |          |                             | 1,04                                        | 0,42                                        |
|                      | 0.56      |                                 |          |                             | 1,00                                        | 0,44                                        |
| Радиально-упорные    |           |                                 |          |                             |                                             |                                             |
| конические роликовые |           |                                 | $\Omega$ | 0,4                         | $0,4$ ctg $\alpha$<br>$(cM.\overline{II3})$ | $1,5 \text{ t}$ ga<br>$(CM.\overline{II}3)$ |
| однорядные           |           |                                 |          |                             |                                             |                                             |

Таблица 8.2. Коэффициенты Х и Ү для подшипников

Расчетная долговечность, млн. об. по формуле (9.1) [3]:

$$
L = \left(\frac{C}{P_3}\right)^p,\tag{8.2}
$$

где  $p = 3$  для шариковых и  $p = 3,33$  для роликовых подшипников.

Ресурс подшипника в часах работы

$$
L_h = 10^6 L / (60 \cdot n), \tag{8.3}
$$

где *п* - частота вращения подшипника, об/мин.

Сравниваем полученный результат с требуемым ресурсом редуктора  $L_h$ 

# Пример выполнения и оформления раздела №8

Исходные данные (см. табл.1.3.5.7)

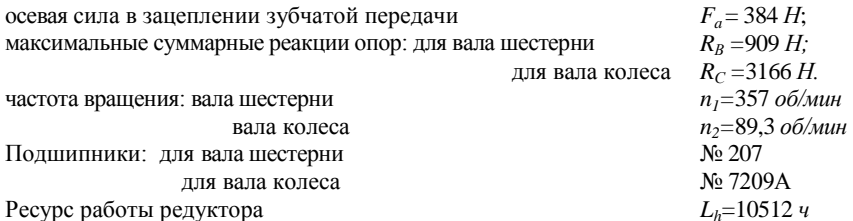

Выписываем характеристики подшипника по справочникам (см. приложение П2 и П3):

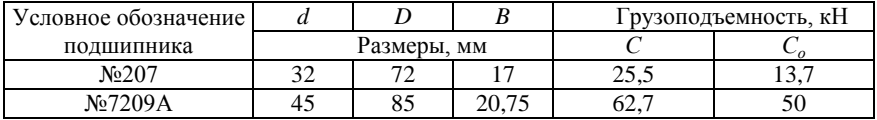

Определяем расчетные коэффициенты:

V - коэффициент, зависящий от того, какое кольцо вращается. Принимаем  $V = 1$ :

 $K_6$  – коэффициент безопасности, зависящий от характера воспринимаемой нагрузки и степени ответственности механизма в машине. Принимаем по табл. 8.1  $K_6 = 1,8$ ;

 $K_T$  – табличный температурный коэффициент (табл. 9.20 [3]), при t <  $100^0C - K_r = 1.$ 

Для подшипника №207

Определяем коэффициент осевого нагружения е.

Бычисляем отношение 
$$
-F_a/C_o=384/13,7.10^3=0,028
$$

По табл. 8.2 определяем  $e = 0.22$ .

Вычисляем отношение  $F_{a}/V \cdot R_{4} = 384/(1.909) = 0.42$ 

Сравниваем его с коэффициентом е.  $F/(VR) > e$ 

По табл. 8.2 определяем  $X=0,56$ ;  $Y=1,99$ .

Рассчитываем эквивалентную динамическую нагрузку на подшипник по формуле 8.1:

$$
P_3 = (X \cdot V \cdot R + Y \cdot F_a) \cdot K_6 \cdot K_T = (0.56 \cdot 1 \cdot 909 + 1.99 \cdot 384) \cdot 1.8 \cdot 1 = 2291 \ H. \tag{8.1}
$$

Определяем расчетную долговечность, млн об. по формуле 8.2:

$$
L = \left(\frac{C}{P_3}\right)^p = \left(\frac{25500}{2291}\right)^3 = 1378,1 \text{ MJH.06.}
$$
 (8.2)

где  $p = 3$  для шариковых

Ресурс подшипника в часах работы

$$
L_h = 10^6 L / (60 \cdot n) = 10^6 \cdot 1378, 1/(60 \cdot 357) = 64337 \cdot 4 \tag{8.3}
$$

где *п* – частота вращения подшипника, об/мин.

Сравниваем полученный результат с требуемым ресурсом редуктора  $L<sub>b</sub>$ 

Подшипник №207 пригоден.

Для подшипника №7209А.

Определяем коэффициент осевого нагружения е.

По табл. П3 определяем  $e = 0.41$ .

Вычисляем отношение  $F_a/V \cdot R_A = 384/(1 \cdot 3166) = 0.12$ 

Сравниваем его с коэффициентом е.  $F_{a}/(V \cdot R) < e$ 

По табл. 8.2 определяем  $X=1$ ;  $Y=0$ .

Рассчитываем эквивалентную динамическую нагрузку на подшипник по формуле 8.1:

$$
P_3 = (X \cdot V \cdot R + Y \cdot F_a) \cdot K_6 \cdot K_T = (1 \cdot 1 \cdot 3166 + 0 \cdot 384) \cdot 1,8 \cdot 1 = 5699 \ H. \tag{8.4}
$$

Определяем расчетную долговечность, млн. об. по формуле 8.2:

$$
L = \left(\frac{C}{P_3}\right)^p = \left(\frac{62700}{5699}\right)^{3,33} = 2938,3 \text{ mJH.06.}
$$
 (8.5)

где  $p = 3,33$  для роликовых подшипников.

Ресурс подшипника в часах работы

$$
L_h = 10^6 L / (60 \cdot n) =
$$
  
= 10<sup>6</sup>·2938,3/(60·89,3) = 548389 *u*, (8.6)

где  $n$  – частота вращения подшипника, об/мин.

Сравниваем полученный результат с требуемым ресурсом редуктора  $L_h$ 

 $548389 > 10512$ 

Подшипник №7209А пригоден.

### 9. Проверка прочности шпоночных соединений

Применяются шпонки призматические со скругленными торцами по ГОСТ 23360-78. Материал шпонок - сталь 45 нормализованная.

Поле допуска на ширину шпонки b h9, на высоту шпонки h11 (h9 до 6 мм), на длину шпонки h14.

Таблица 9. Шпонки призматические (выборка). Размеры, мм

|              |    | Сечение шпонки | Глубина паза |              |  |
|--------------|----|----------------|--------------|--------------|--|
| Диаметр вала |    | n              | вал $t_1$    | втулка $t_2$ |  |
| 12-17        | 5  |                |              | 2,3          |  |
| 17-22        | 6  | 6              | 3,5          | 2,8          |  |
| 22-30        | 8  |                |              | 3,3          |  |
| 30-38        | 10 | 8              |              | 3,3          |  |
| 38-44        | 12 | 8              |              | 3,3          |  |
| 44-50        | 14 | 10             | 5,5          | 3,8          |  |
| 50-58        | 16 | 10             | 6            | 4,3          |  |
| 58-65        | 18 | 11             | ┑            | 4,4          |  |
| 65-75        | 20 | 12             | 7,5          | 4,9          |  |
| 75-85        | 22 | 14             |              | 5,4          |  |

Примечание. Длину шпонки выбирают из ряда, мм: 6, 8, 10, 12, 14, 16, 18, 20, 22, 25, 28, 32, 36, 40, 45, 50, 56, 63, 70, 80, 90, 100, 110, 125, 140 u dp.

Соединения призматическими шпонками проверяют по условию прочности на смятие:

$$
\sigma_{\scriptscriptstyle CM} = \frac{5 \cdot T}{d \cdot h \cdot l_p} \leq [\sigma]_{\scriptscriptstyle CM},\tag{9.1}
$$

где  $T$  – передаваемый момент Н $\cdot$ мм;

 $d$  – диаметр вала, мм;

 $h$  - высота шпонки, мм;

 $l_p$  – рабочая длина шпонки,  $l_p = l - b$ , мм.

На смятие рассчитывают выступающую из вала часть шпонки.

Допускаемые напряжения смятия для шпоночных соединений при спокойной нагрузке:

при стальной ступице  $[\sigma]_{\scriptscriptstyle CM} = 110...190$  Н/мм<sup>2</sup>;

при чугунной – [ $\sigma$ ]<sub>*см*</sub> = 70... 100 Н/мм<sup>2</sup>.

Большие значения принимают при постоянной нагрузке, меньшие – при переменной и работе с ударами. При реверсивной нагрузке [σ]*см* снижают в 1,5 раза.

# **Пример выполнения и оформления раздела №9**

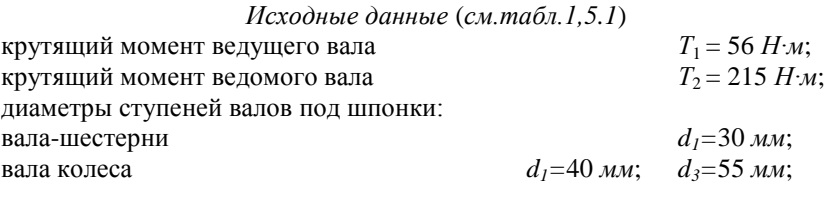

По диаметрам валов принимаем следующие шпонки по ГОСТ 23360-78:

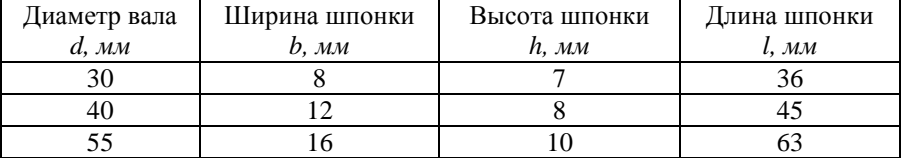

Соединения призматическими шпонками проверяют по условию прочности на смятие:

$$
\sigma_{\scriptscriptstyle CM} = \frac{5 \cdot T}{d \cdot h \cdot l_p} \leq [\sigma]_{\scriptscriptstyle CM},\tag{9.1}
$$

где *Т –* передаваемый момент Н∙мм;

*d –* диаметр вала, мм;

*h –* высота шпонки, мм;

 $l_p$  – рабочая длина шпонки,  $l_p = l - b$ , мм.

Допускаемые напряжения смятия для шпоночных соединений при спокойной нагрузке:

при стальной ступице  $[\sigma]_{cm} = 110...190$  Н/мм<sup>2</sup>;

Для шпонки ГОСТ 23360-78 8×7×36 на валу шестерне

$$
\sigma_{\text{cm}} = \frac{5.56 \cdot 10^3}{30.7 \cdot (36 - 8)} = 47,6 \text{ M} \text{T} a < 110 \text{ M} \text{T} a \tag{9.2}
$$

Условие прочности выполняется

Для шпонки ГОСТ 23360-78  $12\times8\times45$  на валу колеса

$$
\sigma_{\text{cm}} = \frac{5 \cdot 215 \cdot 10^3}{40 \cdot 8 \cdot (45 - 12)} = 101,8 \text{ M} \text{T}a < 110 \text{ M} \text{T}a \tag{9.3}
$$

Условие прочности выполняется

Для шпонки ГОСТ 23360-78 16×10×63 на валу колеса

$$
\sigma_{\text{cm}} = \frac{5 \cdot 215 \cdot 10^3}{55 \cdot 10 \cdot (63 - 16)} = 41,6 M \text{T} a < 110 M \text{T} a \ (9.4)
$$

Условие прочности выполняется

# **10. Конструктивные размеры корпуса и крышки**

Расчет проводят по формулам табл. 10.1 (табл. 10.2, 10.3 [3]).

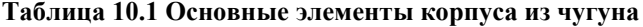

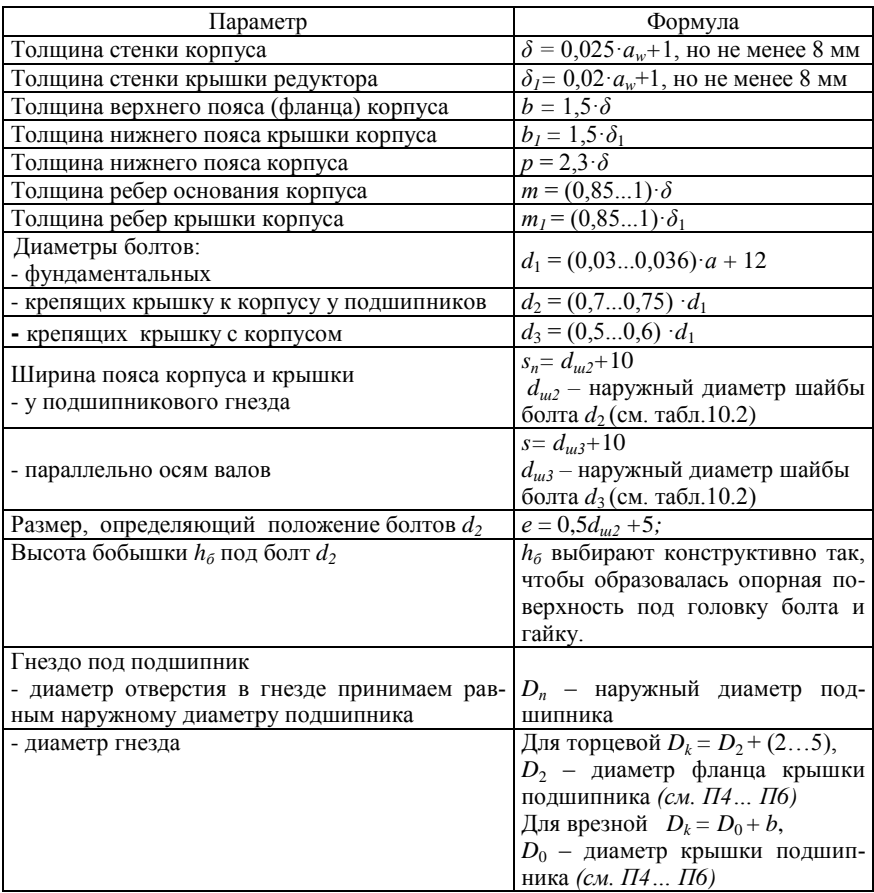

# **Таблица10.2. Шайбы уменьшенные. ГОСТ 10450-78.**

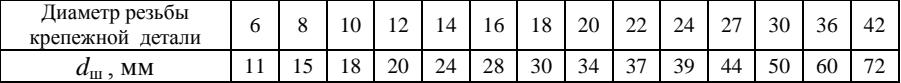
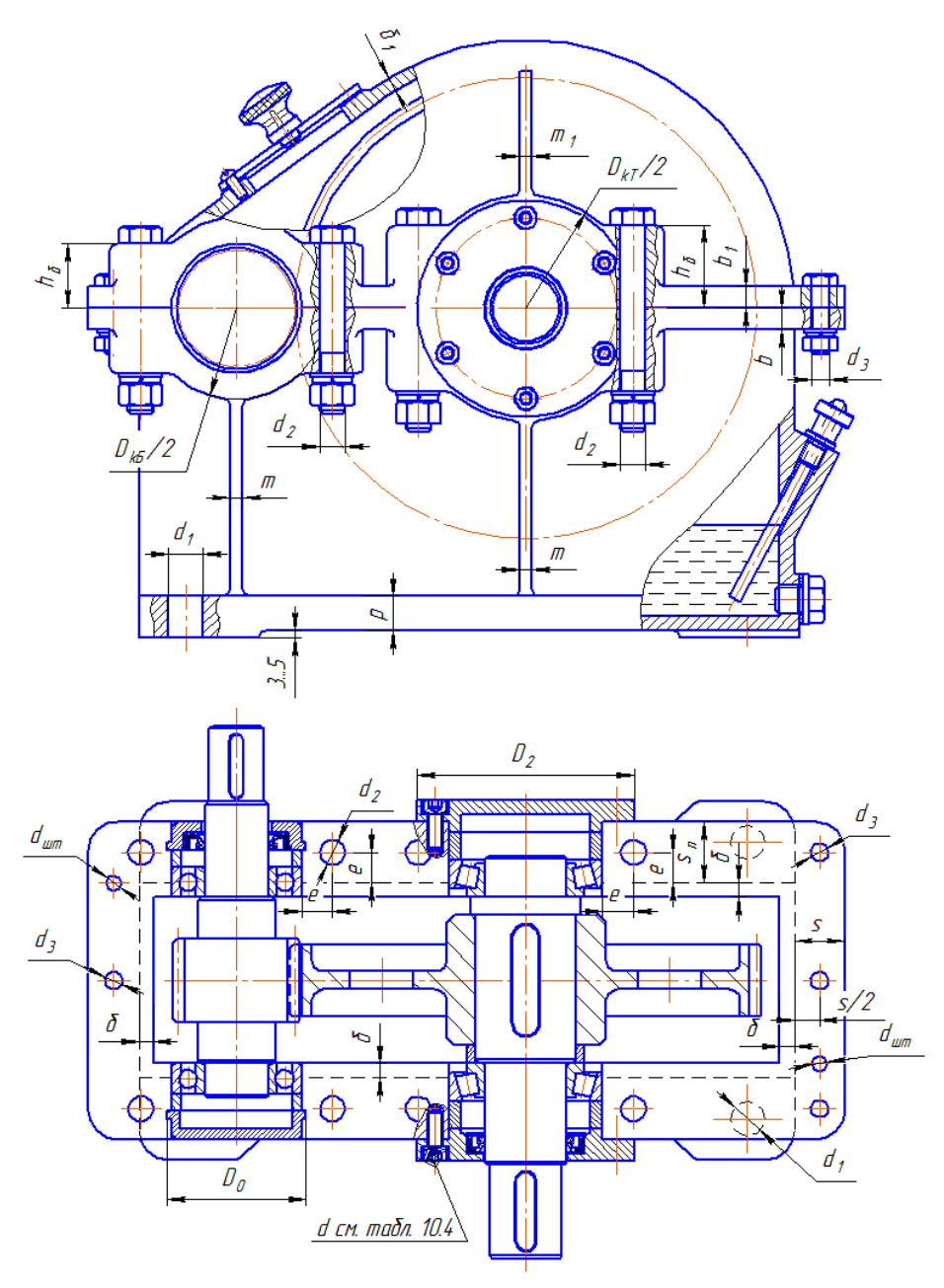

*Рис. 10.1 – Основные элементы корпуса из чугуна*

Дополнительные элементы корпуса редуктора см. рис. 10.2…10.4, и табл. 10.3.

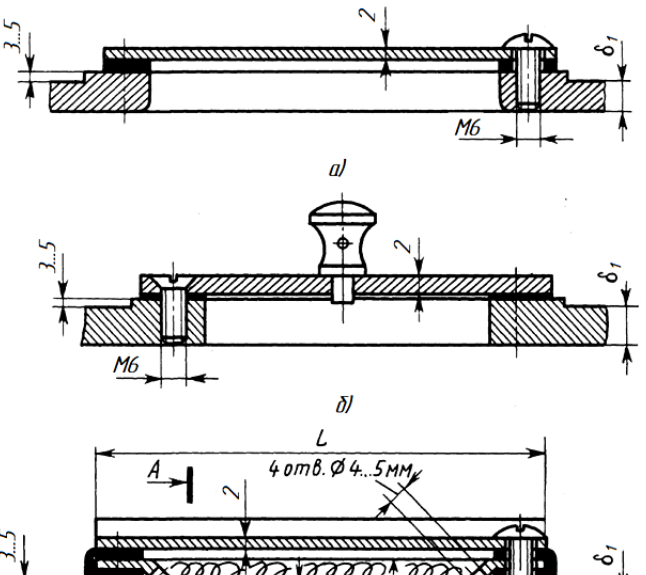

*Рис. 10.2 – Крышки люка редуктора: а – из стального листа; б – с ручкой-отдушиной; в – штампованная с отдушиной и фильтром*

 $A - A$ 

117

a<del>mmmmm</del>  $b$ 

M6

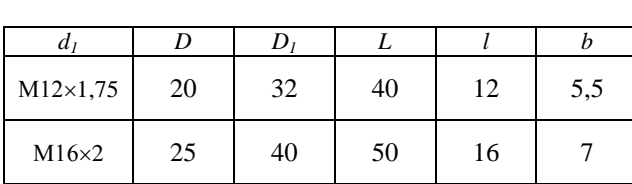

 $\overline{A}$ 

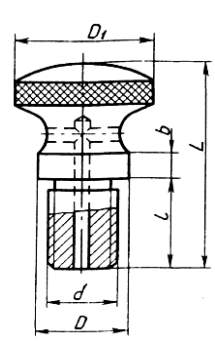

*Рис. 10.3 – Ручка-отдушина*

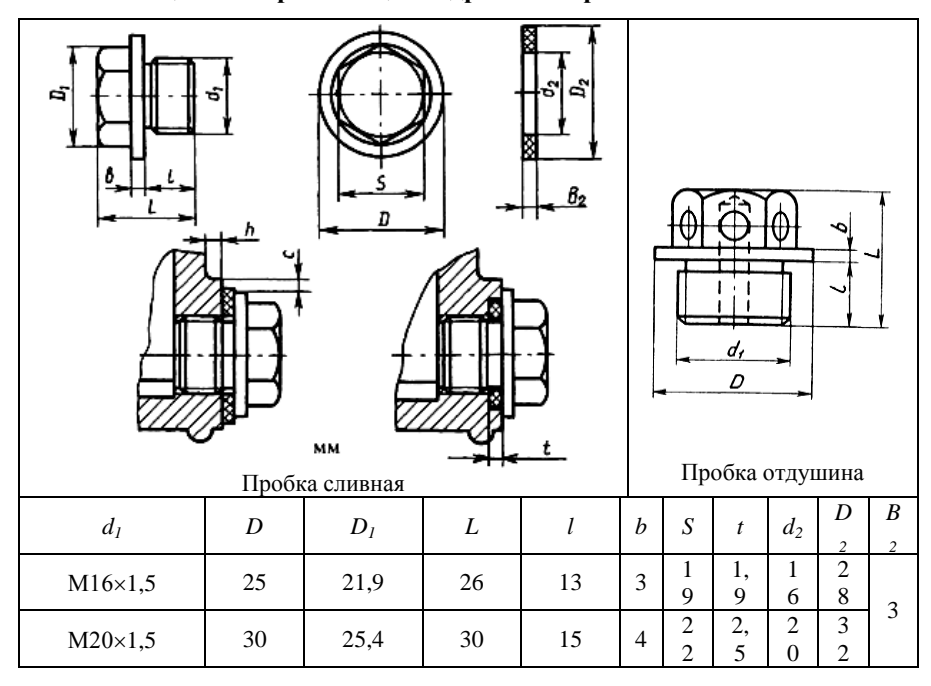

**Таблица 10.3. Пробки с цилиндрической резьбой**

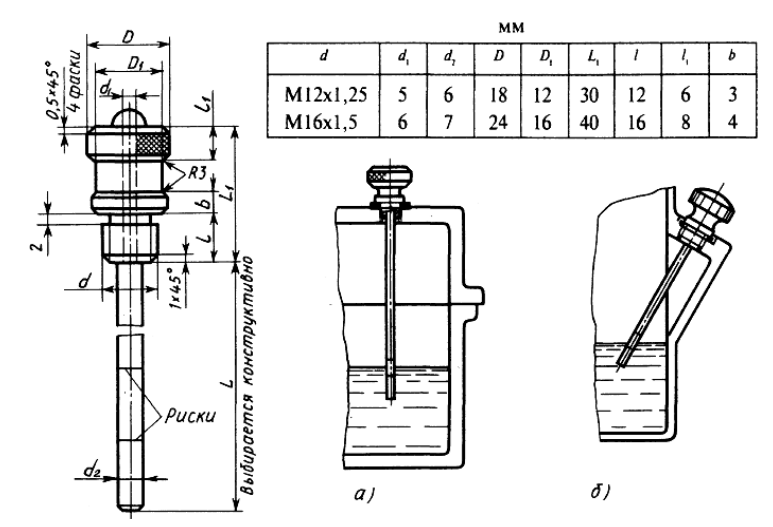

*Рис. 10.4 – Жезловый указатель и способы его установки а – в крышке; б – в основании*

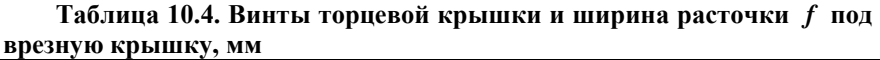

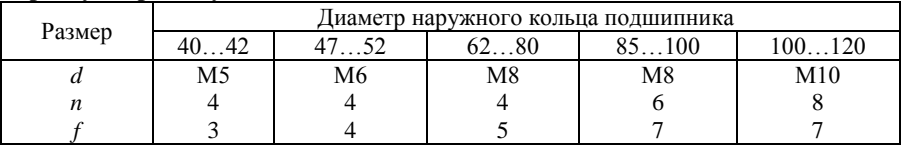

Примечание: Для торцовых крышек исполнения 1 принять винты с цилиндрической головкой и шестигранным углублением "под ключ" класса точности А (ГОСТ 11738-84).

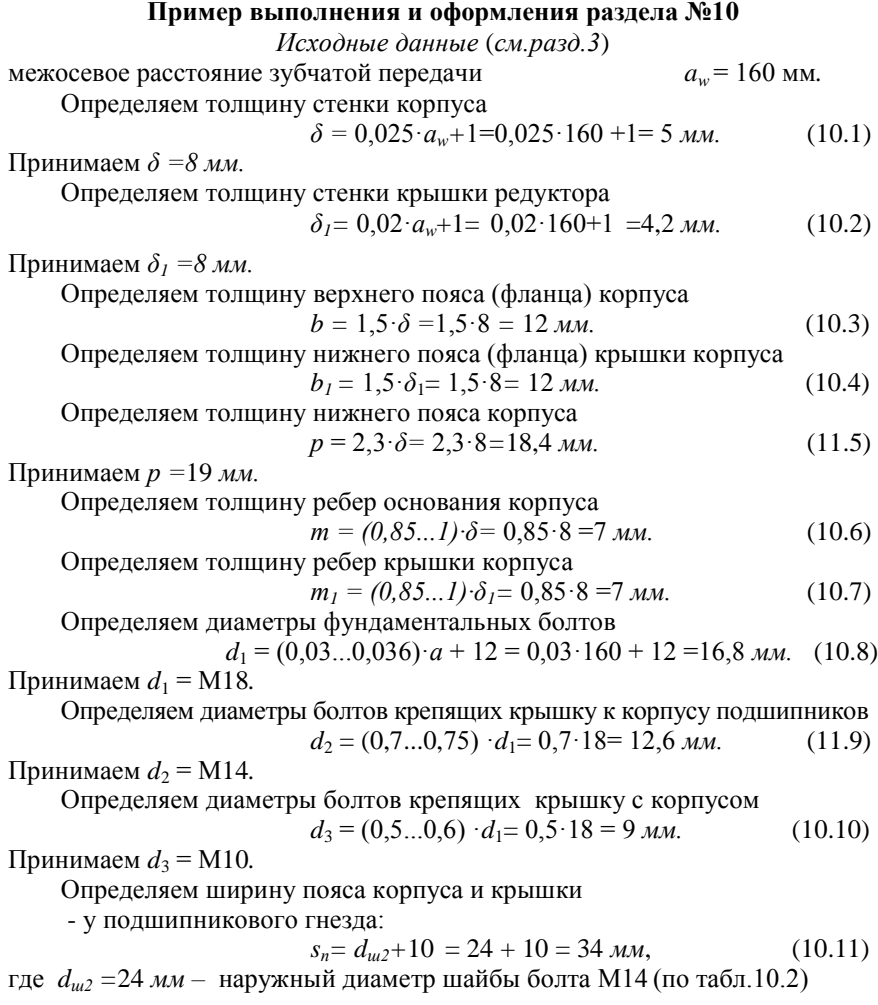

- параллельно осям валов:

$$
s = d_{u3} + 10 = 18 + 10 = 28 \text{ } m, \tag{10.12}
$$

где *dш3 =*18 *мм –* наружный диаметр шайбы болта М10 (см. табл.10.2)

Определяем размер, определяющий положение болтов  $d_2$ 

$$
e \approx 0.5d_{u2} + 5 = 0.5 \cdot 24 + 5 = 17 \text{ mm}.
$$
 (10.13)

 $d_{\mu 2}$  – наружный диаметр шайбы болта М14.

Определяем диаметр отверстий в гнездах под подшипники принимаем равным наружному диаметру подшипников  $D_{n\bar{n}} = 72$  мм и  $D_{n\bar{n}} = 85$  мм.

Определяем диаметры гнезд

$$
D_{k} = D_0 + 2 \cdot b = 77 + 2 \cdot 12 = 101 \text{ mm}, \qquad (10.14)
$$

где *D*<sup>0</sup> = 77 *мм* – диаметр крышки подшипника быстроходного вала *(см. П4… П6).*

$$
D_{kT} = D_2 + (2...5) = 120 + 5 = 125 \text{ mm}, \qquad (10.15)
$$

где *D*<sup>2</sup> *=* 120 *мм* – диаметр фланца крышки подшипника тихоходного вала *(см. П4... П6).*

**Таблица 10. Результаты расчета элементов корпуса редуктора, мм.** 

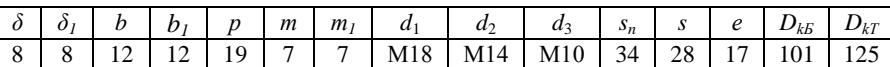

#### **Примерный порядок работы над чертежом корпуса редуктора**

1. Копируем чертеж «эскизная компоновка», удаляем все размеры, масштаб 1:1 и дорабатываем корпус редуктора в соответствии с рисунком 10.1 и табл. 10.

Высоту бобышек *hб* можно найти как точку пересечения диаметров гнезд *DkБ и DkТ* с вертикальными вспомогательными линиями проброшенными через наружные диаметры подшипников.

Болтовые соединения на виде спереди вставляем с помощью вкладки «Крепежные соединения» библиотеки КОМПАС 3D, предварительно замерив высоту соединяемых деталей.

2. По приложениям П4…П6 определяем размеры крышек подшипников и вычерчиваем их отдельно. Рекомендуется объединить каждую в макроэлемент.

3. Вырезая вычерченные крышки подшипников, вставляем их в гнезда корпуса.

4. По диаметрам валов  $d_2$  выбираем манжеты ГОСТ 8752-79 (см. П7) ищем по своим размерам в библиотеке КОМПАС 3D и вставляем в сквозные крышки подшипников соответственно.

5. Вычерчиваем распорные кольца.

6. По диаметрам валов из библиотеки КОМПАС 3D выбираем и вставляем шпонки по ГОСТ 23360-78.

7. Вычерчиваем дополнительные элементы корпуса редуктора см. рис. 10.2…10.4, и табл. 10.3.

### **11. Выбор сорта масла**

Смазывание зубчатого зацепления производится окунанием зубчатого колеса на промежуточном валу в масло, заливаемое внутрь корпуса до уровня, обеспечивающего погружение тихоходного колеса примерно на 10 мм. Объем масляной ванны определяют из расчета 0,25 дм<sup>3</sup> масла на 1кВт передаваемой мощности. По табл. 11.1 (10.8 [3]) устанавливают вязкость масла.

По таблице 11.2 (10.10 [3]) выбирают масло ГОСТ 20799-88.

**Таблица 11.1. Рекомендуемые значения вязкости масел для смазывания зубчатых передач при 50˚С.**

| Контактные           | Кинематическая вязкость, 10 <sup>-6</sup> , м <sup>2</sup> /с, |            |       |  |  |  |  |  |
|----------------------|----------------------------------------------------------------|------------|-------|--|--|--|--|--|
| напряжения           | при окружной скорости v, м/с                                   |            |       |  |  |  |  |  |
| $\sigma_H$ M $\Pi$ a | ло 2                                                           | св. 2 до 5 | CB. 5 |  |  |  |  |  |
| До 600               | 34                                                             |            | 22    |  |  |  |  |  |
| Св. 600 до 1000      | 60                                                             | 50         | 40    |  |  |  |  |  |
| $1000 \times 1200$   | 70                                                             |            |       |  |  |  |  |  |

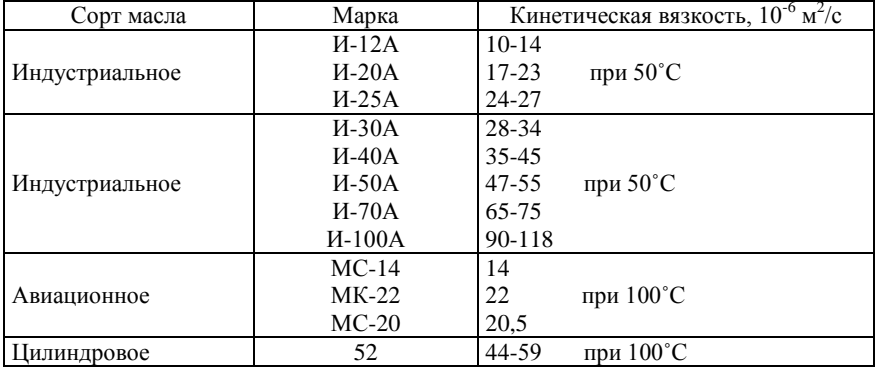

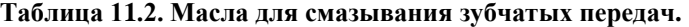

#### **Пример выполнения и оформления раздела №11**

*Исходные данные* (*см.разд.1,3*)

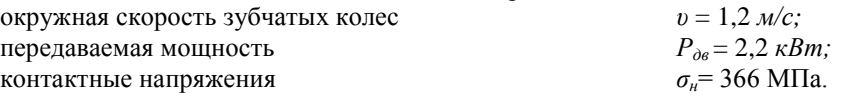

По таблице 11.1 при контактных напряжениях *ζн*=366 МПа, и окружной скорости зубчатых колес *υ* = 1,2 *м/с* принимаем кинематическую вязкость масла, 34 $\cdot 10^{-6}$ , м<sup>2</sup>/с.

По таблице 11.2 по кинематической вязкости масла,  $34 \cdot 10^{-6}$ ,  $\frac{M^2}{c}$ . принимаем масло индустриальное И-30А.

Определяем объем масла:

$$
V = 0.25 \cdot P_{\partial \theta} = 0.25 \cdot 2.2 = 0.55 \text{ }\text{µm}^3 \tag{11.1}
$$

### **12. Посадки деталей редуктора**

 Посадки назначают в соответствии с указаниями, данными в табл. 12 (табл. 10.13 [3]).

| Рекомендуемые посадки                                                                                                    | Пример соединения                                                                                                 |  |  |  |  |  |
|----------------------------------------------------------------------------------------------------|----------------------------------------------------------------------------------------------------|--|--|--|--|--|
| H7 H7<br>$\frac{1}{r6}, \frac{1}{s6}$                                                                                                    | Зубчатые и червячные колеса на валы при тяжелых<br>ударных нагрузках                                              |  |  |  |  |  |
| H7 H7<br>$\overline{p6}, \overline{r6}$                                                                                                    | Зубчатые и червячные колеса и зубчатые муфты на<br>валы; венцы червячных колес на центр                           |  |  |  |  |  |
| H7 H7 H7<br>$n6, \overline{m6}, \overline{k6}$                                                                                                    | Зубчатые колеса при частом демонтаже; шестерни<br>на валах электродвигателей; муфты; мазеудержива-<br>ющие кольца |  |  |  |  |  |
| H7 H7 H7<br>$\overline{j_s 6}, \overline{h6}, \overline{h7}$                                                                                                    | Стаканы под подшипники качения в корпус; рас-<br>порные втулки                                                    |  |  |  |  |  |
| Η7<br>r6                                                                                                    | Муфты при тяжелых ударных нагрузках                                                                               |  |  |  |  |  |
| H7 H7<br>$\overline{j_s 6}$ , $\overline{h6}$                                                                                                    | Шкивы и звездочки                                                                                                 |  |  |  |  |  |
| $\frac{H8}{h8};$                                                                                                    | Распорные кольца; сальник                                                                                         |  |  |  |  |  |
| Отклонение вала <i>k</i> 6                                                                                                    | Внутренние кольца подшипников качения на валы                                                                     |  |  |  |  |  |
| Отклонение отверстия Н7                                                                                                    | Наружные кольца подшипников качения в корпусе                                                                     |  |  |  |  |  |
| Отклонение вала тб, пб                                                                                                    | Внутренние кольца подшипников качения свыше<br>100 мм при тяжелых ударных нагрузках                               |  |  |  |  |  |
| Примечание. Для подшипников качения указаны отклонения валов и отверстий, а не обозна-<br>чения полей допусков соединений, потому что подшипники являются готовыми изделиями, |                                                                                                    |  |  |  |  |  |

**Таблица 12. Посадки основных деталей передач**

идущими на сборку без дополнительной обработки.

### **13. Выбор муфт**

Муфты выбираем по величине крутящего момента на валах по их диаметрам  $d_1$ .

Для соединения вала электродвигателя с быстроходным валом редуктора принимаем муфту упругую втулочно-пальцевую (ГОСТ 21425—93) (см. П8) с посадочным диаметром  $d = d_1 = 30$  мм и передаваемым моментом 125 Н·м.

Для соединения тихоходного вала редуктора с приводным валом транспортера принимаем муфту упругую втулочно-пальцевую (ГОСТ 21425—93) (см. П8) с посадочным диаметром  $d = d_1 = 40$  мм и передаваемым моментом 500 Н·м.

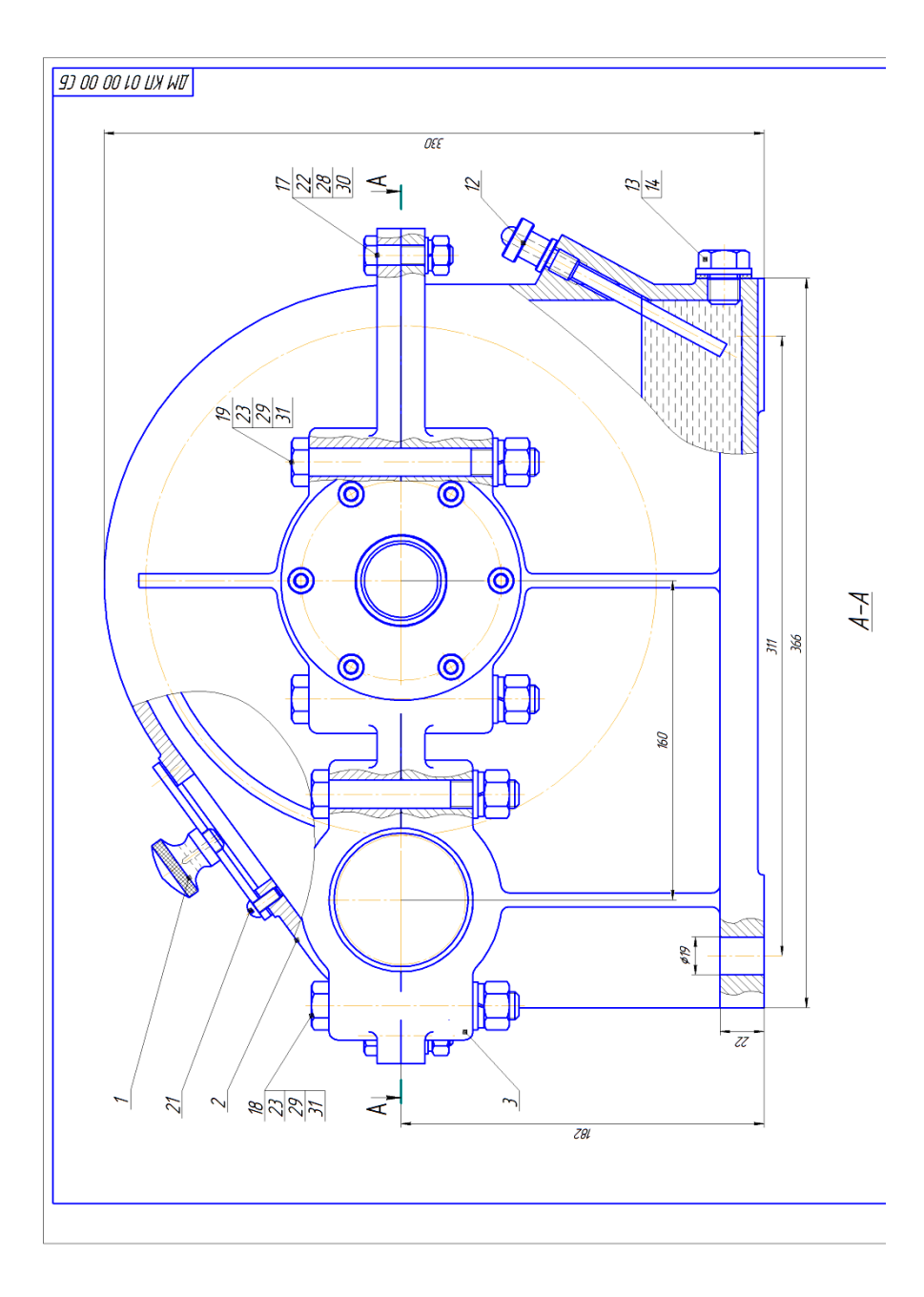

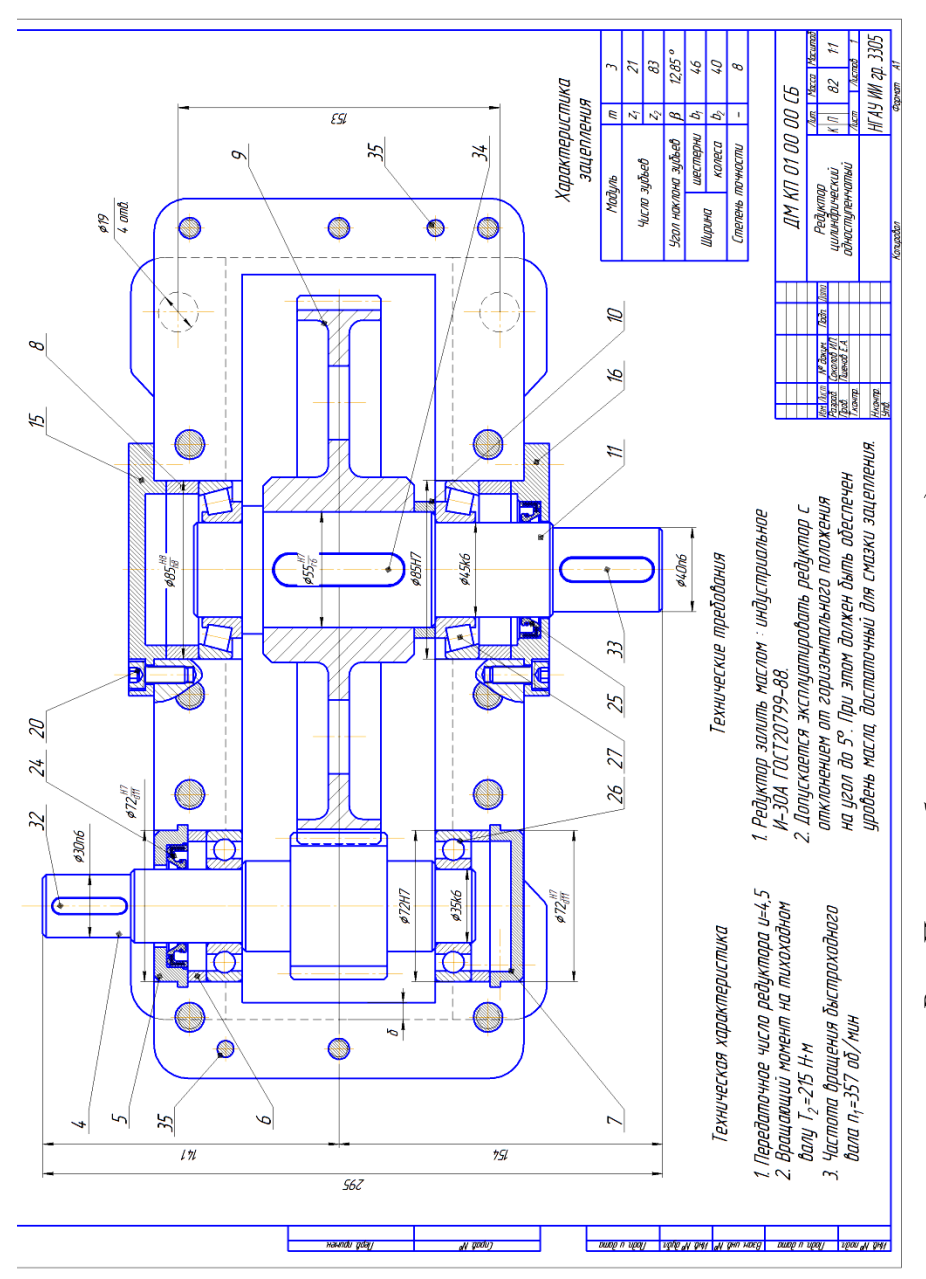

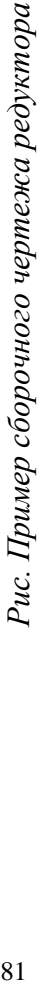

|                                | Формал                   | Зона      | Паз | Обозначение                           | Наименование                                              | Kол.                            | Приме-<br>чание |  |  |  |
|--------------------------------|--------------------------|-----------|-----|---------------------------------------|-----------------------------------------------------------|---------------------------------|-----------------|--|--|--|
| Терв. примен                   |                          |           |     |                                       | Документация                                              |                                 |                 |  |  |  |
| AI<br><i>AM KN 01 00 00 CG</i> |                          |           |     |                                       | Сборочный чертеж                                          |                                 |                 |  |  |  |
|                                |                          |           |     |                                       | Сборочные единицы                                         |                                 |                 |  |  |  |
|                                |                          |           | 1   | <b>ДМ КП 01 00 01</b>                 | Крышка-отдишина                                           | 1                               |                 |  |  |  |
| naab. N                        |                          |           |     |                                       | Детали                                                    |                                 |                 |  |  |  |
|                                |                          |           | 2   | AM KN 01 00 02                        | Крышка корпуса                                            | 1                               |                 |  |  |  |
|                                |                          |           | 3   | ДМ КП 01 00 03                        | Корпус                                                    | 1                               |                 |  |  |  |
|                                | A)                       |           | 4   | ДМ КП 01 00 04                        | Вал-шестерня                                              | 1                               |                 |  |  |  |
|                                | $\overline{\mathcal{M}}$ |           | 5   | ДМ КП 01 00 05                        | Крышка подшипника сквозная                                | 1                               |                 |  |  |  |
|                                |                          |           | 6   | <u>ДМ КП 01 00 06</u>                 | Кольцо упорное                                            | $\overline{\overline{2}}$       |                 |  |  |  |
|                                | N4                       |           | 7   | <b>ДМ КП 01 00 07</b>                 | Крышка подшипника глухая                                  | 1                               |                 |  |  |  |
|                                |                          |           | 8   | ДМ КП 01 00 08                        | Кольцо упорное                                            | $\overline{2}$                  |                 |  |  |  |
| Tiodn. u dama                  | $\overline{A}$           |           | 9   | <u>ДМ КП 01 00 09</u>                 | Колесо зубчатое                                           | 1                               |                 |  |  |  |
|                                |                          |           |     | 10 ДМ КП 01 00 10                     | Кольцо распоное                                           | 1                               |                 |  |  |  |
|                                | $\overline{A}$           |           |     | 11 ДМ КП 01 00 11                     | Вал колеса                                                | 1                               |                 |  |  |  |
|                                |                          |           |     | 12 ДМ КП 01 00 12                     | Маслоцказатель                                            | 1                               |                 |  |  |  |
|                                |                          |           |     | 13 ДМ КП 01 00 13                     | Пробка                                                    | 1                               |                 |  |  |  |
|                                |                          |           |     | 14 ДМ КП 01 00 14                     | Прокладка                                                 | 1                               |                 |  |  |  |
| Взам. инд. № 14нд. № дибл.     |                          |           |     |                                       | Стандартные изделия                                       |                                 |                 |  |  |  |
|                                |                          |           | 15  |                                       | Крышка 21-85 ГОСТ 18511-73                                | 1                               |                 |  |  |  |
| Tiodh. u dama                  |                          |           |     |                                       |                                                           |                                 |                 |  |  |  |
|                                |                          | Изм. Лист |     | <b>Nodn.</b> Nama<br><b>Nº доким.</b> | ДМ КП 01 00 00 СБ                                         |                                 |                 |  |  |  |
| $N^{p}$ nadn                   | Noo6.                    | Разраб.   |     | Соколов И.П.<br>Пшенов Е.А.           | $\sqrt{u}$ cm<br>Редуктор<br>$K$ $\Pi$<br>цилиндричческий |                                 |                 |  |  |  |
|                                | Уmв.                     | Нконтр.   |     | Копировал                             | одноступенчатый                                           | НГАУ ИИ гр.3305<br>Формат<br>A4 |                 |  |  |  |

*Рис. Пример заполнения спецификации* 

| Формал                      | Зана      | Паз             | Обозначение                                | Наименование                         | Кал.                     | Приме-<br>Чание                                  |
|-----------------------------|-----------|-----------------|--------------------------------------------|--------------------------------------|--------------------------|--------------------------------------------------|
|                             |           |                 |                                            |                                      | $\mathcal{I}$            |                                                  |
|                             |           | 16              |                                            | Крышка 21-85×45 ГОСТ 18512-73        | $\overline{4}$           |                                                  |
|                             |           | 17              |                                            | Болт М10-6д х 38 ГОСТ 7798-70        |                          |                                                  |
|                             |           | 18              |                                            | Болт М14 x 1,5-6д x 95 ГОСТ 7798-70  | 4                        |                                                  |
|                             |           | 19              |                                            | Болт М14 х 15-6д х 115 ГОСТ 7798-70  | 4                        |                                                  |
|                             |           | 20              |                                            | Винт М8-6д X 20 ГОСТ 11738-84        | $\overline{12}$          |                                                  |
|                             |           | 21              |                                            | Винт А.М 6-6д х 14 ГОСТ 17473-80     | $\overline{4}$           |                                                  |
|                             |           | $\overline{22}$ |                                            | Гайка M10-6H ГОСТ 5915-70            | $\overline{4}$           |                                                  |
|                             |           | $\overline{23}$ |                                            | .<br>Гайка М14 x 1,5-6H ГОСТ 5915-70 | 8                        |                                                  |
|                             |           | 24              |                                            | Манжета 1.1-35 х58-1 ГОСТ 8752-79    | $\mathcal{I}$            |                                                  |
|                             |           | 25              |                                            | Манжета 1.1-45 х65-1 ГОСТ 8752-79    | $\mathcal{I}$            |                                                  |
|                             |           | 26              |                                            | Подшипник 207 ГОСТ 8338-75           | $\overline{2}$           |                                                  |
|                             |           | 27              |                                            | Подшипник 7209А ГОСТ 27365-87        | $\overline{2}$           |                                                  |
|                             |           | $\overline{28}$ |                                            | Шайба 10 Л ГОСТ 6402-70              | $\overline{4}$           |                                                  |
|                             |           | 29              |                                            | Шайба 14 Л ГОСТ 6402-70              | $\overline{\mathcal{B}}$ |                                                  |
|                             |           | 30              |                                            | Шайба С 10.37 ГОСТ 10450-78          | 4                        |                                                  |
|                             |           | 31              |                                            | Шайба С 14.37 ГОСТ 10450-78          | 8                        |                                                  |
| Nodn. u dama                |           | 32              |                                            | Шпонка 8 х 7 х 36 ГОСТ 23360-78      | 1                        |                                                  |
|                             |           | 33              |                                            | Шпонка 12 х 8 х 45 ГОСТ 23360-78     | 1                        |                                                  |
|                             |           | 34              |                                            | Шпонка 16 х 10 х 63 ГОСТ 23360-78    | 1                        |                                                  |
|                             |           | 35              |                                            | Штифт 8 х 22 ГОСТ 10773-93           | $\overline{2}$           |                                                  |
|                             |           |                 |                                            |                                      |                          |                                                  |
|                             |           |                 |                                            |                                      |                          |                                                  |
|                             |           |                 |                                            |                                      |                          |                                                  |
|                             |           |                 |                                            |                                      |                          |                                                  |
| Baan uho. Nº Mho. Nº dub.n. |           |                 |                                            |                                      |                          |                                                  |
|                             |           |                 |                                            |                                      |                          |                                                  |
|                             |           |                 |                                            |                                      |                          |                                                  |
|                             |           |                 |                                            |                                      |                          |                                                  |
| Nodn. u dama                |           |                 |                                            |                                      |                          |                                                  |
|                             |           |                 |                                            |                                      |                          |                                                  |
| N <sup>o</sup> nadn.        |           |                 |                                            |                                      |                          |                                                  |
|                             |           |                 |                                            | <i>ДМ КП 01 00 00 СБ</i>             |                          | $\frac{1}{\sqrt{2}}$<br>$\overline{\mathcal{L}}$ |
|                             | Изм. Лист |                 | N <sup>o</sup> доким.<br><b>nadh. Nama</b> | Копировал<br>Формат                  |                          | A <sub>4</sub>                                   |

*Рис. Пример заполнения спецификации* 

### **ПРИЛОЖЕНИЯ**

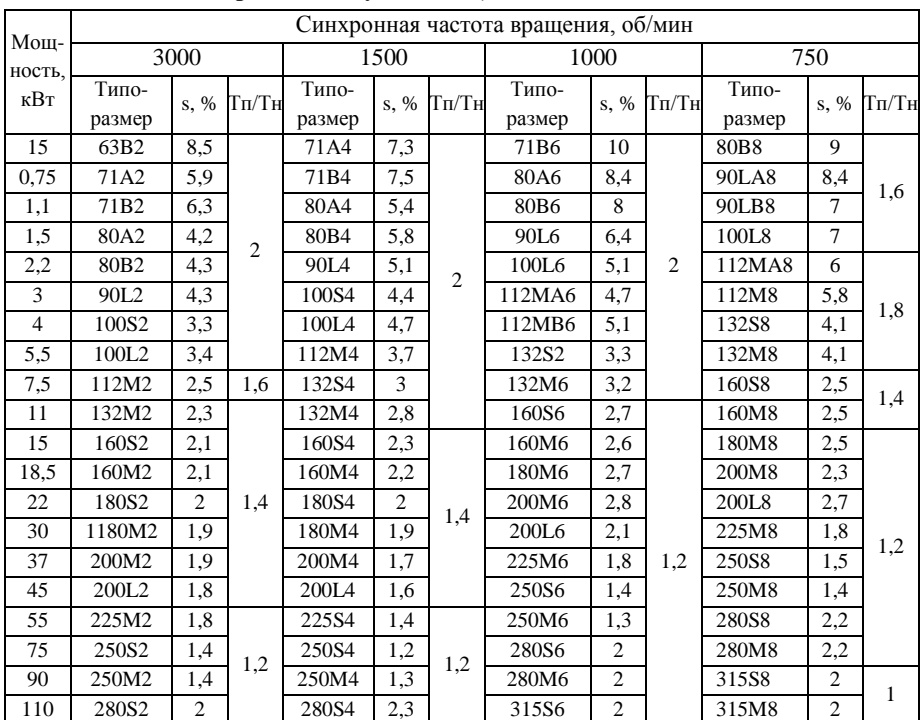

### **П1. Электродвигатели асинхронные серии 4А, закрытые обдуваемые (по ГОСТ 19523-81)**

**Примечания:**

1. Пример условного обозначения электродвигателя мощностью 11 кВт, синхронная частота вращения 1500 об/мин.

### *Электродвигатель 4А132М4УЗ*

2. Значения символов в условных обозначениях: цифра 4 указывает порядковый номер серии, буква А – род двигателя – асинхронный. Следующие за буквой А числа (двух- или трехзначные) соответствуют высоте оси вращения, мм; буквы L, S и М относятся к установочным размерам по длине станины; буквы А и В – условные обозначения длины сердечника статора. Цифры 2, 4, 6 и 8 означают число полюсов. Последние два знака УЗ показывают, что двигатель предназначен для эксплуатации в зоне умеренного климата.

3. В графе *s* указано скольжение, % ; в графе – даны значения отношения величин пускового и номинального вращающих моментов.

4. Габаритные и установочные размеры двигателей серии 4А даны в табл. П2. [3]

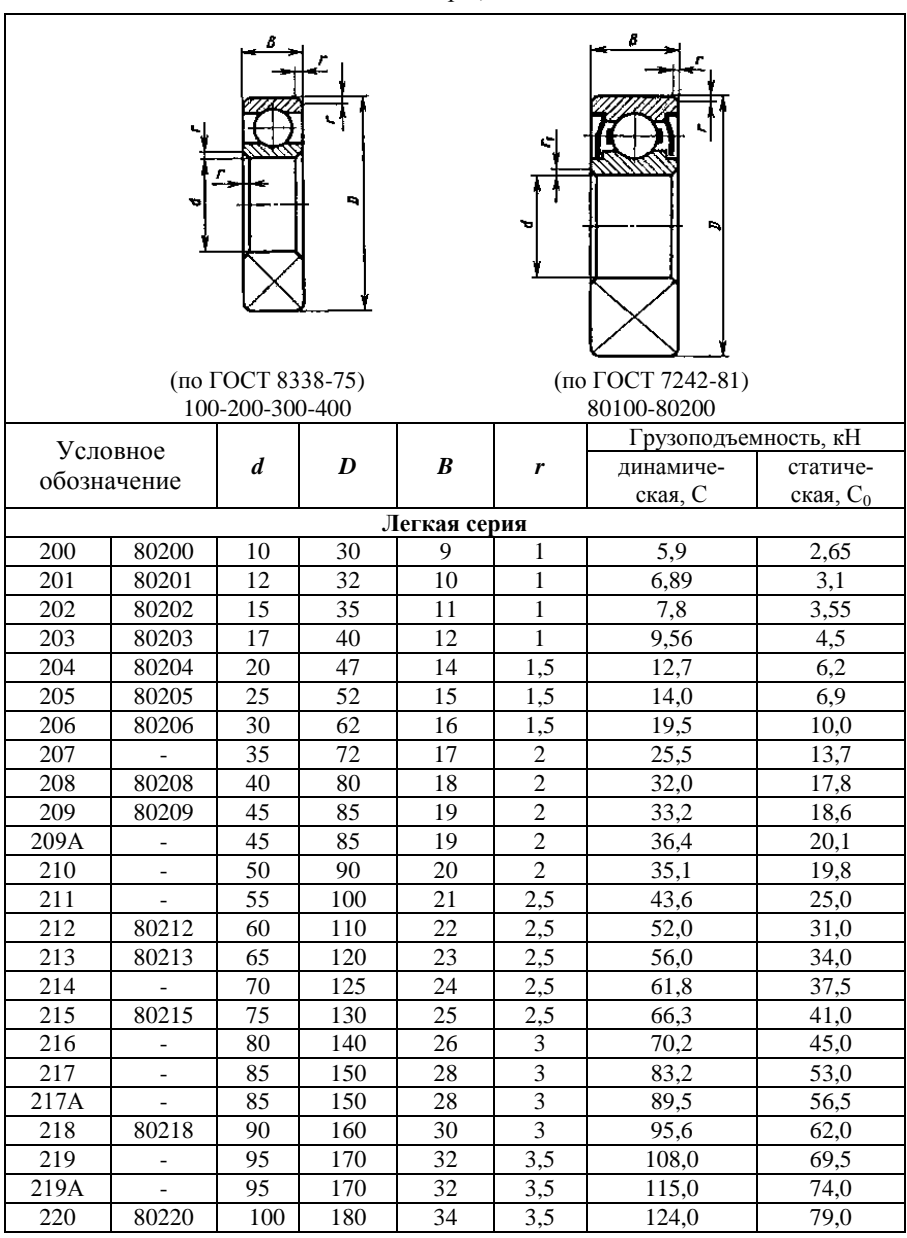

# **П2. Подшипники шариковые радиальные однорядные**

Размеры, мм

Продолжение П2.

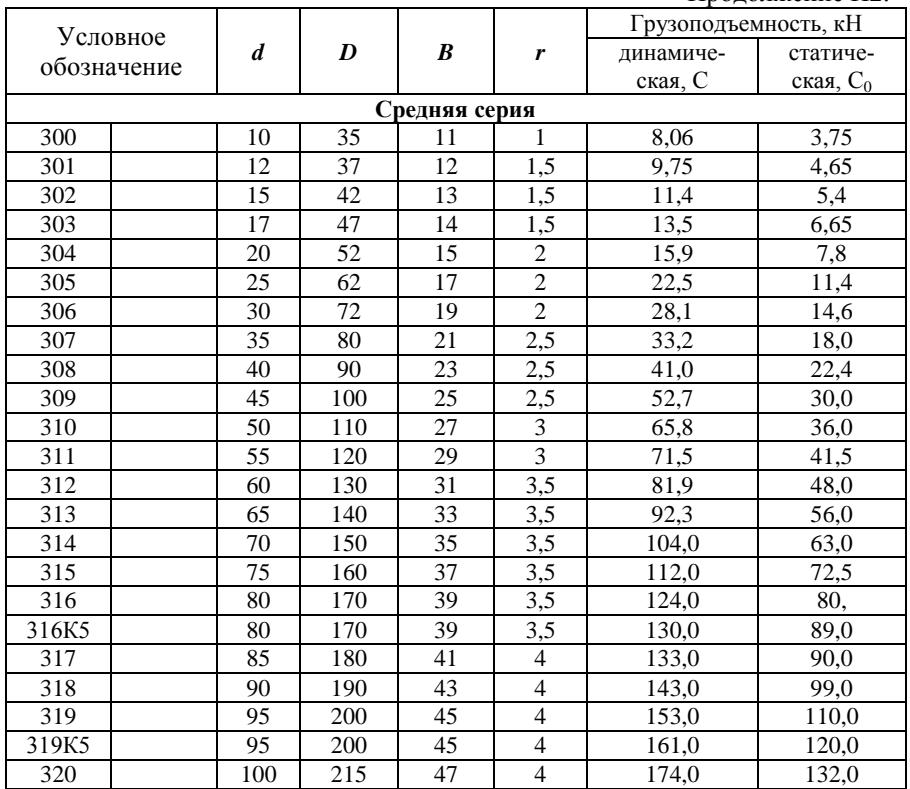

## **П3. Подшипники роликовые конические однорядные (ГОСТ 27365–87).**

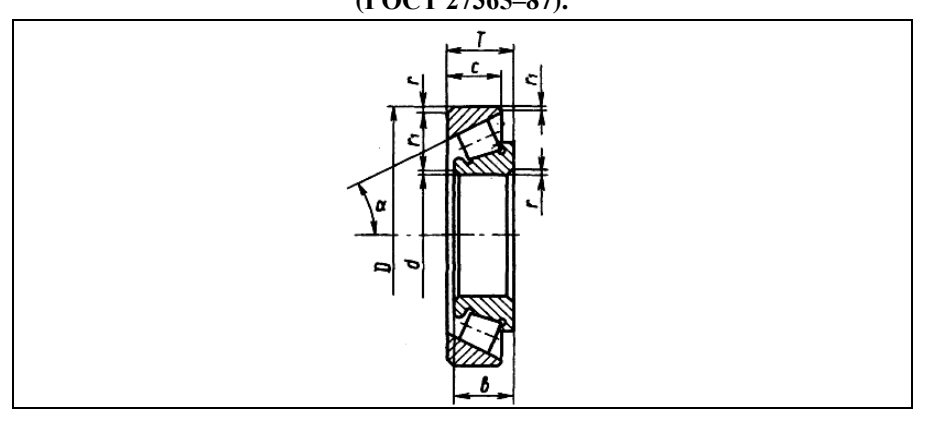

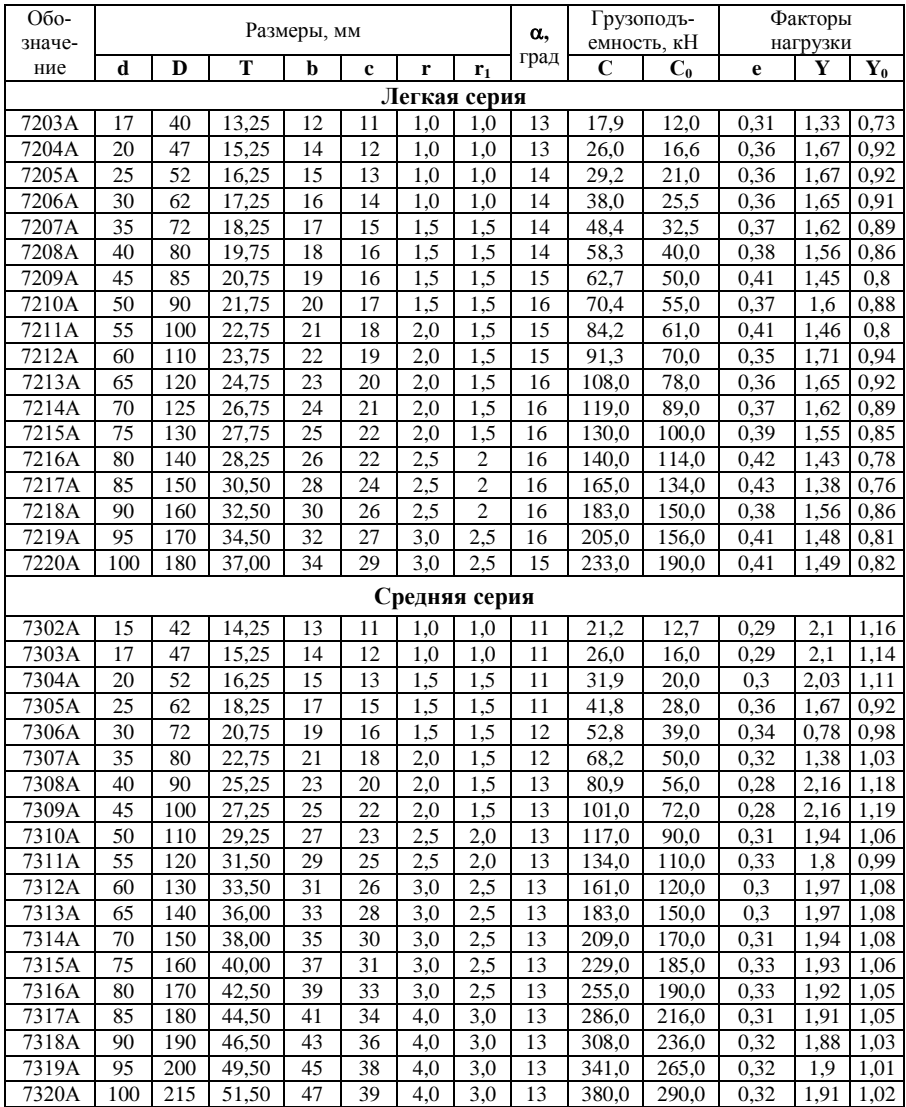

| 3,2   | 6,0  |      | 21 | 38 | 60 | 90  | 170 | 320 | 600  |
|-------|------|------|----|----|----|-----|-----|-----|------|
| 3,4   | 6,3  | 11,5 | 22 | 40 | 62 | 95  | 180 | 340 | 630  |
| 3,6   | 6,7  | 12   | 24 | 42 | 63 | 100 | 190 | 360 | 670  |
| 3,8   | 7,1  | 13   | 25 | 45 | 65 | 105 | 200 | 380 | 710  |
| 4,0   | 7,5  | 14   | 26 | 47 | 67 | 110 | 210 | 400 | 750  |
| 4,2   | 8,0  | 15   | 28 | 48 | 70 | 120 | 220 | 420 | 800  |
| 4,5   | 8,5  | 16   | 30 | 50 | 71 | 125 | 240 | 450 | 850  |
| 4,8   | 9,0  | 17   | 32 | 52 | 72 | 130 | 250 | 480 | 900  |
| $5,0$ | 9,5  | 18   | 34 | 53 | 75 | 140 | 260 | 500 | 950  |
| 5,3   | 10   | 19   | 35 | 55 | 80 | 150 | 280 | 530 | 1000 |
| 5,6   | 10.5 | 20   | 36 | 56 | 85 | 160 | 300 | 560 | 1100 |

Нормальные линейные размеры, мм (ГОСТ 6636-69)

## Галтели

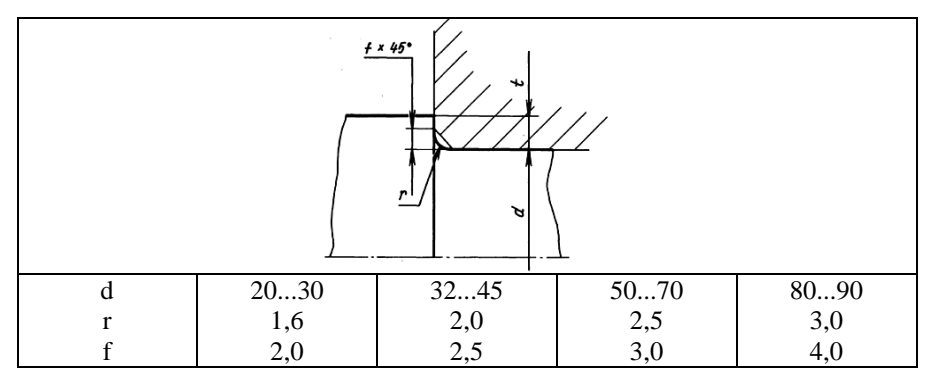

Канавки

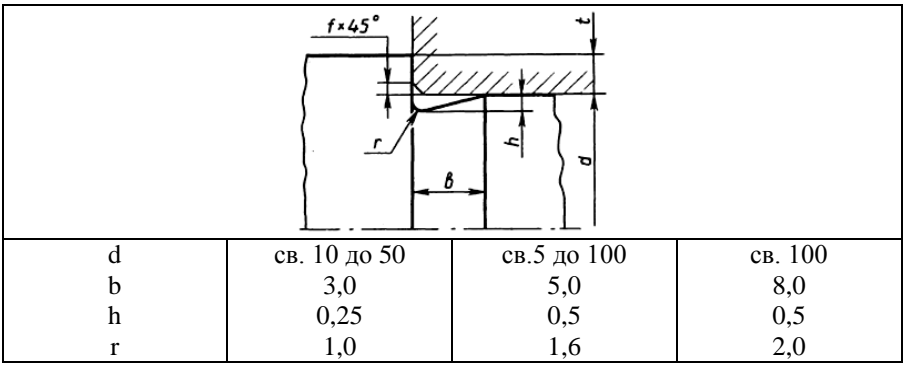

| $\sqrt{R}$ z 400 ( $\sqrt{I}$<br>$T$ un 2 A<br>A<br>Ra 25<br>Исполнение 1<br>Исполнение 2<br>l<br>$2$ max<br>b<br>$\boldsymbol{d}$<br>$\boldsymbol{d}$<br>Pz 40<br><b>RED</b><br>RIB<br>Rz 40<br>$n$ om $\ell$ .<br>n om <i>b</i> .<br>$\mathcal{D}_{2}$<br>$\mathcal{L}_{\mathbf{y}}$<br>Ø<br>P.<br>Ra 25<br>.<br>Rz 80<br><b>Rz 80</b><br>$\mu$ <sup>15°</sup><br>$\sqrt{R_z/20}$<br>h<br>$\overline{H}$ |       |       |                 |                  |                |       |                |    |    |                  |                  |               |     |
|----------------------------------------------------------------------------------------------------|-------|-------|-----------------|------------------|----------------|-------|----------------|----|----|------------------|------------------|---------------|-----|
| $\boldsymbol{D}$                                                                                                    | $D_I$ | $D_2$ | $D_3$           | $\boldsymbol{d}$ | d <sub>I</sub> | $d_2$ | n              | H  | l  | $\boldsymbol{h}$ | $\boldsymbol{b}$ | $\mathcal{C}$ | r   |
| 40;42                                                                                                    | 54    | 70    | 34              |                  |                |       |                |    |    |                  |                  | 0,6           |     |
| 44; 45;<br>47                                                                                                    | 60    | 78    | 38              | $\tau$           | 12             | 14    |                | 15 | 10 | 5                |                  |               |     |
| 50; 52                                                                                                    | 66    | 82    | 44              |                  |                |       |                |    |    |                  |                  |               |     |
| 55; 58                                                                                                    | 75    | 95    | 48              |                  |                |       | $\overline{4}$ |    |    |                  |                  |               |     |
| 60; 62                                                                                                    | 78    |       | $\overline{52}$ |                  |                |       |                |    |    |                  | $\overline{4}$   | $\,1$         |     |
| 65; 68                                                                                                    | 84    | 105   | $\overline{58}$ |                  |                |       |                |    |    |                  |                  |               |     |
| 70; 72                                                                                                    | 90    | 110   | 62              |                  |                |       |                |    |    |                  |                  |               |     |
| $\overline{75}$                                                                                                    |       |       | 64              | 9                | 15             | 20    |                | 18 | 12 | 6                |                  |               |     |
| 80; 85                                                                                                    | 100   | 120   | 72              |                  |                |       |                |    |    |                  |                  |               |     |
| 90; 95                                                                                                    | 110   | 130   | 80              |                  |                |       |                |    |    |                  |                  |               | 0,6 |
| 100                                                                                                    | 120   | 145   | 90              |                  |                |       |                |    |    |                  |                  |               |     |
| 105;<br>110                                                                                                    | 130   | 155   | 95              |                  |                |       |                |    |    |                  |                  |               |     |
| 115;<br>120                                                                                                    | 140   | 165   | 105             | 11               | 18             | 24    | 6              | 23 | 16 | 8                | 5                | 1,6           |     |
| $\overline{125}$<br>130                                                                                                    | 150   | 175   | 115             |                  |                |       |                |    |    |                  |                  |               |     |
| 135;<br>140                                                                                                    | 160   | 185   | 125             |                  |                |       |                |    |    |                  |                  |               |     |
| $\overline{145}$                                                                                                    | 170   | 195   | 130             |                  |                |       |                |    |    |                  |                  |               |     |

**П4. Крышки торцовые глухие ГОСТ 18511-73 (выборка).**

Примечание. Пример условного обозначения глухой крышки типа 2 исполнения 1, диаметром *D =* 62 мм: *Крышка 21-62 ГОСТ 18511-73.*

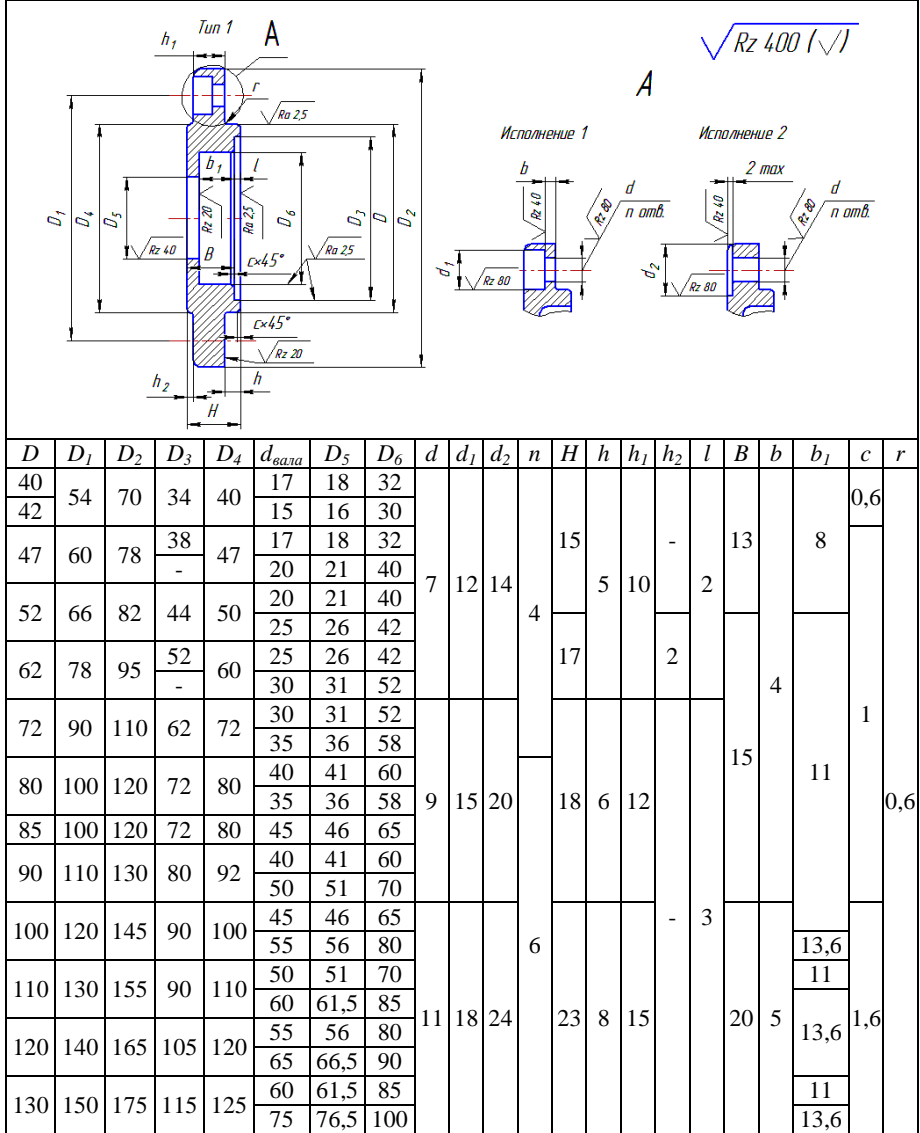

### **П5. Крышки торцовые с отверстием для манжетного уплотнения ГОСТ 18512-73 (выборка).**

Пример условного обозначения крышки типа 2 исполнения 2, диаметром *D=*68 мм, с диаметром вала или втулки 35 мм: *Крышка 22-68×35 ГОСТ 18512-73.*

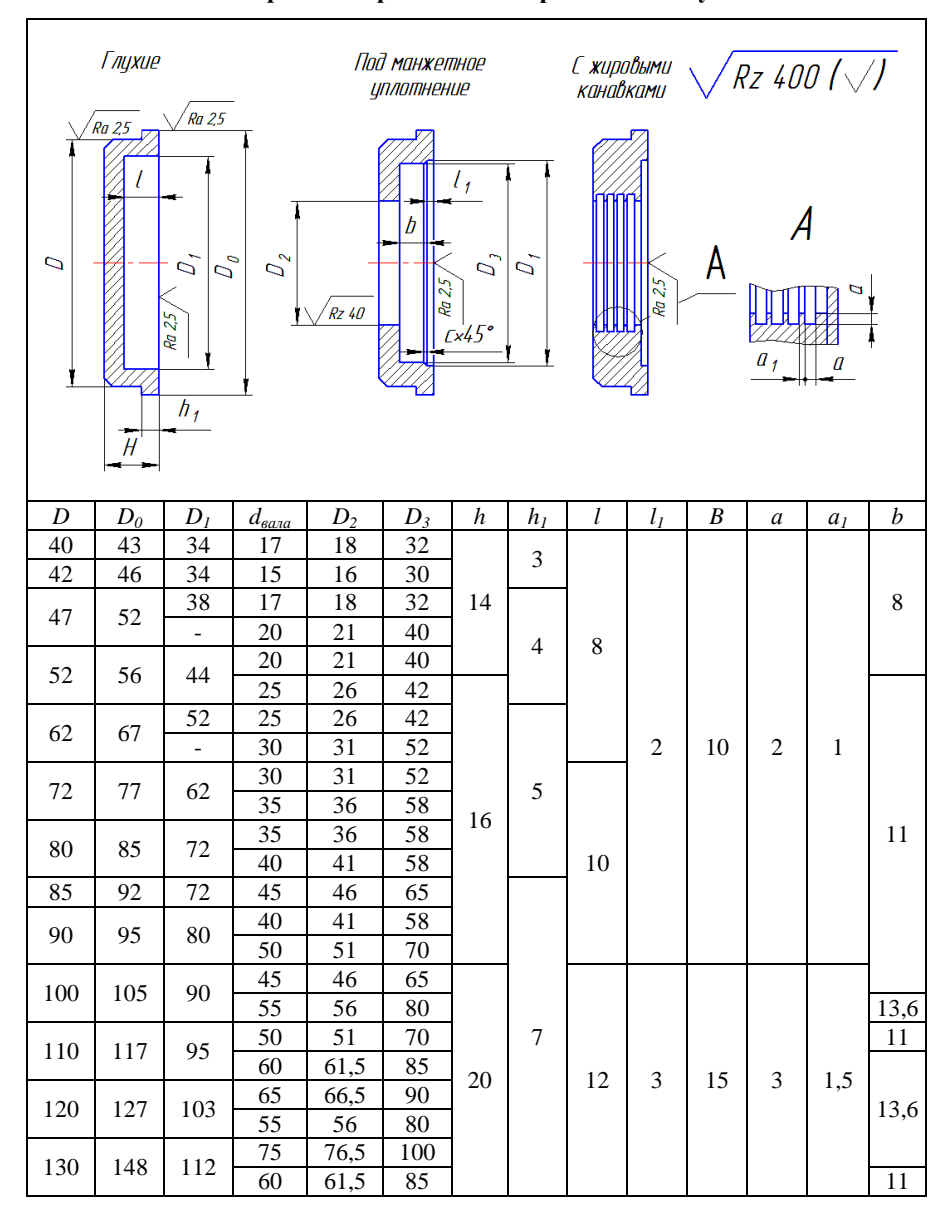

**П6. Крышки врезные с отверстиями и глухие**

| Тип 1                     |                  |                  |                 |  |  |  |  |  |
|---------------------------|------------------|------------------|-----------------|--|--|--|--|--|
| $\overline{D}$<br>$\hbar$ |                  |                  |                 |  |  |  |  |  |
| Диаметр вала, $d$         | $\boldsymbol{D}$ | $\boldsymbol{h}$ | h <sub>I</sub>  |  |  |  |  |  |
| 15                        | 30               | $\overline{7}$   | 10              |  |  |  |  |  |
| 17                        | 32               | $\overline{7}$   | 10              |  |  |  |  |  |
| $\overline{20}$           | 40               | $\overline{7}$   | $\overline{10}$ |  |  |  |  |  |
| $\overline{25}$           | 42               | 10               | $\overline{14}$ |  |  |  |  |  |
| 30                        | 52               | 10               | 14              |  |  |  |  |  |
| 35                        | 58               | $\overline{10}$  | 14              |  |  |  |  |  |
| 40                        | 60               | 10               | 14              |  |  |  |  |  |
| 45                        | 65               | 10               | 14              |  |  |  |  |  |
| 50                        | 70               | 10               | 14              |  |  |  |  |  |
| $\overline{55}$           | 80               | $\overline{10}$  | 14              |  |  |  |  |  |
| 60                        | 85               | 10               | 14              |  |  |  |  |  |
| 65                        | 90               | $\overline{10}$  | 14              |  |  |  |  |  |
| 70                        | $\overline{95}$  | 10               | $\overline{14}$ |  |  |  |  |  |
| 75                        | 100              | 10               | 14              |  |  |  |  |  |
| 80                        | 105              | $\overline{10}$  | $\overline{14}$ |  |  |  |  |  |
| 85                        | 110              | 12               | 16              |  |  |  |  |  |
| $\overline{90}$           | 120              | $\overline{12}$  | $\overline{16}$ |  |  |  |  |  |
| 95                        | 120              | 12               | 16              |  |  |  |  |  |
| 100                       | 125              | $\overline{12}$  | $16\,$          |  |  |  |  |  |

**П7. Резиновые армированные манжеты для валов ГОСТ 8752-79 (выборка).**

Примечание. Пример условного обозначения манжеты типа 1 исполнения 1, для вала диаметром  $\overrightarrow{d} = 30$  мм, с наружным диаметром  $D = 52$  мм, из резины группы 1: *Манжета 1.1-30×52-1 ГОСТ8752-79.*

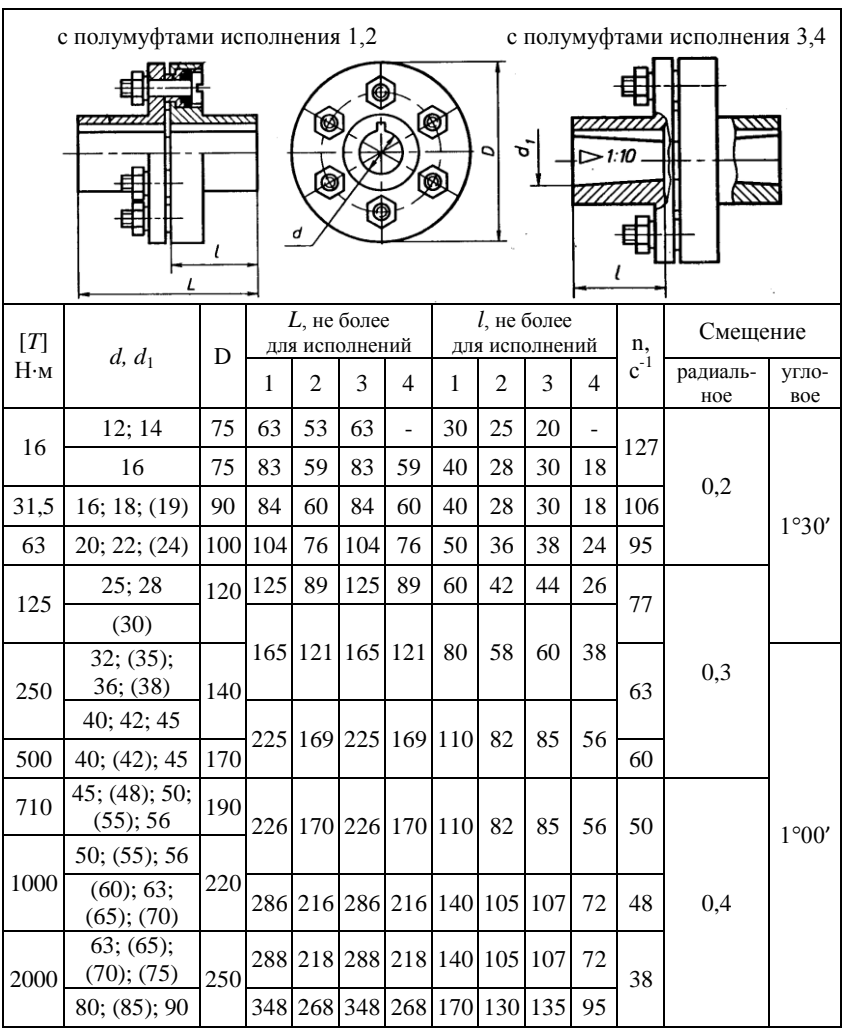

### **П8. Муфты упругие втулочно-пальцевые ГОСТ 21424-93 (выборка).**

### Примечание

1. В скобках приведены диметры из второго ряда.

2. Пример условного обозначения муфты с номинальным вращающим моментом 250 Н·м; одна из полумуфт диаметром *d* = 32 мм исполнения 1, другая -диаметром *d = 40* мм. исполнения 2, климатического исполнения *У*, категории размещения 3: *Муфта упругая втулочно-пальцевая 250-32-1- 40-2-УЗ ГОСТ 21424-93*

### **БИБЛИОГРАФИЧЕСКИЙ СПИСОК**

1. *Олофинская В.П.* Детали машин. Основы теории, расчета и конструирования: учеб. пособие / В.П. Олофинская. - М.: Форум: ИНФРА-М, 2019. - 72 с. (*ЭБС ИНФРА-М*).

2. *Гулиа Н.В.* Детали машин. [Электронный ресурс] / Н.В. Гулиа, В.Г. Клоков, С.А. Юрков. – Электрон. дан. – СПб.: Лань, 2013. – 416 с. – Режим доступа: http://e.lanbook.com/ book/ 5705 – Загл. с экрана. (*ЭБС Лань*)

3. *Андреев, В.И.* Детали машин и основы конструирования. Курсовое проектирование. [Электронный ресурс] / В.И. Андреев, И.В. Павлова. – Электрон. дан. – СПб.: Лань, 2013. – 352 с. – Режим доступа: http://e.lanbook.com/book/12953 – Загл. с экрана. (*ЭБС Лань*)

4. Детали машин и основы конструирования [текст]: учебник и практикум для академического бакалавриата / Моск. авиационный ин-т, Нац. исслед. ун-т; под ред.: Е.А. Самойлова, В.В. Джамая. – 2-е изд., перераб. и доп. – Москва: Юрайт, 2015. – 423 с. – (Бакалавр. Академический курс).

5. Курсовое проектирование деталей машин: учеб. пособие / С.А. Чернавский, К.Н. Боков и др. – 3-e изд., перераб. и доп. - М.: ИНФРА-М, 2011. – 414 с. (*ЭБС ИНФРА-М*)

6. *Чернавский С.А.* Курсовое проектирование деталей машин: учеб. пособие / С.А. Чернавский, К.Н. Боков и др. – 3 изд., перераб. и доп. – М.: НИЦ Инфра-М, 2013. – 414 с. (*ЭБС ИНФРА-М*)

7. *Жуков В.А.* Механика. Основы расчѐта и проектирования деталей машин: Учебное пособие / В.А. Жуков, Ю.К. Михайлов. – М.: НИЦ ИН-ФРА-М, 2014. – 349 с. (*ЭБС ИНФРА-М*)

8. *Тюняев, А.В.* Основы конструирования деталей машин. Литые детали. [Электронный ресурс] – Электрон. дан. – СПб.: Лань, 2013. – 192 с. – Режим доступа:<http://e.lanbook.com/> book/30429 – Загл. с экрана. (*ЭБС Лань*)

9. Прикладная механика: учеб. пособие для вузов / В.Т. Батиенков, В.А. Волосухин, С.И. Евтушенко, В.А. Лепихова. – М.: ИЦ РИОР: ИНФРА-М, 2011. – 288 с. (*ЭБС ИНФРА-М*)

10. *Остяков, Ю.А.* Проектирование деталей и узлов конкурентоспособных машин. [Электронный ресурс] / Ю.А. Остяков, И.В. Шевченко. – Электрон. дан. – СПб.: Лань, 2013. – 336 с. – Режим доступа: http://e.lanbook.com / book/30428 – Загл. с экрана. (*ЭБС Лань*)

11. Проектирование механических передач: учеб. пособие / С.А. Чернавский, Г.А. Снесарев, Б.С. Козинцов. – 7 изд., перераб. и доп. - М.: НИЦ Инфра-М, 2013. – 536 с. (*ЭБС ИНФРА-М*)

12. *Дунаев П.Ф.* Детали машин. Курсовое проектирование [Электронный ресурс]: учеб. пособие для машиностроит. спец. / П.Ф. Дунаев, О.П. Леликов. – 5-е изд., доп. – М. : Машиностроение, 2007. – 560 с. (ЭБС)

13. *Курмаз Л.В.* Конструирование узлов и деталей машин: справ.-учеб. метод. пособие / Л.В. Курмаз, О.Л. Курмаз. – М.: Высш. шк., 2007. – 455 с.

14. *Чернавский С.А.* Курсовое проектирование деталей машин: учеб. пособие / С.А. Чернавский, К.Н. Боков, И.М. Чернин, Г.М. Ицкович, В.П. Козинцов. – 3-е изд., стереотип. – М.: Альянс, 2005. – 416 с.

15. *Чернилевский Д.В.* Основы проектирования машин: учеб. пособие для студентов вузов / Д.В. Чернилевский; ред. И.Н. Якушина. – Москва : Учебная литература, 1998. - 472 с.: ил., табл. – Библиогр.: с. 469–470.

16. *Шейнблит А.Е.* Курсовое проектирование деталей машин: учеб. пособие. / А.Е. Шейнблит. – 2-е изд., перераб. и доп. – Калининград: Янтар. сказ,  $2002. - 454$  c.

17. Механика: учеб. пособие / В.Л. Николаенко. – М.: ИНФРА-М; Мн.: Нов. знание, 2011. – 636 с.: ил.; 60x90 1/16. – (Высшее образование). (переплет) ISBN 978-5-16-004865-9. (*ЭБС ИНФРА-М*)

18. *Иванов М.Н.* Детали машин: учеб. для машиностроит. спец. вузов / М.Н. Иванов, В.А. Финогенов. – 12-е изд., испр. – М.: Высш. шк., 2008. – 408 с.

19. *Куклин Н.Г.* Детали машин: учеб. для машиностроит. спец. техникумов / Н.Г. Куклин, Г.С. Куклина. – 4-е изд., перераб. и доп. – М.: Высш. шк., 1987. – 383 с.

20. *Решетов Д.Н.* Учебник для машиностроительных и механических специальностей вузов. – 4-е изд., перераб. и доп. – М.: Машиностроение, 1989. – 496 с.

21. *Ерохин М.Н.* Детали машин и основы конструирования / под ред. М.Н. Ерохина. – М.: КолосС, 2005. – 462 с.

22. Детали машин и основы конструирования [текст]: учебник для бакалавров / под ред. Г.И. Рощина, Е.А. Самойлова. – Москва: Юрайт, 2013. – 415 с. – (Бакалавр. Базовый курс). – Библиогр.: с. 401. – Прил.: с. 403. – ISBN 978-5-9916-2532-6.

23. *Тюняев, А.В.* Детали машин. [Электронный ресурс] / А.В. Тюняев, В.П. Звездаков, В.А. Вагнер. – Электрон. дан. – СПб.: Лань, 2013. – 736 с. – Режим доступа:<http://e.lanbook.com/> book/5109 – Загл. с экрана. (*ЭБС Лань*)

24. *Тюняев, А.В.* Основы конструирования деталей машин. Валы и оси. [Электронный ресурс] – Электрон. дан. – СПб.: Лань, 2017. – 316 с. – Режим доступа: [http://e.lanbook.com/b](http://e.lanbook.com/)ook/92648 – Загл. с экрана. (*ЭБС Лань*)

## Составитель: *Пшенов Евгений Александрович*

# **ДЕТАЛИ МАШИН И ОСНОВЫ КОНСТРУИРОВАНИЯ**

Методическое пособие по курсовому проектированию

Печатается в авторской редакции Компьютерная вѐрстка Е.А. Пшенов, И.В. Тихонкин

> Подписано в печать 29 сентября 2020 г. Формат 84108/32. Объем 3 уч.-изд. л Тираж 100 экз. Изд. № . Заказ №

Отпечатано в мини-типографии Инженерного института 630039, Новосибирск, ул. Никитина 147